# **Promjena radnih valjaka valjaoničkog stana u toplom valjanju**

**Tomašević, Ivan**

**Master's thesis / Diplomski rad**

**2023**

*Degree Grantor / Ustanova koja je dodijelila akademski / stručni stupanj:* **Josip Juraj Strossmayer University of Osijek, Faculty of Electrical Engineering, Computer Science and Information Technology Osijek / Sveučilište Josipa Jurja Strossmayera u Osijeku, Fakultet elektrotehnike, računarstva i informacijskih tehnologija Osijek**

*Permanent link / Trajna poveznica:* <https://urn.nsk.hr/urn:nbn:hr:200:129504>

*Rights / Prava:* [In copyright](http://rightsstatements.org/vocab/InC/1.0/) / [Zaštićeno autorskim pravom.](http://rightsstatements.org/vocab/InC/1.0/)

*Download date / Datum preuzimanja:* **2024-07-17**

*Repository / Repozitorij:*

[Faculty of Electrical Engineering, Computer Science](https://repozitorij.etfos.hr) [and Information Technology Osijek](https://repozitorij.etfos.hr)

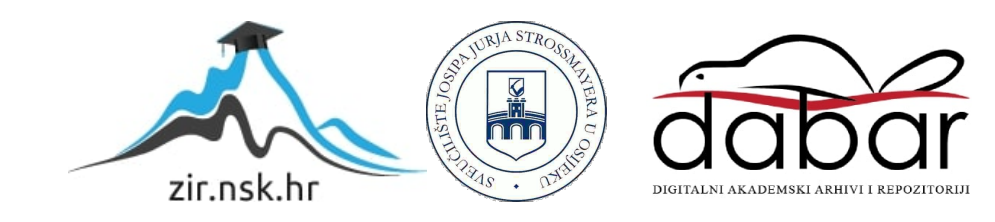

# **SVEUČILIŠTE JOSIPA JURJA STROSSMAYERA U OSIJEKU**

# **FAKULTET ELEKTROTEHNIKE, RAČUNARSTVA I INFORMACIJSKIH TEHNOLOGIJA OSIJEK**

**Sveučilišni studij**

# **PROCES IZMJENE RADNIH VALJAKA VALJAONIČKOG STANA PRI PROCESU TOPLOG VALJANJA MATERIJALA**

**Diplomski rad**

**Ivan Tomašević**

**Osijek, 2023.**

# SADRŽAJ

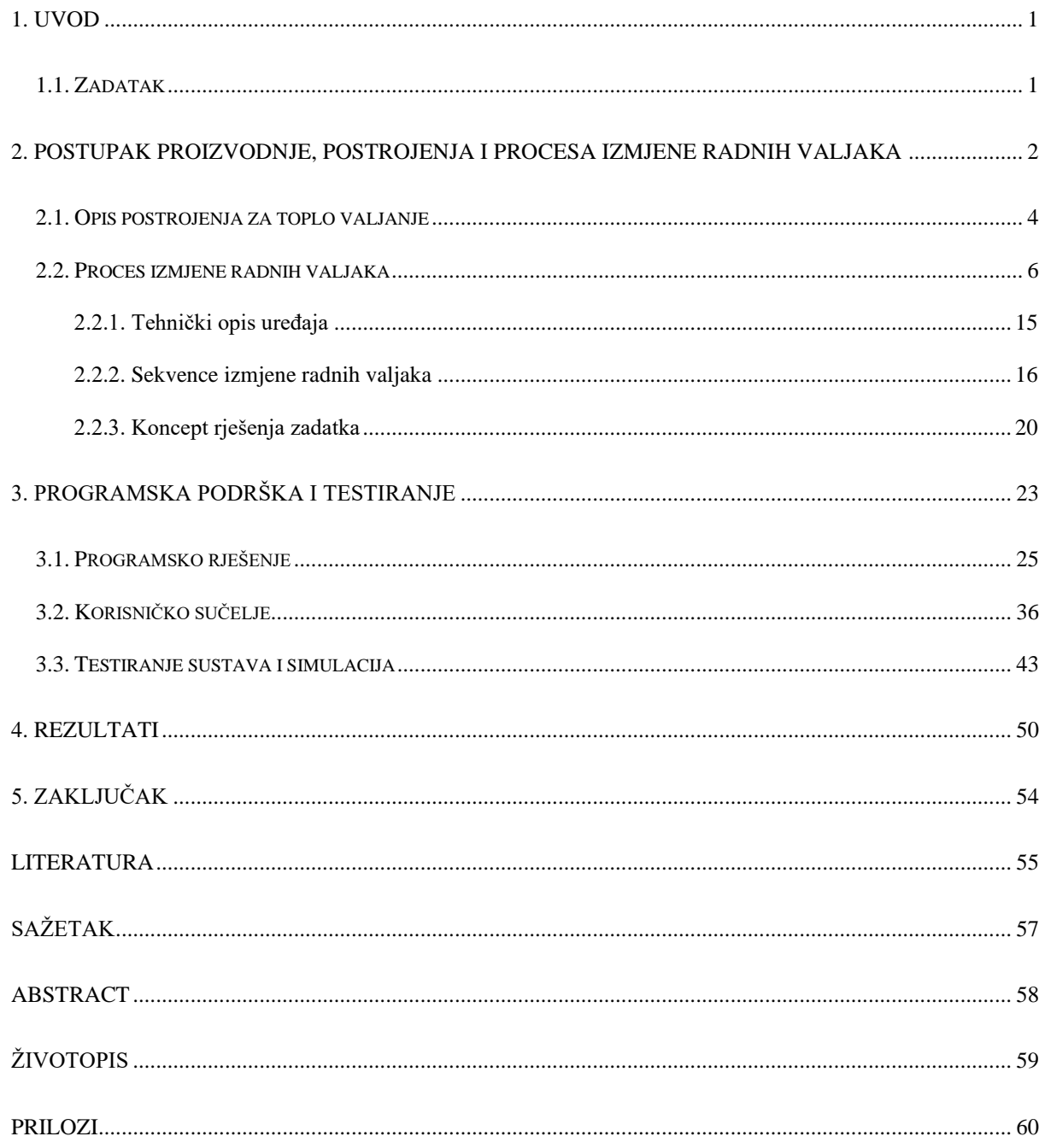

## **1. UVOD**

<span id="page-3-0"></span>Valjaonice metala, kao tip postrojenja u metalurškoj industriji za obradu materijala, imaju veliku važnost za cjelokupnu industriju metalnih proizvoda. Dijelovi koji obavljaju svrhu valjanja metala su valjci, koji se svojim radom troše i potrebno ih je nakon nekog vremena zamijeniti. Zadatak ovog rada je napraviti programsku podršku za sekvence izmjene radnih valjaka, koja će se sastojati od simulatora određenih veličina, zatim i od korisničkog sučelja na kojem se prate sekvence i statusi određenih veličina, ali se i zadaju naredbe za korake, a kao takvo je moguće i implementirati na PLC. Drugo poglavlje se odnosi na opis postrojenja s naglaskom na dio vezan za samu temu rada te se ukratko opisati koncept rješenja zadatka. Treće poglavlje je vezano za opis sekvenci izmjene radnih valjaka, te objašnjavanje uvjeta rada, kada automatska sekvenca se može obavljati, kada ručna sekvenca i u kojim situacijama proces izmjene staje te korisnička podrška za simulator izmjene radnih valjaka. Četvrto poglavlje je vezano za prezentaciju dobivenih rezultata s pripadajućim grafikonima, slikama i opisima. Peto poglavlje rada predstavlja zaključak u kojem se opisuju dobiveni rezultati i daje se osvrt na cijeli rad.

### <span id="page-3-1"></span>**1.1. Zadatak**

Potrebno je izraditi upravljački sustav za upravljanje sekvencom promjene radnih valjaka valjaoničkog stana u toplom valjanju. Upravljački algoritam treba osigurati automatsku promjenu radnih valjaka kao i ručne naredbe za svaki korak promjene valjaka. Potrebno je izraditi simulator koji će simulirati sve potrebne senzore za izvršavanje sekvence. Osim programskog rješenja potrebno je izraditi korisničko sučelje i vizualizaciju.

# <span id="page-4-0"></span>**2. POSTUPAK PROIZVODNJE, POSTROJENJA I PROCESA IZMJENE RADNIH VALJAKA**

Valjaonice metala su postrojenja koja se koriste kao dio procesa obrade metala u metalurškoj industriji. Ona su dio niza procesa obrade metala kako bi se na kraju dobili gotovi proizvodi.

Proces obrade metala se može opisati primjerom valjaonice za toplo valjanje (*eng. hot strip rolling*) i tako postoje koraci u izradbi, redom [2]:

- 1. priprema sirovine,
- 2. lijevanje željeza,
- 3. lijevanje čelika,
- 4. dobivanje primarnih proizvoda,
- 5. dobivanje sekundarnih proizvoda.

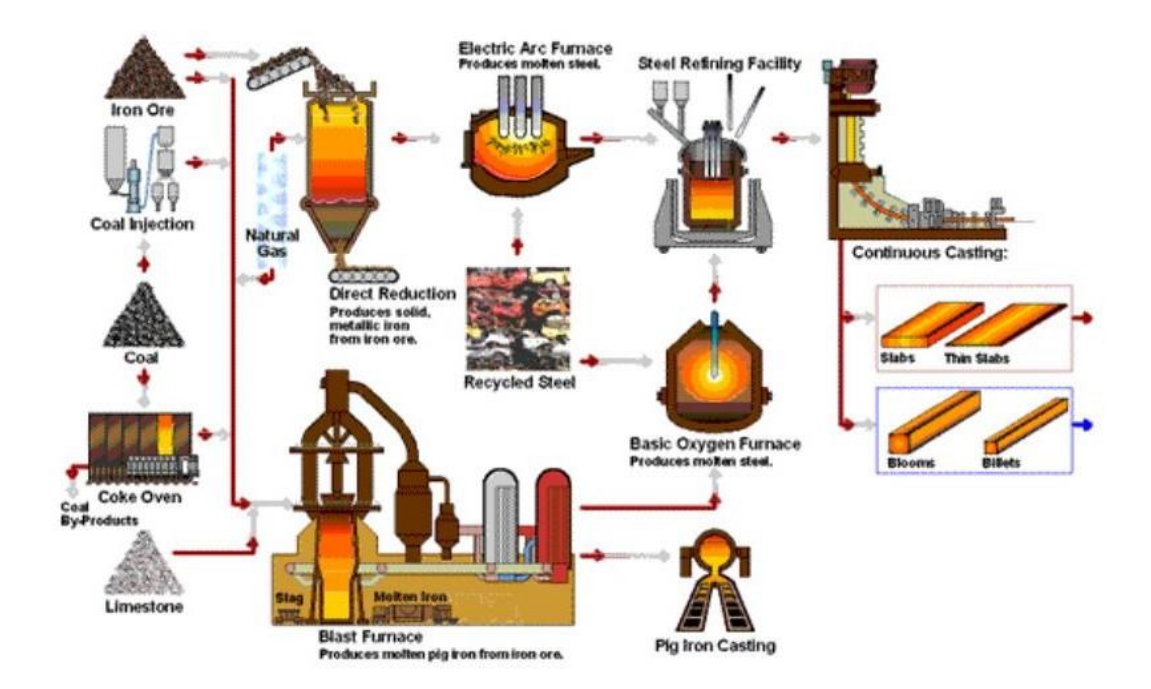

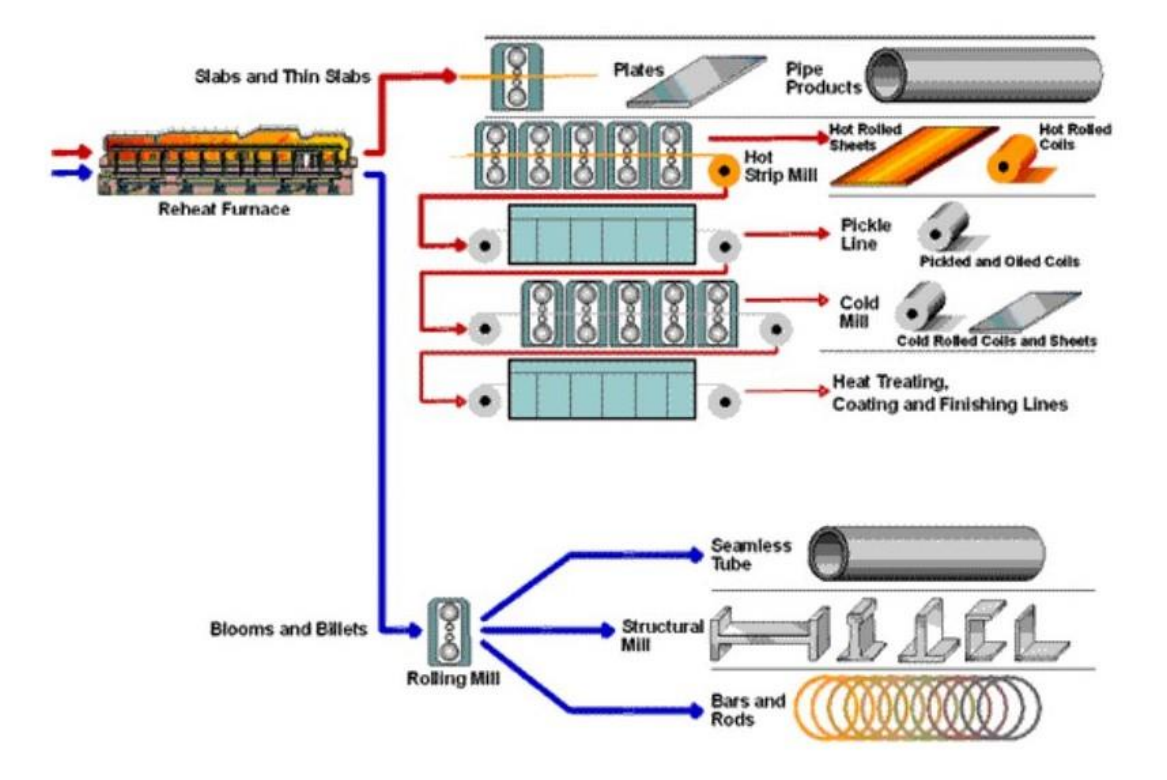

**Sl. 2.1.** Proces proizvodnje čelika [2]

U procesu pripreme sirovine željeza, osim glavne sastavnice, što je željezna rudača, koriste se još i koks i vapno te se tako dobiva lijevano željezo koje ima poboljšana svojstva. Zapravo se radi o slitini željeza s primjesama ugljika. Nakon lijevanja slijedi proces uklanjanja nečistoća te se dobiva čelik. Jedna od metoda uklanjanja nečistoća je korištenja električnog luka (*eng. electric arc furnace*), druga je metoda LD postupak (*eng. Basic oxygen furnace*). Kod prve metode se metal tali korištenjem visokog napona do temperatura od oko 1800 °C koja je i popularnija (preko 70% svjetske proizvodnje) [2], a kod druge metode se za uklanjanje nečistoća koristi kisik koji iz procesa recikliranog željeza uklanja nečistoće.

Udio ugljika u čeliku je jedna od ključnih stvari za dobivanje visokokvalitetne slitine čelika pa se tako kao idući korak, slitina dodatno rafinira s ciljem poboljšanja svojstava (*eng. rafining of steel*). Slijedi kontinuirano lijevanje (*eng. casting*) nakon čega može započeti daljnja obrada u primarne, a zatim i u sekundarne proizvode. Lijevanjem u odgovarajuće kalupe i hlađenjem se dobivaju polu gotovi proizvodi.

Ponovnim zagrijavanjem u pećima priprema se materijal za proces toplog valjanja (*eng. hot strip rolling*) koji je najrašireniji oblik obrade čelika u primarne proizvode, naročito u ravne oblike [3]. Nakon zagrijavanja, prolaskom kroz valjaonice za grubo valjanje (*eng. roughing mill*) dobivaju se primarni proizvodi, a daljnjim postupcima obrađivanja se dobivaju sekundarni proizvodi.

### <span id="page-6-0"></span>**2.1. Opis postrojenja za toplo valjanje**

Postrojenje za toplo valjanje metala radi po principu zagrijavanja, u pećima, metala na temperature na kojima dolazi do procesa rekristalizacije metala. To se radi kako bi se poboljšala mehanička svojstva materijala kojeg treba izvaljati. Zagrijavanjem iznad točke rekristalizacije metala, dolazi do strukturalnih promjena materijala. Naglo dolazi do opadanja čvrstoće i tvrdoće, vodljivost poraste, a dolazi i do formiranja novih granula metala koje rastu kako se metal daljnje zagrijava [6] (Sl. 2.2.). Temperaturna točka se razlikuje od slitine do slitine. Za čelik se radi o temperaturama od oko 850 do 1050 °C [10].

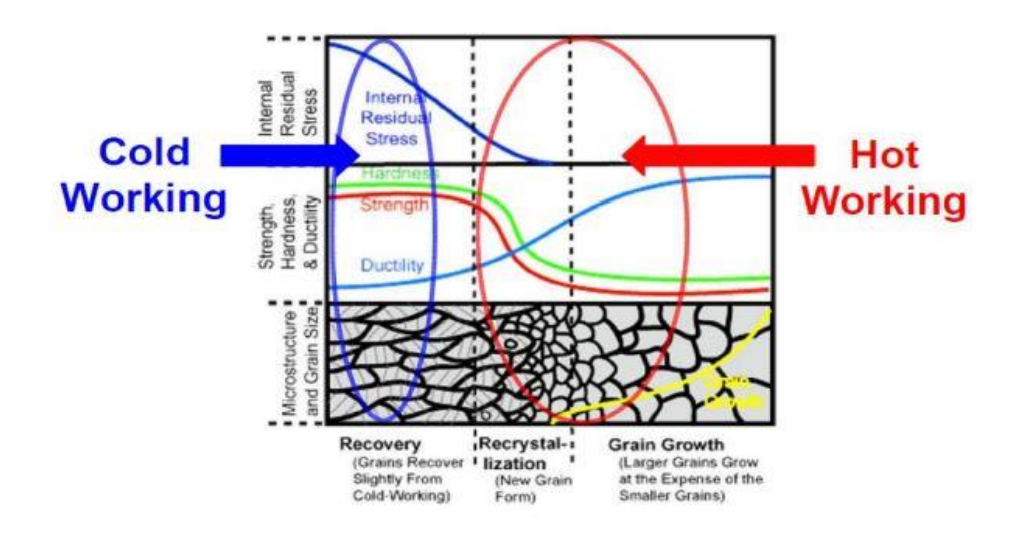

**Sl. 2.2.** Mehanička i strukturalna svojstva materijala pri hladnom i toplom valjanju [6]

Nakon zagrijavanja, dobiveni materijal putuje sve do valjaoničkih stanova (*eng. stand*) na kojima se treba povaljati na određenu debljinu ploče.

Zagrijavanjem metala dolazi do nakupljanja oksidirajućih naslaga zbog doticaja materijala s kisikom (*eng. scale)* što je poznato i kao hrđa. Važan dio je pranje materijala s uređajem zvanim (*eng. descaler*) koji materijal, dok putuje sve do valjaonice, ispire s vodom koju raspršuje putem štrcaljki pod jako visokim pritiskom od oko (400bar) i visokim protokom vode (700m3/h) prema podacima iz jednog postrojenja [7].

Materijal putuje kroz manje valjke koji imaju svrhu sprječavanja dotoka vode prema ne dozvoljenim zonama kao što je povratak nazad u tunel peći (*eng. pinch roll*), a osim toga imaju ulogu i održavanja potrebne tenzije trake.

Transport materijala (*eng. slab*) se obavlja putem niza manjih valjaka (*eng. roller tables*) koji imaju svrhu prenošenja materijala od tunela peći sve do valjaonice i tako njihovo rotacijsko gibanje se pretvara u translacijsko materijala. Tijekom transporta materijal se vodi pomoću uređaja poznatim kao vodilica. Vodilica ima više tipova: bočna (*eng. side guides*) koja može biti na ulazu (*eng. entry side guides*) ili izlazu (*eng. exit side guides*), mogu biti gornje (*eng. top guides),* donje *(eng. bottom guides*) i petljaste vodilice koja održava napetost trake između dvaju standova (*eng. looper*). Svrha bočnih vodilica je formiranje pravilnih dimenzija trake i

centriranje oko osi, a petljaste vodilice da tenzija trake bude odgovarajućeg iznosa, kako bi se dobila dobra kvaliteta trake.

Nakon toga materijal dolazi do valjaoničkog stana na kojem se obavlja glavna funkcija valjaonice, a to je smanjenje debljine. Stanova može biti više u nizu. Česta je konfiguracija s dva valjaonička stana. Debljina se smanjuje pritiskom valjka o površinu materijala te rotacijom valjka koja omogućuje dinamično djelovanje sile po površini materijala s obzirom na gibanje materijala koje nastaje kao posljedica inercije prilikom rotacije valjaka . Pritisak mora biti kontroliran radi boljih rezultata i radi ne savršenosti materijala te pritisak kontrolira sustav hidrauličnih cilindara s PID regulacijom po zatvorenoj petlji. Radom valjaka dolazi do trenja između valjaka i materijala koje se pokušava što je moguće više smanjiti te se tako dodaju određena ulja za podmazivanje koja se regulirano špricaju po valjcima dok istovremeno materijal prolazi te na taj način smanjuju silu trenja i disipaciju mehaničke energije u toplinu što znači i djelomično sprečavanje ne potrebnog zagrijavanja. Dobivaju se bolji rezultati valjanja, a valjci se sporije troše.

#### <span id="page-8-0"></span>**2.2. Proces izmjene radnih valjaka**

Radni valjci su uređaji koji imaju svrhu redukcije debljine materijala kod procesa grubog valjanja (*eng. roughing mill*). Više je mogućih konfiguracija radnih valjaka, a jedna od njih je s po dva radna valjka (*eng. work rolls*) i po dva pomoćna ili potporna valjka (*eng. backup roll*) što se naziva 4-Hi konfiguracija (Sl. 2.3.).

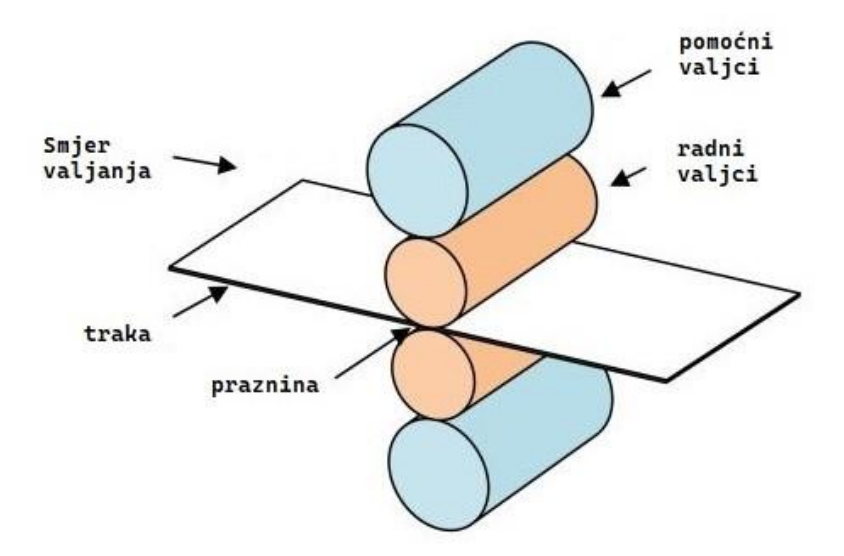

**Sl. 2.3.** 4-Hi konfiguracija [4]

Osim navedene konfiguracije, postoje i još neke konfiguracije poput one bez pomoćnih valjaka ili one s tri radna valjka koja je dvosmjerna gledano po smjeru toka materijala (Sl. 2.4.). Slika prikazuje smjerove brzina okretanja valjaka te smjerove brzine toka materijala na valjaonici.

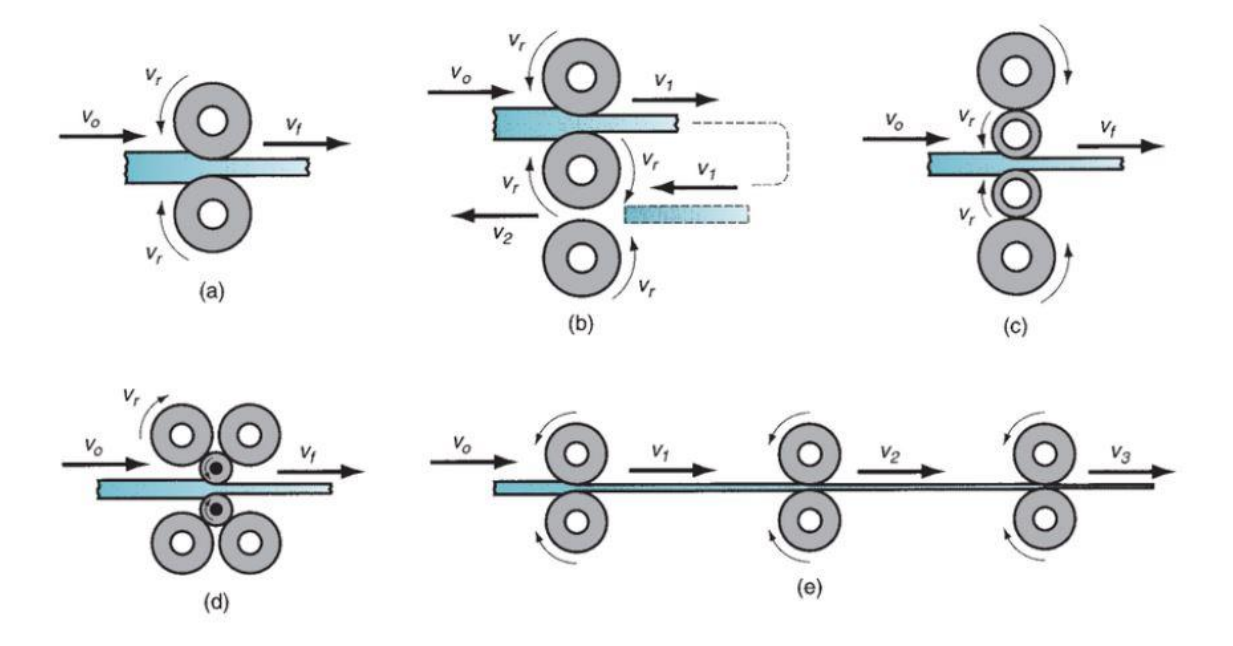

**Sl. 2.4.** Prikaz konfiguracija valjaka [12]

Jedna takva konfiguracija se naziva valjaonički stan (*eng. stand*). Najčešće je više stanova u nizu (dva pa nadalje), ali moguće je da je i samo jedan (Sl. 2.5.).

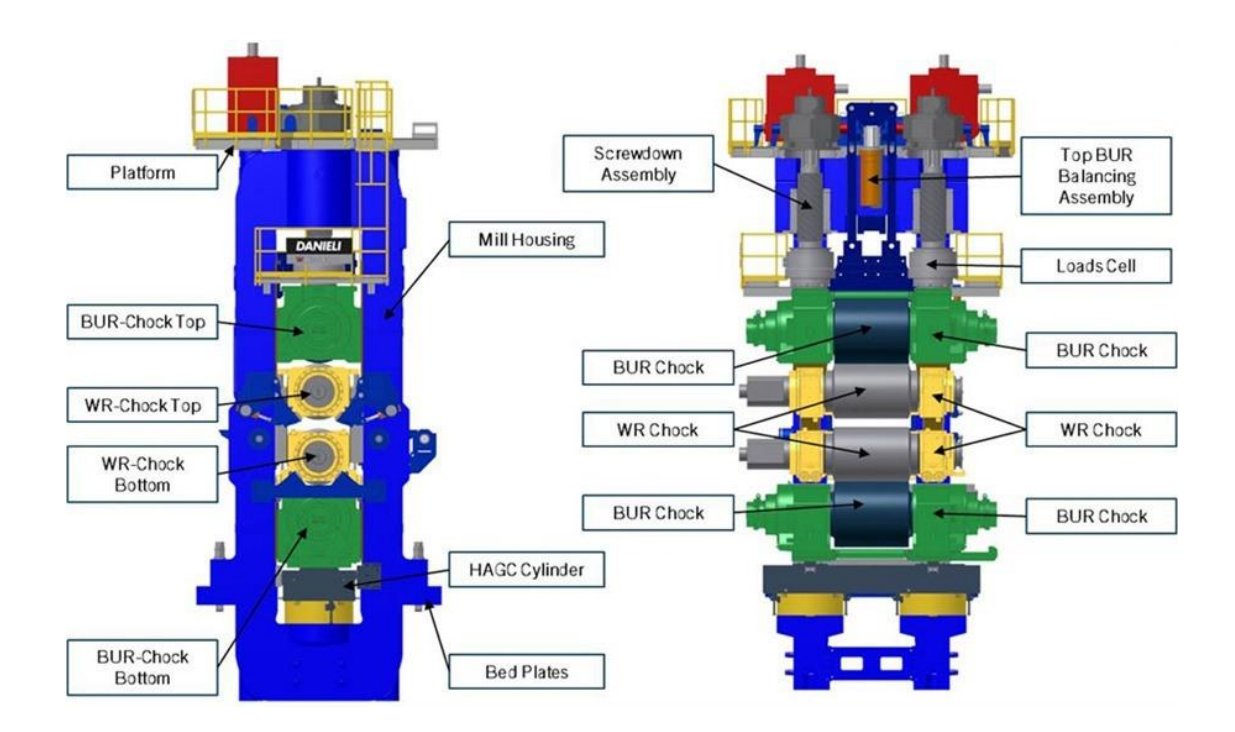

**Sl. 2.5**. Komponente jedne moguće izvedbe valjaoničkog stana [15]

Valjaonički stanovi se sastoje od dvije strane usporedno gledano sa smjerom kretanja materijala pri valjanju. Jedna strana se naziva operaterska strana (*eng. operator side*), a druga strana gdje je smješten pogon valjaka zajedno s ostatkom potrebnih mehaničkih pretvornika za pogon valjaka i nazivamo ju pogonskom stranom (*eng. drive side* ) (Sl. 2.6.).

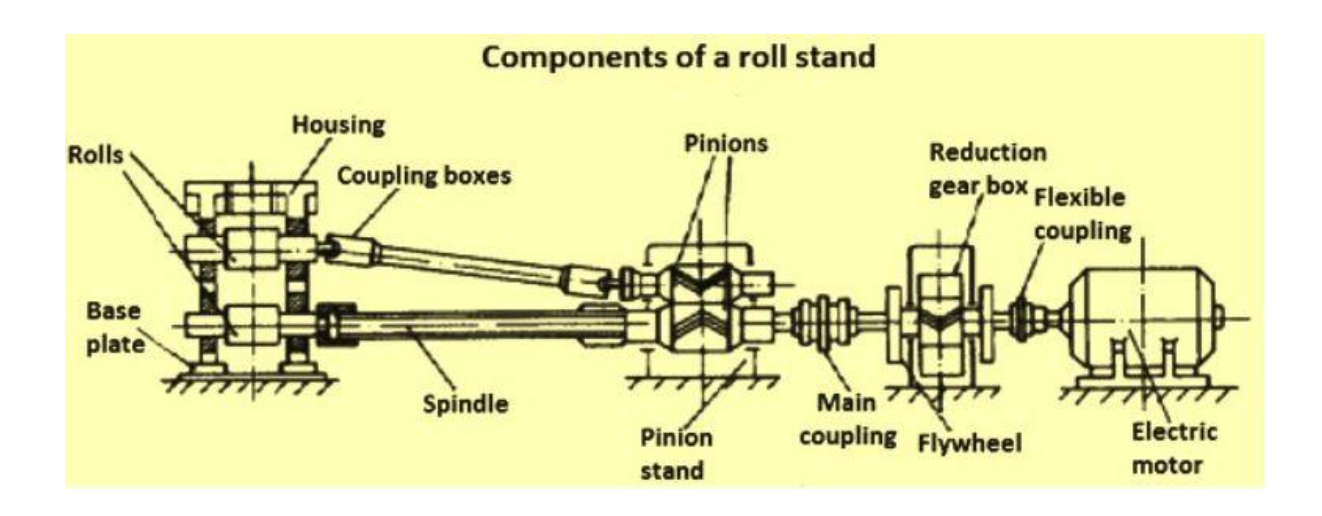

#### **Sl. 2.6.** Prikaz komponenata pogonske i operaterske strane [13]

Uređaji koji sačinjavaju valjaonički stan ovise o izvedbama valjaonice. Jedna od izvedbi valjaoničkog stana je prikaza slikom 2.7 .

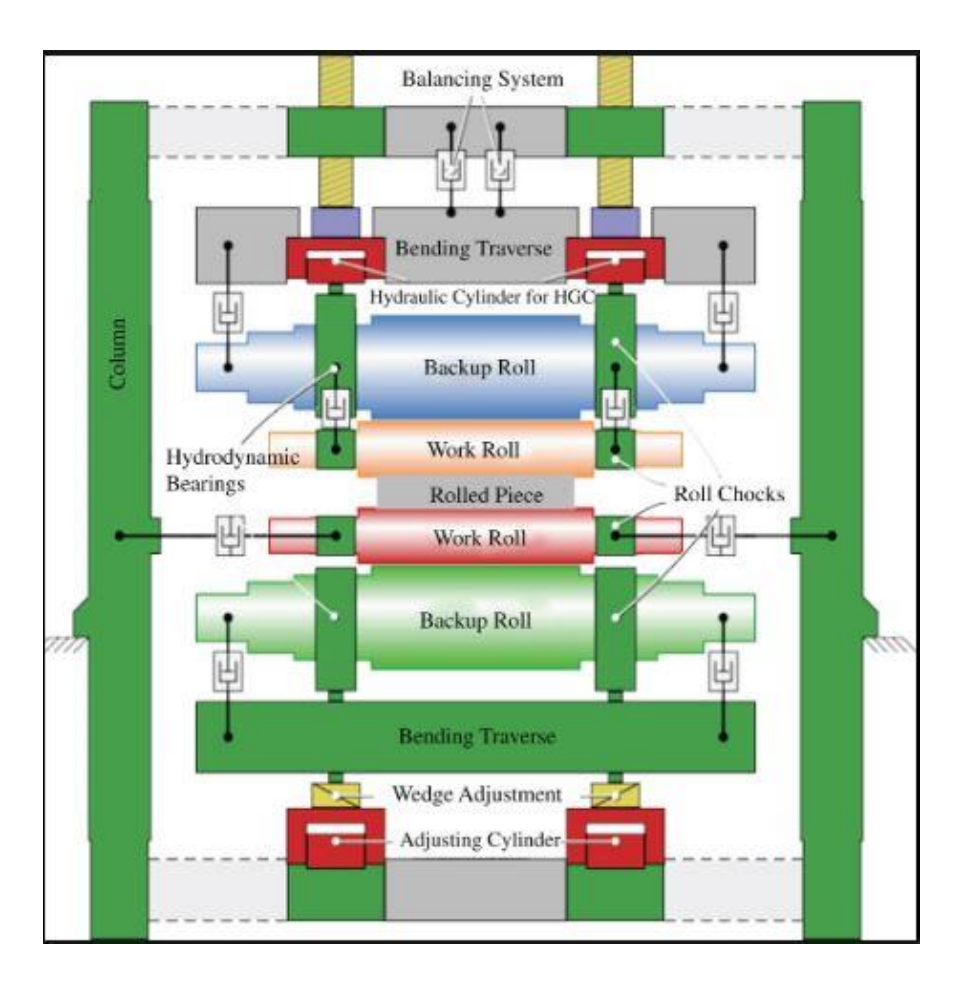

**Sl. 2.7.** Primjer konfiguracije valjaonice [11]

Jedan od uređaja je H.G.C hidraulični cilindar (*eng. Hydraulic gap controlc cylinder )* čija je svrha kontrola visine linije toka materijala između valjaka (*eng. passline*) koja je postavljena na početku na neku određenu vrijednost. Ta vrijednost s radom valjaonice raste jer se troše sami valjci i nakon nekog vremena ju je potrebno podesiti ponovno na određeni iznos. Moguća je izvedba putem ploča koje se umeću na odgovarajuće mjesto ispod standa (*eng. bottom and top shims)* ili putem regulacije po zatvorenoj petlji H.G.C cilindra (Sl. 2.8.).

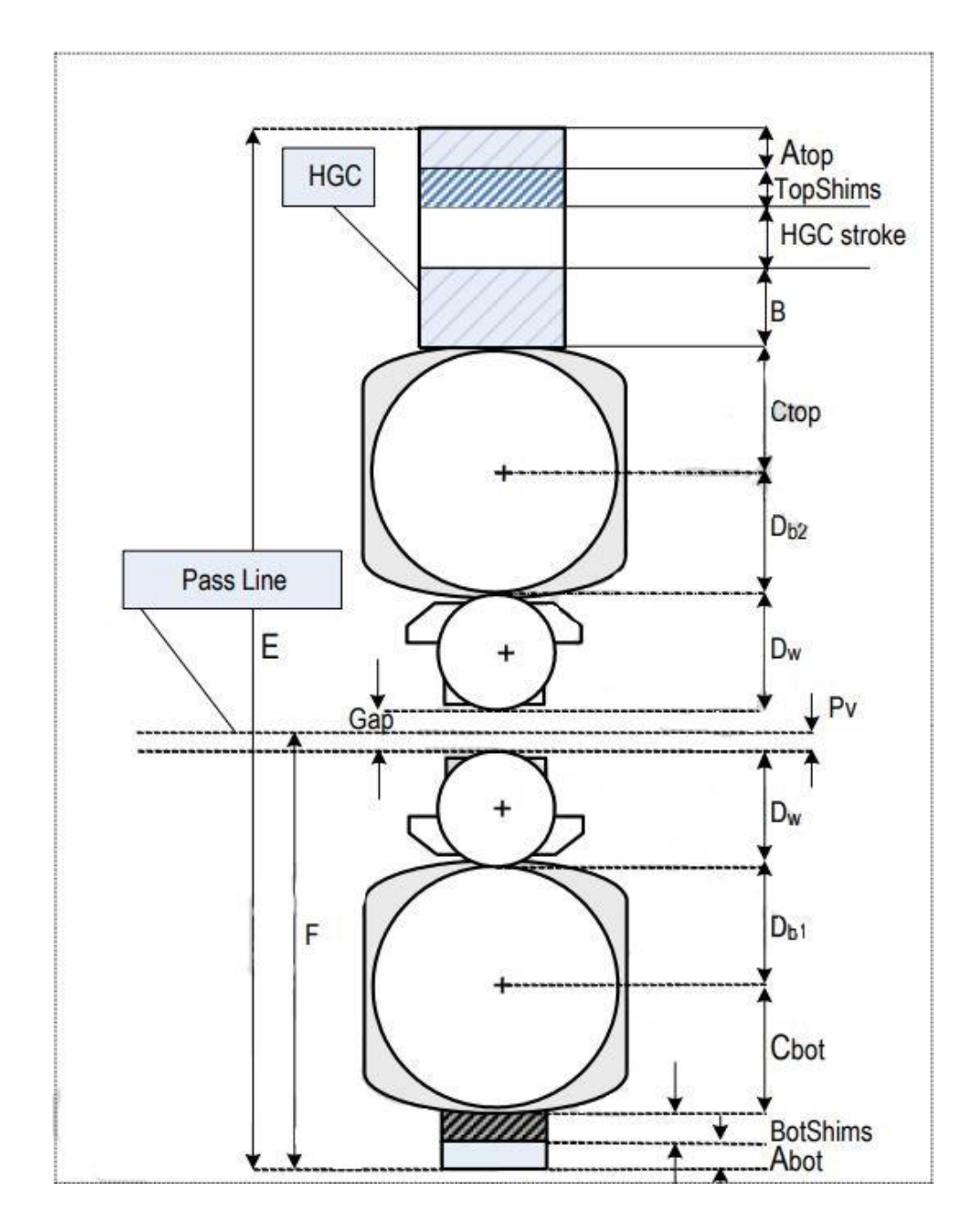

**Sl. 2.8.** Model 4-Hi konfiguracije [1]

Kontrola savijanja radnih valjaka (*eng. work roll bending*) omogućuje putem davanja odgovarajuće sile, zadanog smjera i iznosa upravljanje debljinom trake koja treba biti tanja na sredini i opadati kako se približava rubnom dijelu trake, a osim toga omogućuje i održavanje odgovarajućeg kontakta između pomoćnog valjka i radnog valjka. Hidraulični cilindri kontroliraju rad po PID regulaciji po zatvorenoj petlji i su smješteni okomito, sa svake strane po dva cilindra po jednom valjku. Prikaz rada pokazuju Sl. 2.9. te s Sl. 2.10.

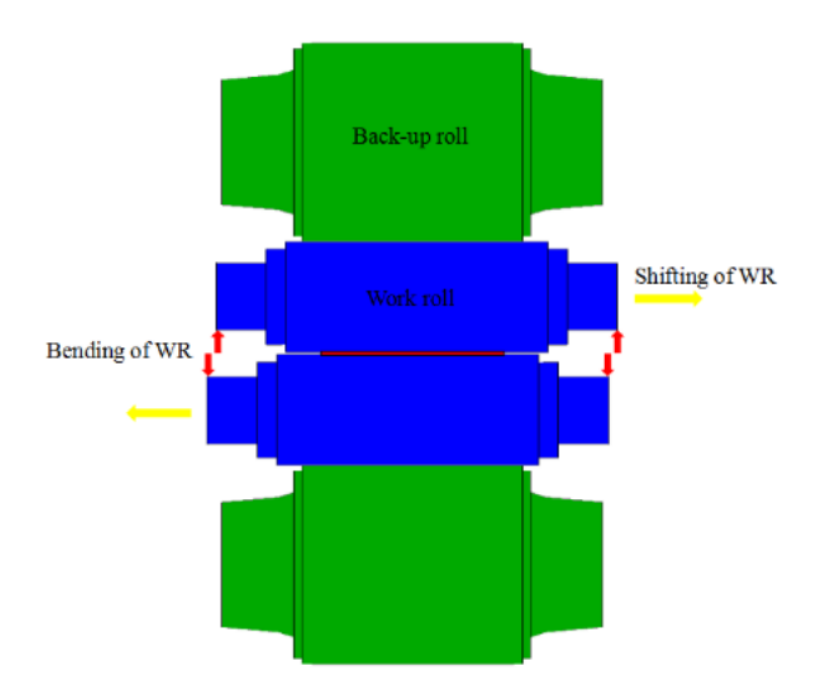

**Sl. 2.9.** Smjerovi davanja sila za savijanje i bočno pomicanje [14]

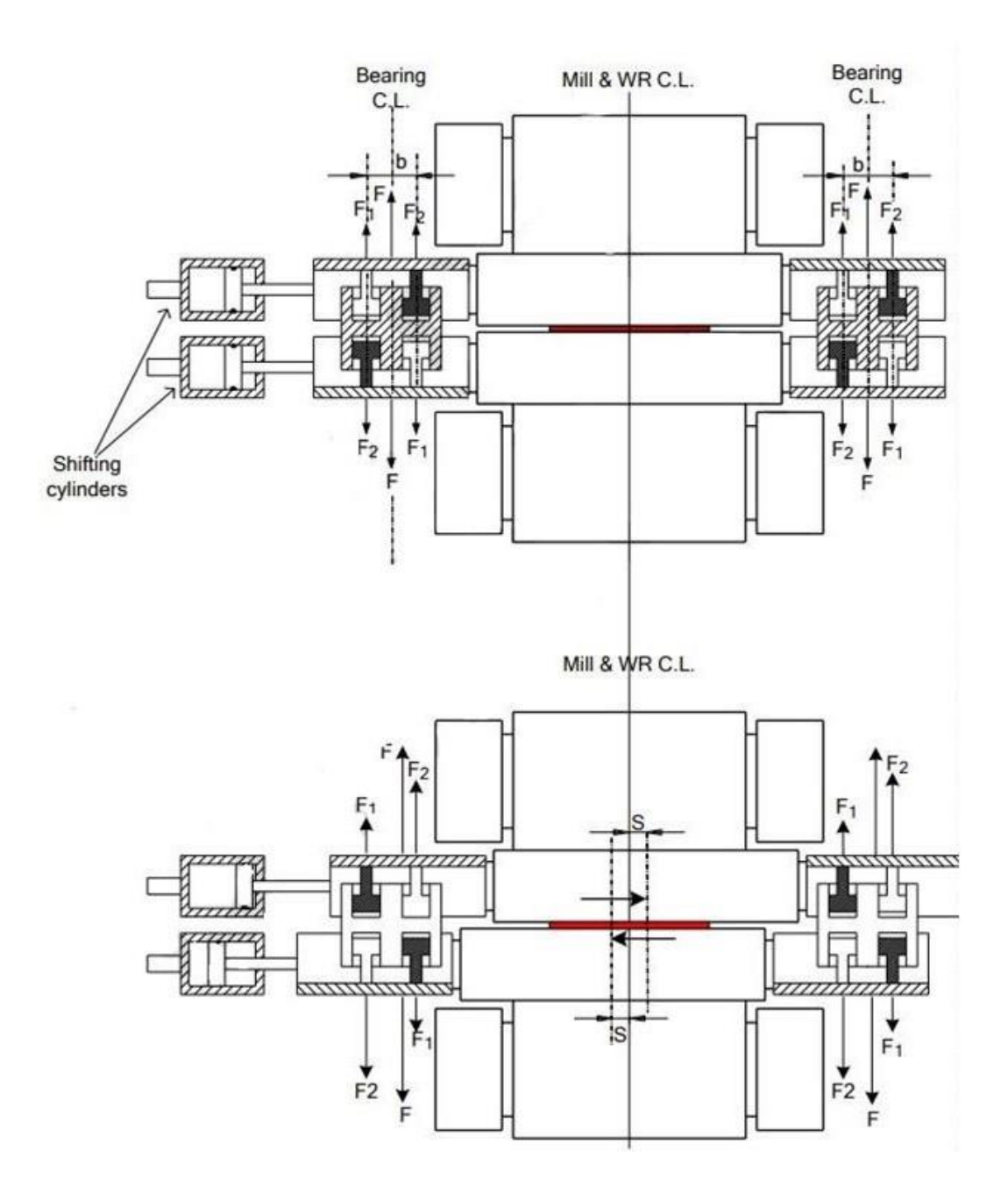

**Sl. 2.10.** Smjerovi davanja sila za savijanje i bočno pomicanje [1]

Hidraulični cilindri za bočno pomicanje valjaka (*eng. work roll shifting cylinders*) smješteni paralelno s obzirom na os vrtnje radnih valjaka, sa svake strane po jedan. Regulirani po PID algoritmu po zatvorenoj petlji i služe za pravilno raspoređivanje površine valjka prilikom valjanja, kako bi se valjak što ravnomjernije trošio odnosno kako bi se što dulje mogao koristiti. Prikaz načina rada prikazuje Sl. 2.10. te Sl. 2.9.

Od ostalih uređaja koriste se stezaljke (*eng. clamps*) za svaki od radnih valjaka koje se otpuštaju kada dođe do određene faze u procesu izmjene, odnosno ponovno zatežu nakon stavljanja novih valjaka. Svrha im je osiguravanje kontakta s čokom (*eng. chock*) koji im hvatišta na krajevima drži ne pomičnima tijekom rada valjaonice. Navedene komponente mogu se pronaći na slici 2.11.

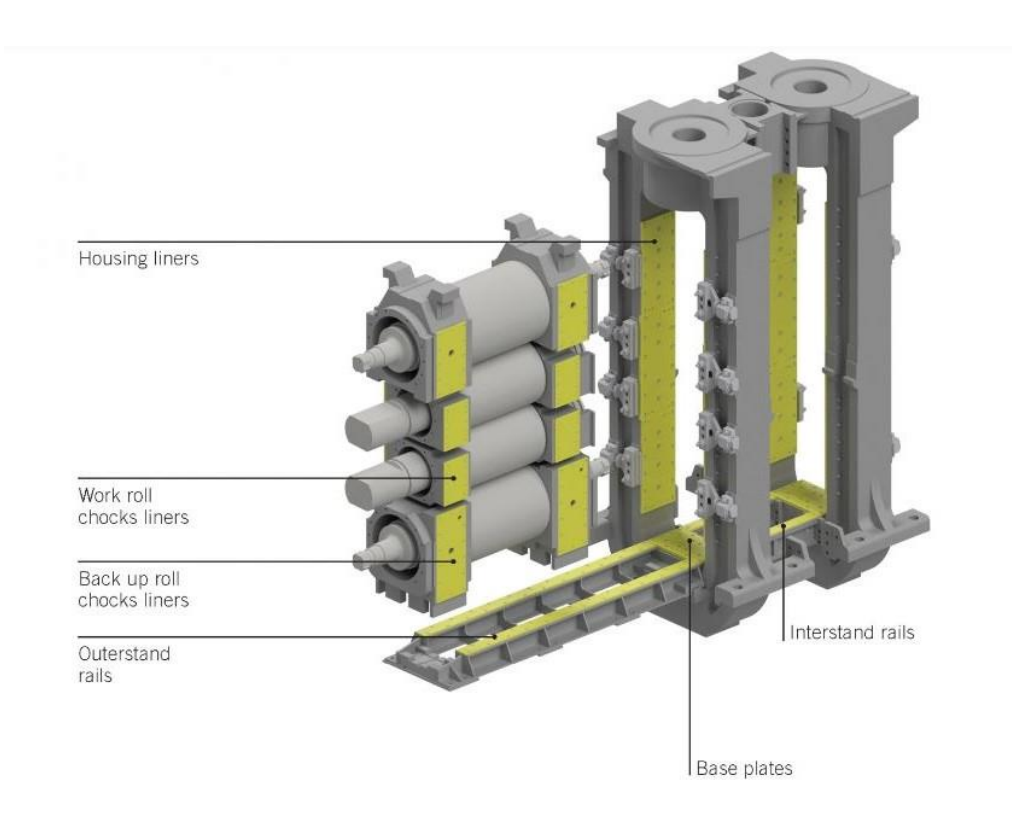

**Sl. 2.11.** Dijelovi valjaoničkog stana [5]

Kako se rad valjaka se zasniva na prolasku valjka o površinu ugrijanog materijala što zbog hrapavosti podloga dovodi do trošenja. Nakon određenog vremena rada oni se istroše te tako ne osiguravaju zadovoljavajući rezultat valjanja pa ih je potrebno zamijeniti. Izmjena radnih valjaka se odvija periodički nakon nekog vremena rada ili nakon određenog prijeđenog puta. Trenutak za izmjenu može biti automatski određen i također je moguće da operater ručnim naredbama da zahtjev za izmjenu u bilo kojem trenutku.

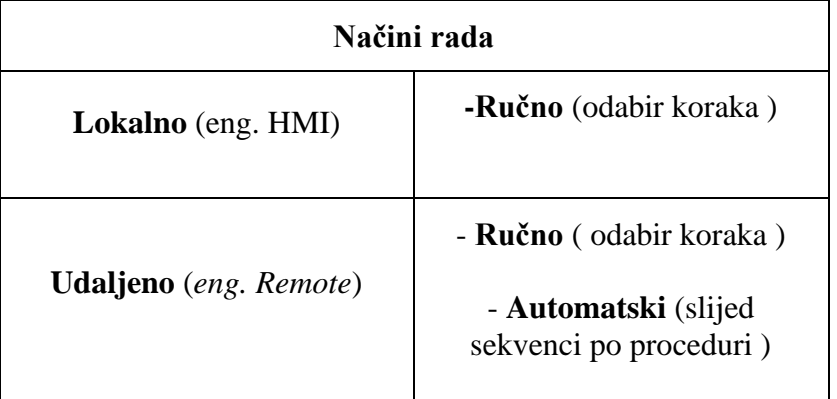

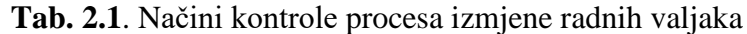

Taj proces je moguće započeti tek ukoliko su svi potrebni uvjeti ispunjeni te izmjena nije moguća u samom radu valjaonice, odnosno glavni uvjet je da proces valjanja mora stati s radom. Područje oko same valjaonice mora biti oslobođeno. Tako odobrenjem zahtjeva za izmjenu, započinje faza pripreme koja može imati i zvučnu te vizualnu signalizaciju da je potrebno osloboditi područje u kojem se obavlja postupak.

**Tab. 2.2**. Uvjeti za izmjenu radnih valjaka

| uvjeti                                                   |  |  |  |  |  |
|----------------------------------------------------------|--|--|--|--|--|
| hidraulični sustav u radu                                |  |  |  |  |  |
| valjaonički stanovi<br>oslobođeni                        |  |  |  |  |  |
| novi valjci utovareni na<br>pomičnu platformu            |  |  |  |  |  |
| pomični cilindar (pomoćni<br>valjci) u početnom položaju |  |  |  |  |  |
| sustav balansiranja pomoćnih<br>valjaka u radu           |  |  |  |  |  |
| pomični cilindar (radni<br>valjci) u poziciji "čekanja"  |  |  |  |  |  |

Nakon što je poslan zahtjev za izmjenu valjaka prošao, odnosno dobiveno je dopuštenje za navedenu proceduru, tada proces započinje. U tijeku procesa izmjene ako se dogodi slučaj određenog kvara ili kumulativnih kvarova dolazi do određene akcije. Ti uvjeti su definirani u sustavu, odnosno povezani su logikom.

Osim izmjene radnih valjaka, moguće je izvršiti izmjenu i pomoćnih jer su pomoćni valjci u izravnom doticaju s radnim valjcima. Procedura je slična onoj za zamjenu radnih valjaka i smatra se zasebnom procedurom.

U proceduri izmjene radnih valjaka, koriste se odgovarajući uređaji, a bit će opisani u daljnjem tekstu.

#### <span id="page-17-0"></span>**2.2.1. Tehnički opis uređaja**

Poglavlje je opisano na temelju tehničke dokumentacije pogona za toplo valjanje [1].

Uređaji koji se koriste za proces izmjene valjaka su nabrojani redom:

1.pomična platforma (*eng. side shifting platform*),

- 2. nagibna platforma (*eng. tilting platform*),
- 3. hidraulični cilindar za povlačenje i uvlačenje (*eng. pullout ram hydraulic cylinder*),
- 4. kuka (*eng. hook clamps).*

Pomična platforma je uređaj koji je zajednički za dva susjedna valjaonička stana. Svaki valjaonički stan ima po dvoja kolica (*eng. bed*), jedna za utovar starih valjaka ispred samog valjaoničkog stana, a druga za istovar novih valjaka koji se montiraju nakon što se prethodno stari istovare. Pomicanje je realizirano putem dva hidraulična cilindra koji se zapravo pomiču sukladno.

 Kuka koja je instalirana na vrh hidrauličnog cilindra ima funkciju zatvaranja kontakta o prsten za kačenje na valjku prilikom dolaska cilindra u odgovarajuću poziciju, poziciju za izmjenu radnog valjka. Realizacija zatvaranja i otvaranja kontakata kuke je ostvarena putem jednog hidrauličnog cilindra.

 Hidraulični cilindar za uvlačenje i izvlačenje je glavni uređaj koji obavlja pomicanje valjaka iz jedne pozicije u drugu, a nalazi se na nagibnoj platformi koja prethodno se nagne u položaj pogodan za cilindar. Platforma ima samo jedan hidraulični cilindar. Broj ovih uređaja je jednak broju valjaoničkih stanova, odnosno za svaki valjaonički stan po jedna nagibna platforma i hidraulični cilindar.

#### <span id="page-18-0"></span>**2.2.2. Sekvence izmjene radnih valjaka**

proceduru je moguće podijeliti u šest faza:

1.priprema novih valjaka,

2.priprema valjaonice za proces izmjene,

3.postupak skidanja starih radnih valjaka,

4.postupak postavljanja novih radnih valjaka,

5. vraćanje valjaonice u rad,

6. odvoženje starih valjaka.

priprema novih valjaka započinje utovarom novih valjaka u predviđena kolica. Kolica se postavljaju na pomičnu platformu koja se najprije treba pomaknuti u poziciju utovara. Idući korak je pomicanje pomične platforme prema poziciji ispred valjaoničkog stana na kojemu se treba obaviti procedura izmjene. Zadnji korak procedure je pomicanje platforme ispred pozicije za utovar istrošenih valjaka koji se mijenjaju

Iduća faza je priprema valjaonice što se odnosi na postupak pomicanja uređaja u odgovarajuće položaje kako bi se mogla obaviti daljnja procedura.

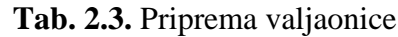

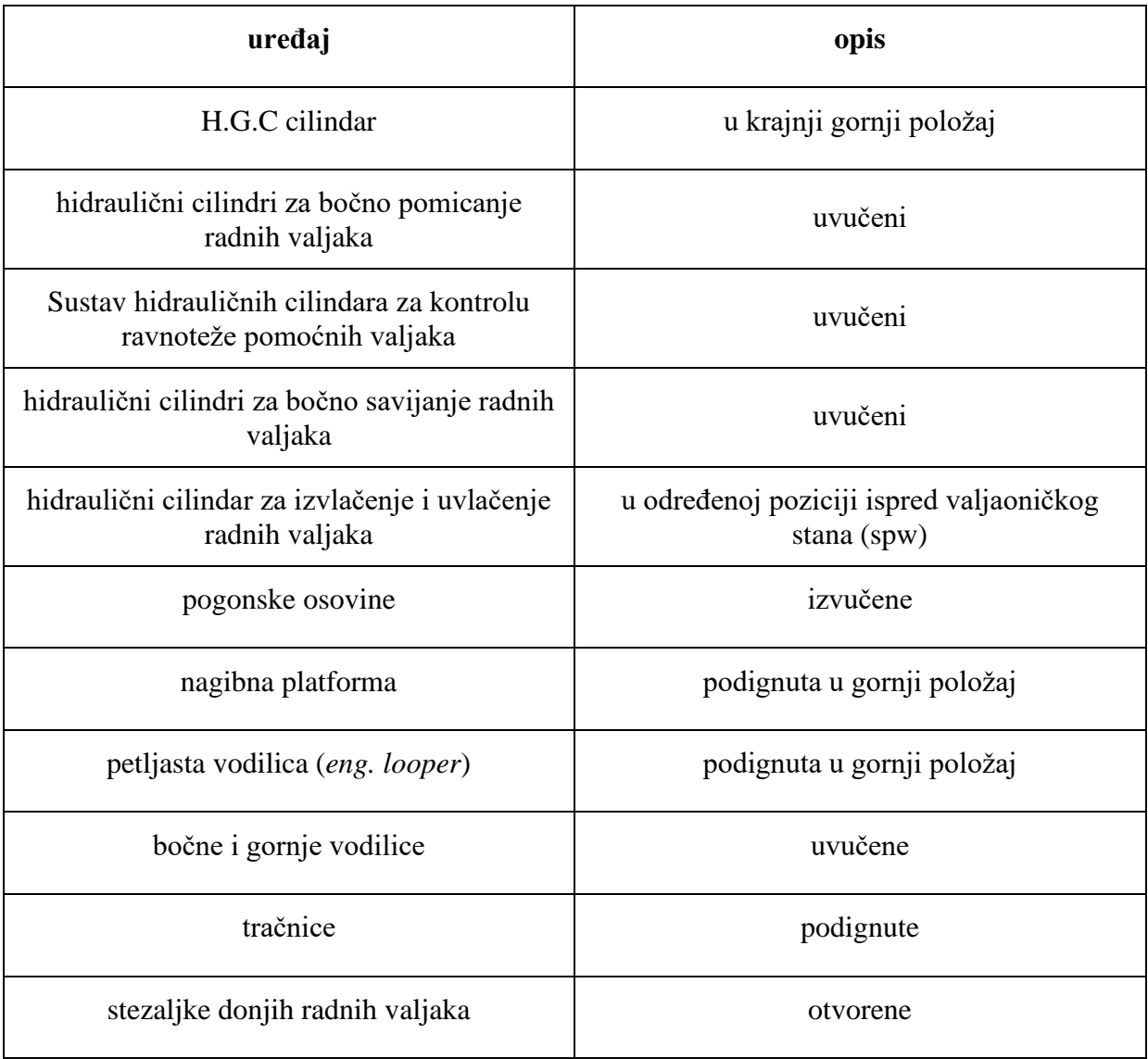

Nakon uspješno obavljene pripreme valjaonice, slijedi postupak skidanja korištenih valjaka započinje pomicanjem hidrauličnog cilindra za povlačenje i guranje u poziciju gdje je moguće zakačiti kuku na predviđeno mjesto na donjem radnom valjku (sp1).

Cilindar se zatim povlači za oko pola metra i tako djelomično izvuče donji radni valjak (sp2) tada se spuštanjem gornjeg radnog valjka na predviđeno mjesto na donjem radnom valjku koje nazivamo klinom, omogućuje kontakt pa tako se daljnjim korakom zajedno povlače u sp3 što označava položaj gdje se kolica s potrošenim radnim valjcima trebaju izvući. Nakon toga slijedi pomicanje hidrauličnog cilindra za nekih 5cm pri čemu se otvara kuka za kačenje (*eng. latching hook*).

Zadnji koraci procedure skidanja starih valjaka predstavljaju korak pomicanja pomične platforme za određeni iznos prema naprijed, kako bi set novih valjaka bio u ravnini s valjaoničkim stanom te kad se hidraulični cilindar za povlačenje i guranje radnih valjaka ide u početnu poziciju sp0. Nakon toga se i hidraulični cilindar od kuke aktivira i tako pomakne kuku u donji položaj.

Postupak stavljanja novih valjaka je jednostavniji jer je su gotovo svi uređaji na valjaoničkom stanu već u odgovarajućem položaju. Potrebno je da hidraulični cilindar za povlačenje i guranje radnih valjaka pogura kolica s nizom novih valjaka sve do pozicije ispred valjaoničkog stana u točki sp5 pri čemu se postavlja gornji radni valjak na valjaonicu. Slijedi zatvaranje kontakta za gornji radni valjak te vraćanje cilindara za kontrolu savijanja gornjeg valjaka u početni položaj. Nakon toga još je potrebno hidrauličnim cilindrom pogurati kolica za oko pola metra da se postavi i donji radni valjak na valjaonicu i to predstavlja točku sp6, zatim ako i kod gornjih valjaka , zatvaranje kontakta, postavljanje cilindara za kontrolu savijanja donjih valjaka u početni položaj i uz to se spuštaju tračnice između valjaoničkih stanova.

| uređaj                                                           | opis                                |
|------------------------------------------------------------------|-------------------------------------|
| hidraulični cilindar za izvlačenje i uvlačenje<br>radnih valjaka | sp1                                 |
| hidraulični cilindar za izvlačenje i uvlačenje<br>radnih valjaka | sp2                                 |
| hidraulični cilindar za izvlačenje i uvlačenje<br>radnih valjaka | sp3                                 |
| hidraulični cilindar za izvlačenje i uvlačenje<br>radnih valjaka | sp4                                 |
| kuka za ostvarivanje fizičkog kontakta o<br>kolica               | zatvaranje kontakta (donji položaj) |
| pomična platforma                                                | naprijed                            |
| hidraulični cilindar za izvlačenje i uvlačenje<br>radnih valjaka | sp0                                 |

**Tab. 2.4.** Postupak izvlačenja starih valjaka

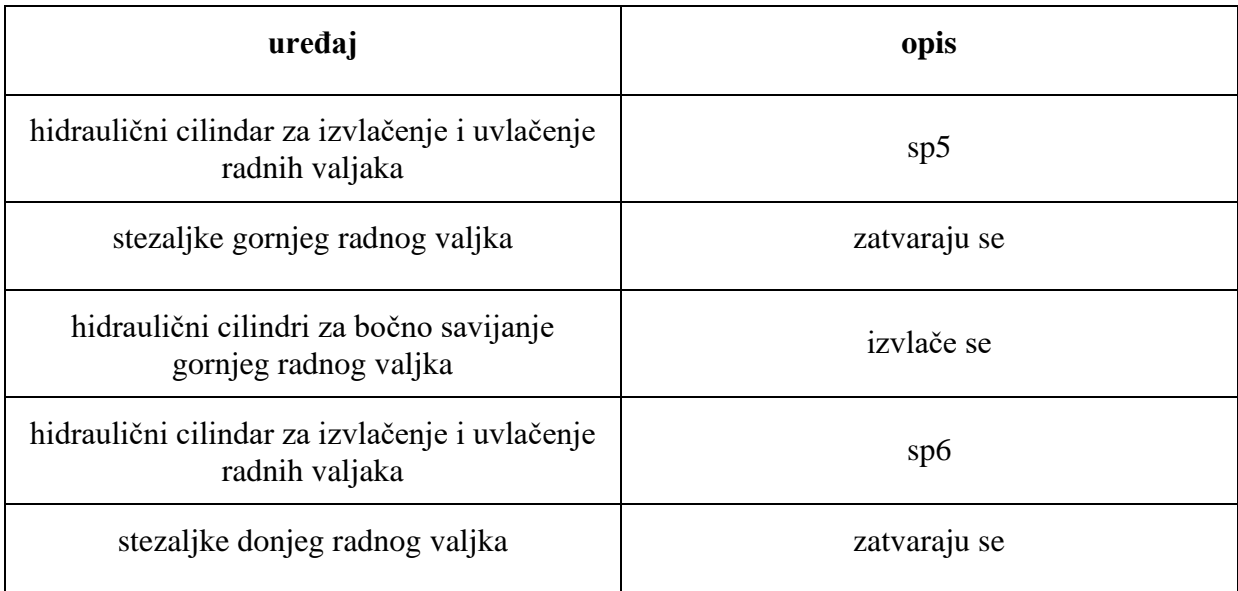

### **Tab. 2.5.** Postupak postavljanja novih radnih valjaka

Nakon uspješno izvršene procedure izmjene valjaka, slijedi vraćanje valjaonice u radno stanje. Tada se reverzibilnim koracima uređaji iz faze pripreme valjaonice za izmjenu radnih valjaka, vraćaju na početne postavke rada.

**Tab. 2.6.** Vraćanje valjaonice na radne postavke

| uređaj                                                           | opis                                |  |  |  |
|------------------------------------------------------------------|-------------------------------------|--|--|--|
| stezaljke donjih radnih valjaka                                  | zatvorene                           |  |  |  |
| pogonske osovine                                                 | mehanički spojene s radnim valjcima |  |  |  |
| tračnice                                                         | spuštene                            |  |  |  |
| bočne i gornje vodilice                                          | u radnom položaju                   |  |  |  |
| hidraulični cilindri za bočno savijanje radnih<br>valjaka        | u radnom položaju                   |  |  |  |
| hidraulični cilindar za izvlačenje i uvlačenje<br>radnih valjaka | sp0                                 |  |  |  |
| nagibna platforma                                                | spuštena                            |  |  |  |

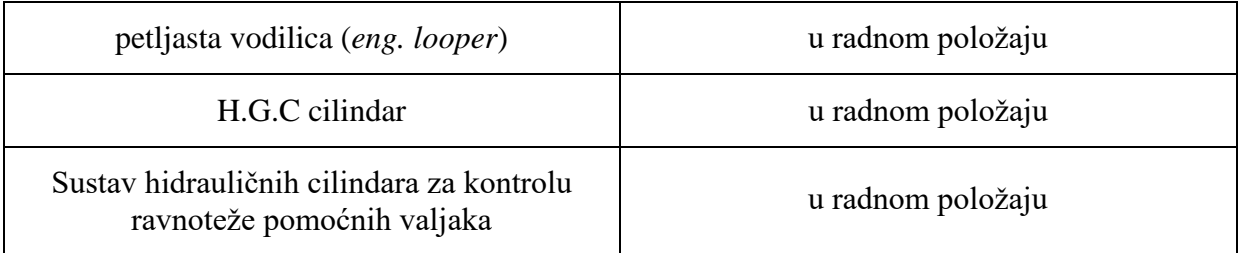

Zadnja faza se odnosi na postupak reparacije i zbrinjavanja potrošenih valjaka.

Izmjena radnih valjaka se sastoji od niza koraka tj. sekvenci koje se mogu obavljati automatskim slijedom ili manualno (ručno).

Pod automatskim načinom podrazumijevamo odvijanje po unaprijed određenom planu uz provjeravanje točno određenih uvjeta. Neki uvjeti se provjeravaju samo na početku rada, a neke cijelo vrijeme tijekom rada. Kad se neki uvjet izgubi, poduzima se odgovarajuća akcija, najčešće zaustavljanjem pogona.

Ručne naredbe se odnose na odvijanje procedure po principu "korak po korak". Moguće je osim udaljene kontrole, naredbu dati i putem lokalnog panela HMI-ja, operaterski na kojemu stoji ograničeni niz funkcija i prikaza veličina, u skladu s potrebama sustava. Ručne naredbe se uglavnom koriste samo u slučaju kvara kad proces ne smije nastaviti s daljnjom procedurom.

#### <span id="page-22-0"></span>**2.2.3. Koncept rješenja zadatka**

Rješenje će se realizirati prema primjeru niza sekvenci izmjene radnih valjaka postrojenja, a prikazane su slikama Sl. 2.12 i Sl. 2.13.

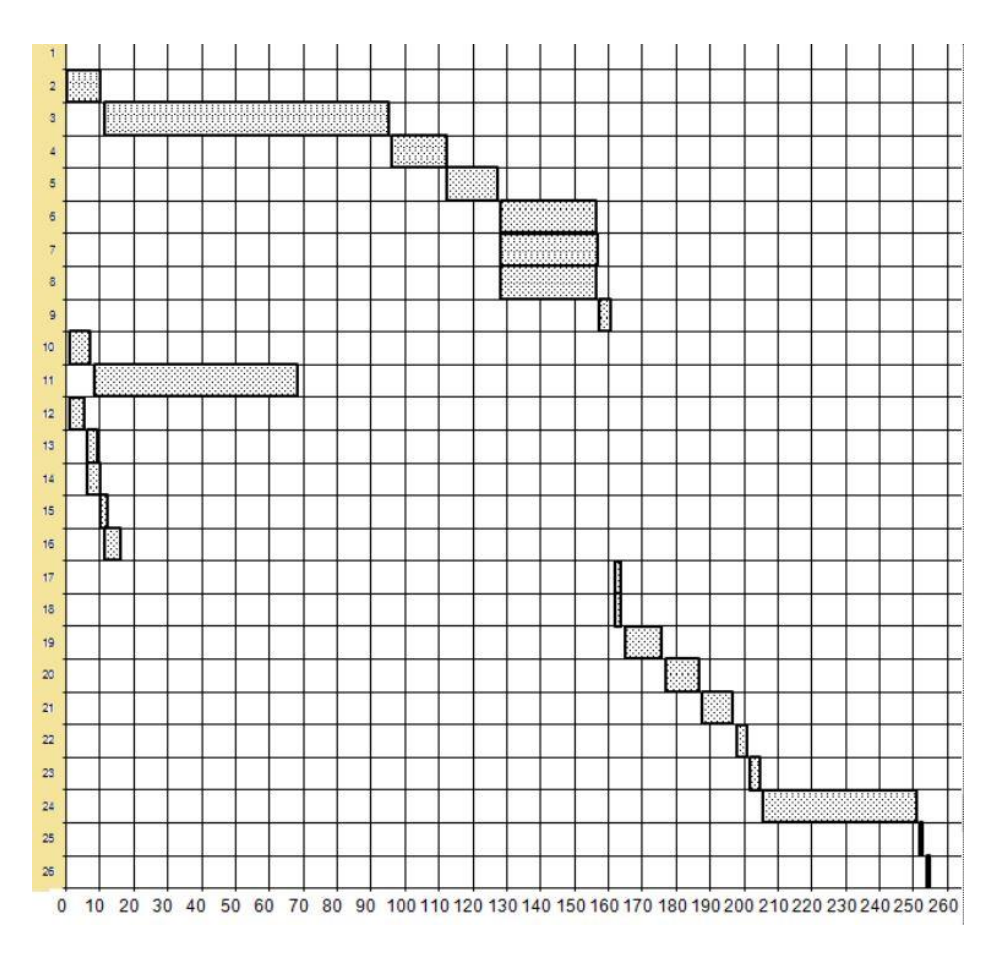

**Sl. 2.12.** Koraci slijeda [1]

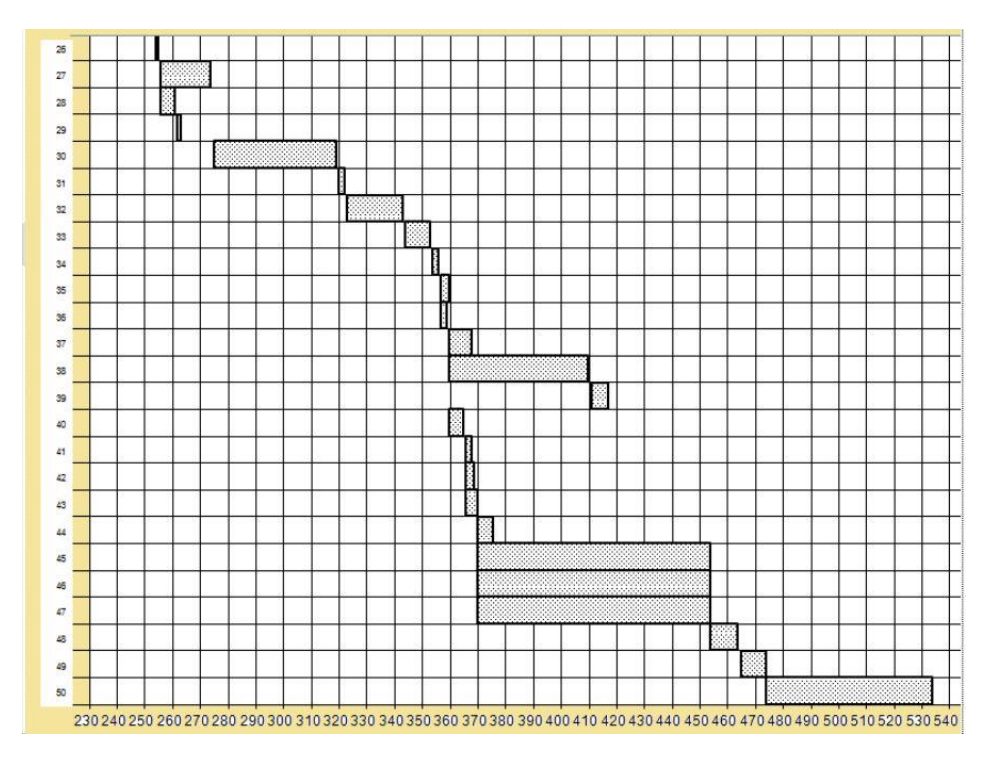

**Sl. 2.13.** Koraci slijeda [1]

Formira se niz varijabli koje označavaju aktivnost pojedinog koraka. Aktivnost koraka traje sve dok se ne postigne željeno stanje koraka. Svaki korak označava se varijablom koja prikazuje odvijanje koraka. Kad je varijabla u istinitoj vrijednosti, tada se uključuje korak koji traje sve dok se ne postigne status koji označava stanje završenog koraka. Završavanjem koraka, najprije se dodjeljuju vrijednosti uvjetima za iduće korake koji bi trebali uslijediti te se zatim daje statusnoj varijabli odgovarajuća vrijednost ("true") da je korak završen. Tijekom rada provjeravaju se uvjeti te se procedura zaustavlja ako je aktivirano stanje alarma, a također doći će do zaustavljanja procedure i ako je putem korisničkog sučelja operaterskom akcijom promijenjen način rada te i slučaj kada se operaterskom naredbom "stop" prisilno zaustavi procedura. U stanju kvara svaki pokušaj pokretanja (zahtjev) će se poništiti sve dok se kvar ne otkloni. Otklanjanjem kvara morat će se ponovno dati znak za pokretanje, odnosno odabrati željeni način rada procedure izmjene. (Sl. 2.14.)

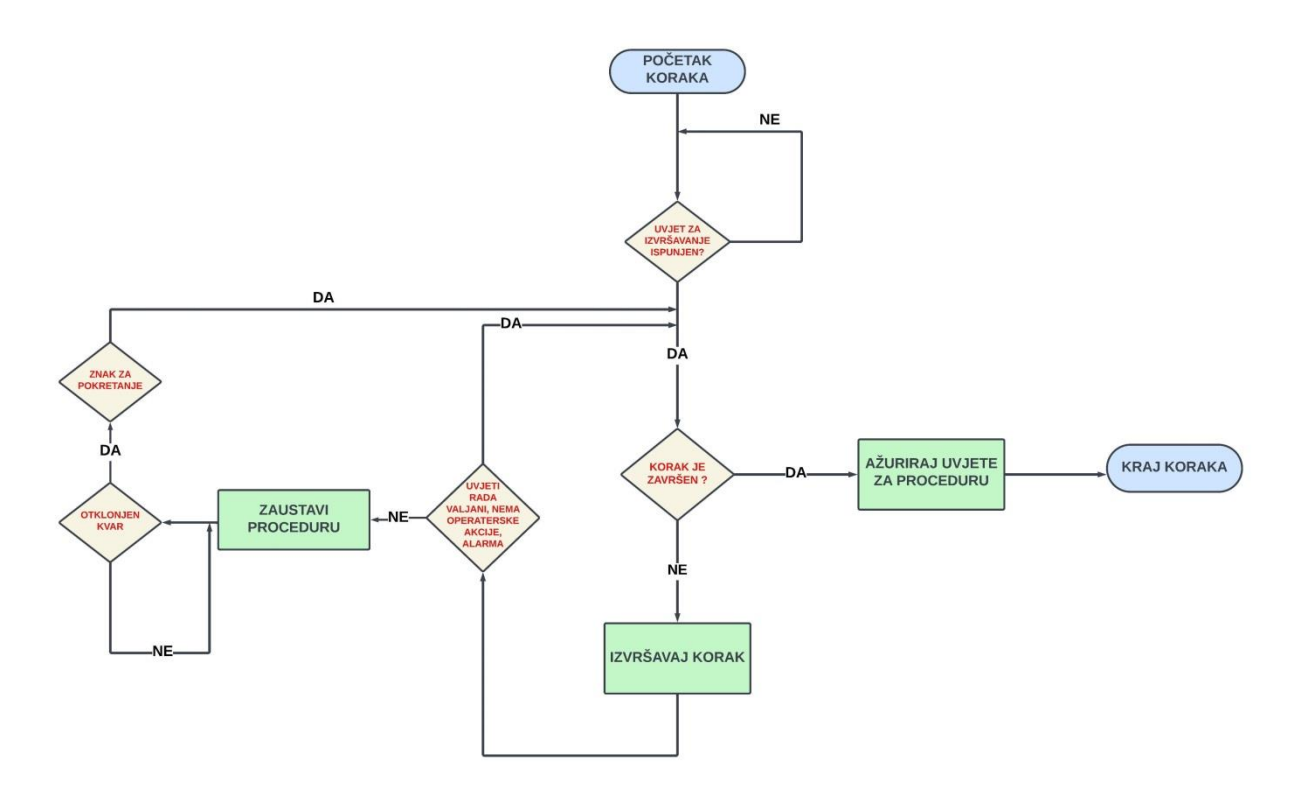

**Sl. 2.14.** Dijagram toka koraka

# **3. PROGRAMSKA PODRŠKA I TESTIRANJE**

<span id="page-25-0"></span>Realizacija cijele programske podrške u što je uključena vizualizacija lokalnog korisničkog panela HMI-ja, simuliranja procesa, ostvareno je putem *Siemens TIA Portal*-a koji se koristi za programiranje PLC-ova. Korištena je verzija V15.1.

Procesom upravljaju programibilni logički upravljači koji su sami po sebi mala procesna računala. Kao i sva računala po svojoj arhitekturi imaju svoju RAM memoriju, ROM memoriju, mikroprocesor, a mogu imati i eksternu memoriju kao što su memorijske kartice za pohranu podataka. Osim toga oni moraju imati i druge dijelove poput analognih i digitalnih ulaza na koje se spajaju uređaji iz procesa koji se kontrolira te izlaza koji se povezuju na izvršne uređaje. Imaju nužno sklopovlje za prilagodbu signala i na ulazu i izlazu, pretvornike signala te A/D pretvornike na ulazu i D/A na izlazu što se ponovno spaja na proces koji se kontrolira odnosno kojem se reguliraju vrijednosti. Primjena PLC-ova je vrlo raširena u industrijskim pogonima svih vrsta za primjenu procesne automatizacije (Sl. 3.1.).

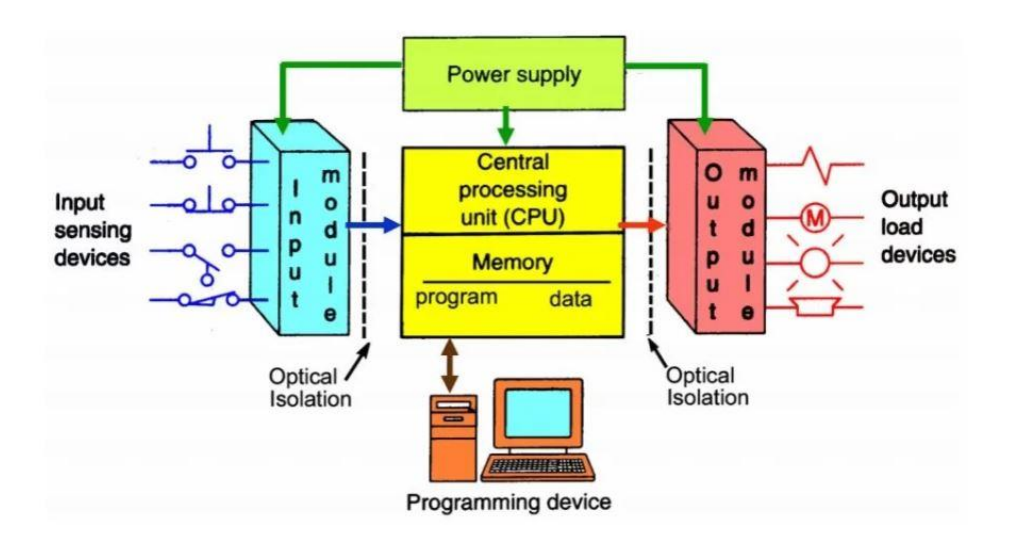

## **PLC System**

Figure 2- PLC System

**Sl. 3.1.** Shematski prikaz principa rada PLC-a [8]

 PLC se programira na PC-ju putem odgovarajućeg programa za programiranje PLC-ova gdje se u aplikaciji stvori kod i kasnije putem odgovarajućeg tipa komunikacije prebaci na PLC. Primjer je Siemens-ova serija PLC-ova *S7-1500* koja se programira putem *TIA Portala*, preciznije pomoću njegovog alata *Simatic Step 7*. Programirati se može i vizualizacija pri čemu se dio realiziranih funkcija, poput programske logike za naredbe putem tipaka, oslanja na programski kod u *Step 7* alatu, a vizualizaciju je osim toga moguće realizirati putem elemenata iz već programski postojećih datoteka ili iz onih naknadno nadograđenih.

Konkretno TIA Portal omogućuje i simuliranje PLC-a putem alata *S7-PLCSIM* gdje procesor PC-ja može oponašati njegovu funkciju pa je moguće raditi simulacije maketa, raznih sustava bez da imamo fizički PLC i maketu sustava.

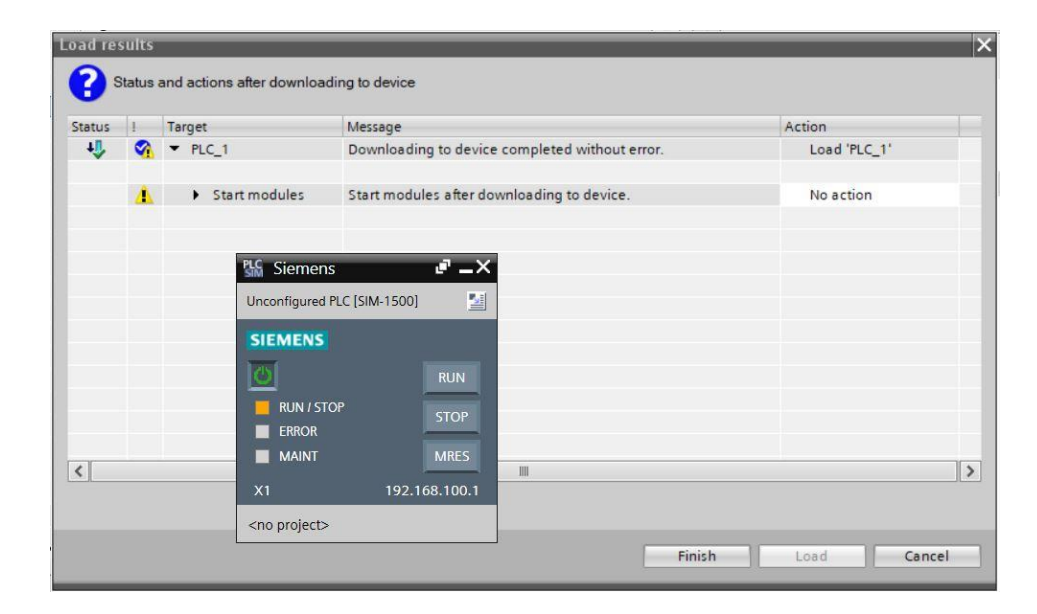

**Sl. 3.2.** PLC simulator prilikom pokretanja

Programiranje je moguće u više programskih jezika: LAD, FBD, SCL, STL, GRAPH te je izbor programskog jezika je ponajviše stvar osobne preferencije, ali u nekim situacijama je izbor programskog jezika logičniji. GRAPH je ako se neki koraci odvijaju sekvencijalno moguć kao dobar izbor. SCL koji je baziran na višem programskom jeziku Pascal-u te je prikladniji za funkcije gdje se koriste matematički izrazi, naročito oni složeniji od osnovnih matematičkih operacija i uspješno se koristi za ostvarivanje programskih petlji. LAD je najčešći izbor ako nam je potrebna vizualizacija puta signala i generalno se može reći da je najčešće korišteni izbor za programiranje PLC-ova. Ipak kombiniranje različitih programskim jezika je moguće pa se

najčešće tako i koristi s naglaskom da svaka mreža u kodu tj. (*eng. network*) mora imati jedinstveni programski jezik.

### <span id="page-27-0"></span>**3.1. Programsko rješenje**

U simulaciji je korišten simulator *S7-PLCSIM* kojim je simuliran rad PLC-a *1513-1 PN* te HMI ekran naziva *TP2200 Comfort* koji su povezani virtualnom ETHERNET komunikacijskom vezom. Navedeno prikazuju Slike 3.3. i 3.4.

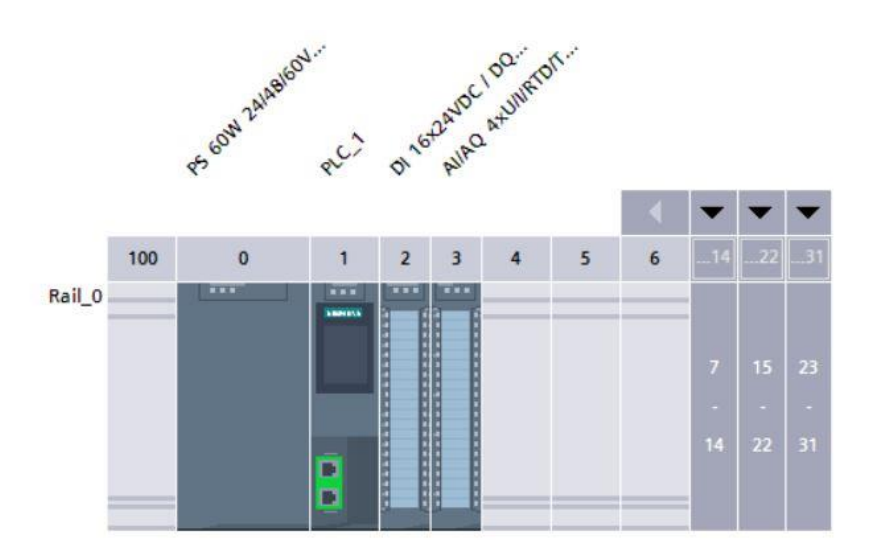

**Sl. 3.3.** prikaz odabrane hardverske konfiguracije PLC-a

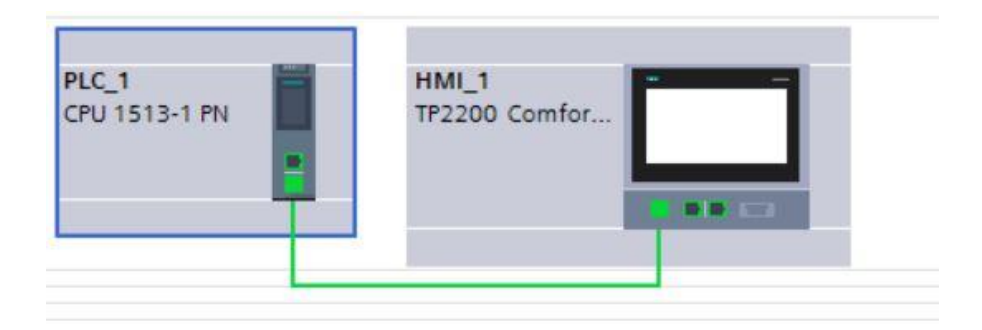

**Sl. 3.4.** Umreženo sklopovlje

Cijeli program se odvija u programskom bloku OB1 "Main" unutar kojeg su postavljeni blokovi od korištenih uređaja. Rješenje je zamišljeno da se vrijeme generira preko programske funkcije "runtime" čija izlazna vrijednost predstavlja vremenski korak. Vremenski korak predstavalja ciklus vremena koji je potreban PLC-u da izvrši cijeli programski kod ili neki dio koda, ovisno o mjestu u programu gdje je taj blok postavljen [9]. "Runtime" blok je postavljen u glavnom OB-u s najvišim prioritetom izvršavanja. Taj vremenski korak će se koristiti za simuliranje izvršavanja svih sekvenci nadodavanjem na sumu svakog pojedinog koraka pod uvjetima da je taj korak u tijeku izvršavanja. Nakon određenog trenutka prestaje inkrementiranje vrijednosti što označava ujedno i kraj započetog koraka. (Sl. 3.5.)

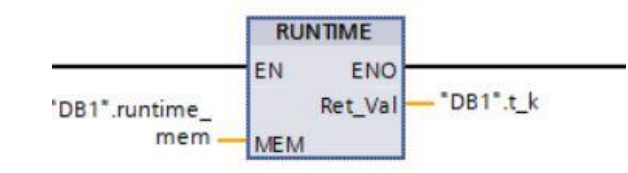

**Sl. 3.5.** Blok funkcije "Runtime"

Glavni dio na koji se svi ostali blokovi uređaja vežu je napravljen u funkcijskom bloku "wr\_changing\_procedure" (Sl. 3.6.), koji predstavlja proces sekvenci procedure izmjene, a na koji se pozivaju ostali uređaji u određenom koraku procedure odnosno, navedeni blok daje odgovarajuće vrijednosti varijabli koje predstavljaju pozivanja u određene položaje.

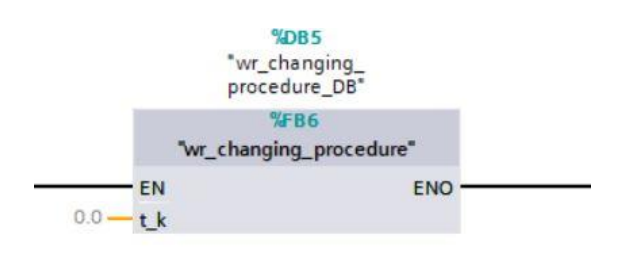

**Sl. 3.6.** Funkcija procedure izmjene radnih valjaka

Veći dio koraka procedure je simuliran potrebnim vremenskim trajanjem svakog pojedinog koraka koji se korištenjem već spomenutog programskog bloka "runtime", nadodavanjem povratne vrijednosti koje predstavlja korak vremena na vrijednost sume koraka, povećavaju od početne vrijednosti 0 pa sve do zadane vrijednosti. Varijable definiramo kao realni tip . Nakon ispunjenja traženog uvjeta, statusna varijabla za kraj koraka dobiva svoju odgovarajuću vrijednost (Sl. 3.7.).

| 54 由 | IF "WR CHANGING PROCEDURE steps H1". "2 Main                                                                       |
|------|----------------------------------------------------------------------------------------------------|
| 70 白 | IF "WR CHANGING PROCEDURE steps H1"."3 Set 3mm 3 gap H1 (HAGC cylinder supposed completely retracted)" = TRUE THEN |
| 71日  | IF "DB VRIJEDNOSTI KORAKA".AAA."3" = FALSE THEN                                                                    |
| 72   | "DB VRIJEDNOSTI KORAKA". START. "3" := "DB1".t uk;                                                                 |
| 73   | "DB VRIJEDNOSTI KORAKA".AAA."3" := TRUE;                                                                           |
| 74   |                                                                                                    |
| 75   | END IF;                                                                                                    |
| 76   | "DB1".steps time sim."3" := "DB1".steps time sim."3" + $*t$ ;                                                      |
| 77 白 | IF "DB1".steps time sim."3" >= 84 THEN                                                                             |
| 78   | "DB1".status step done."3" := TRUE;                                                                                |
| 79   | "DB VRIJEDNOSTI KORAKA". FINISH. "3" := "DB1".t uk;                                                                |
| 80   | "WR CHANGING PROCEDURE steps H1"."4 H1 top & bottom WR axial shifting to full shifted position" := TRUE;           |
| 81   | "WR CHANGING PROCEDURE steps H1"."3 Set 3mm 3 gap H1 (HAGC cylinder supposed completely retracted)" := FALSE;      |
| 82   |                                                                                                    |
| 83   | END IF;                                                                                                    |
| 84   |                                                                                                    |
| 85   | END IF;                                                                                                    |
| 86日  | IF "WR CHANGING PROCEDURE steps H1"."4 Hl top & bottom WR axial shifting to full shifted position" = TRUE THEN     |
| 87 白 | IF "DB VRIJEDNOSTI KORAKA".AAA."4" = FALSE THEN                                                                    |
| 88   | "DB VRIJEDNOSTI KORAKA". START. "4" := "DB1".t uk;                                                                 |
| 89   | "DB VRIJEDNOSTI KORAKA".AAA."4" := TRUE;                                                                           |
| 90   |                                                                                                    |

**Sl. 3.7.** Izvršavanje simuliranog koraka procedure

Modeliraju se funkcije uređaja koji služe za obavljanje procedure izmjene radnih valjaka. Ti su uređaji nabrojani i ukratko opisani u tehničkom opisu uređaja unutar drugog poglavlja.

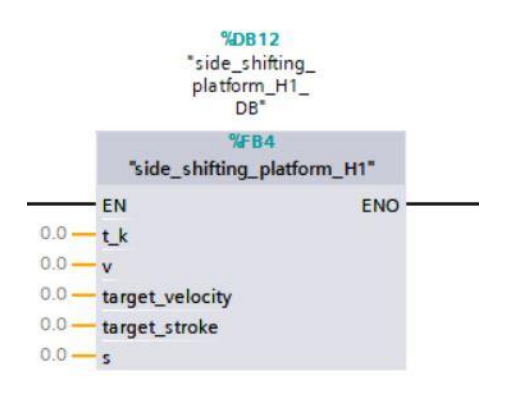

**Sl. 3.8**. Funkcijski blok uređaja pomične platforme

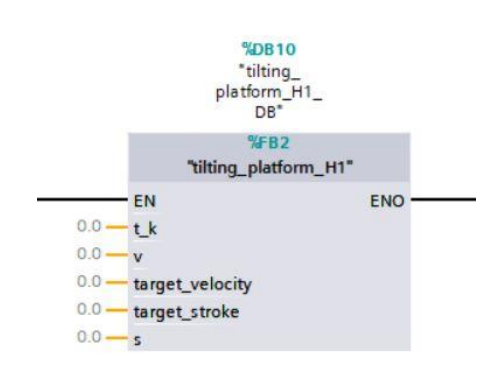

**Sl. 3.9.** Funkcijski blok uređaja nagibne platforme

 $\overline{\phantom{a}}$ n

 $\overline{\phantom{a}}$ 

 $\frac{1}{1}$ 

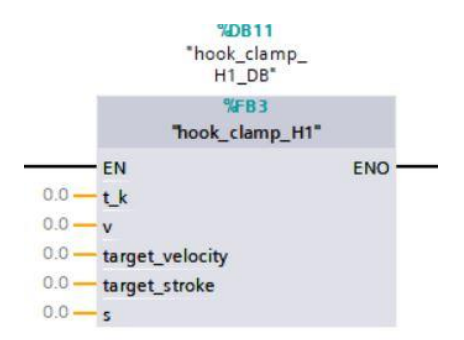

#### **Sl. 3.10.** Funkcijski blok uređaja kuke

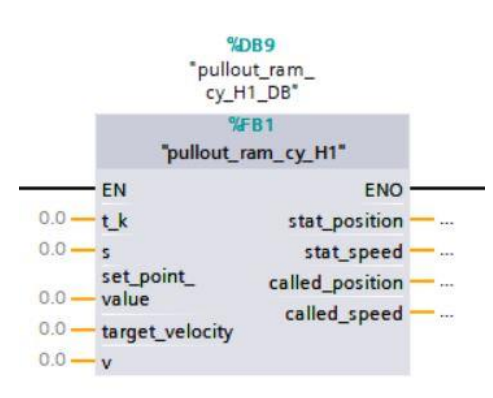

**Sl. 3.11.** Funkcijski blok uređaja hidraulični cilindar za uvlačenje i izvlačenje radnih valjaka

Svaki od uređaja je napravljen u funkcijskom bloku iz razloga što u svim blokovima od uređaja je potrebno spremanje vrijednosti položaja i trenutne brzine, odabir funkcijskog bloka umjesto obične funkcije je bolji izbor jer posjeduje vlastitu memoriju za spremanje podataka te je moguće definiranje varijabli koje se koriste samo unutar vlastitog bloka od konstanti pa do definiranja ulaza i izlaza. Slikom 3.12 dan je prikaz za jedan od uređaja.

| Default value<br>Name<br>Retain<br>Data type<br>$\blacksquare$<br>$\blacksquare$ Input<br>$\overline{\mathbf{v}}$<br>LReal<br>0.0<br>tk<br>Non-retain<br>$\overline{2}$<br>回<br>$\overline{3}$<br>$\blacksquare$<br>Output<br>r.<br>$\overline{\phantom{a}}$<br><add new=""><br/><math>\overline{4}</math><br/>l and<br/>圓<br/>П<br/>5<br/><math display="inline">\mathbf{v}</math><br/><math>\blacksquare</math><br/>InOut<br/><math>\overline{\phantom{0}}</math><br/><math>\blacksquare</math><br/>6<br/>LReal<br/>Non-retain<br/><math>\blacksquare</math><br/>0.0<br/>×<br/>V<br/>☑<br/><math>\overline{7}</math><br/><math>\blacksquare</math><br/>target_velocity<br/>LReal<br/>0.0<br/>Non-retain<br/>٠<br/>☑<br/>8<br/><math>\blacksquare</math><br/>target_stroke<br/>LReal<br/>0.0<br/>Non-retain<br/>☑<br/>9<br/><math>\blacksquare</math><br/>LReal<br/>0.0<br/>Non-retain<br/>s<br/>10 包<br/><math display="inline">\blacktriangledown</math><br/>Static<br/>r.<br/>☑<br/>LReal<br/>11 包<br/>0.0<br/>Non-retain<br/>v1<br/><math>\overline{\mathbf{v}}</math><br/>12 0 =<br/>v2<br/>LReal<br/>0.0<br/>Non-retain<br/><math>\overline{\mathbf{v}}</math><br/>13 包<br/>LReal<br/>0.0<br/>Non-retain<br/>s_tar</add> | Accessible f Writa<br>Visible in  Setpoint<br>Supervis Comment<br>$\blacksquare$<br>$\blacksquare$<br>m<br>m<br>m<br>1-1<br>m<br>m<br>m<br>$\blacksquare$<br>$\blacksquare$<br>e<br>$\blacksquare$<br>☑<br>m<br>$\blacksquare$<br>$\blacksquare$<br>m<br>$\blacksquare$<br>$\bullet$ |
|----------------------------------------------------------------------------------------------------|----------------------------------------------------------------------------------------------------|
|                                                                                                    |                                                                                                    |
|                                                                                                    |                                                                                                    |
|                                                                                                    |                                                                                                    |
|                                                                                                    |                                                                                                    |
|                                                                                                    |                                                                                                    |
|                                                                                                    |                                                                                                    |
|                                                                                                    |                                                                                                    |
|                                                                                                    |                                                                                                    |
|                                                                                                    |                                                                                                    |
|                                                                                                    | m                                                                                                    |
|                                                                                                    | <b>Second</b><br><b>I</b><br>m                                                                                                    |
|                                                                                                    | Ø<br>$\Box$<br>$\bullet$                                                                                                    |
|                                                                                                    | Ø<br>Θ<br>$\bullet$                                                                                                    |
|                                                                                                    | $\Box$<br>☑<br>◘                                                                                                    |
| ☑<br>14 1 =<br>LReal<br>0.0<br>Non-retain<br>v tar                                                                                                    | ◘<br>$\Box$<br>$\blacksquare$                                                                                                    |
| ☑<br>15 0 =<br>LReal<br>0.0<br>v_step<br>Non-retain                                                                                                    | ☑<br>$\blacksquare$<br>⊟                                                                                                    |
| ☑<br>16 1 ■<br>false<br>$tag_1$<br><b>Bool</b><br>Non-retain                                                                                                    | $\Box$<br>☑<br>$\blacksquare$                                                                                                    |
| ☑<br>17 1 .<br>false<br>Bool<br>Non-retain<br>$tag_2$                                                                                                    | Ø<br>Ο<br>☑                                                                                                    |
| $\blacksquare$<br>18 1 *<br>false<br>$tag_3$<br><b>Bool</b><br>Non-retain                                                                                                    | $\blacksquare$<br>Θ<br>$\blacksquare$                                                                                                    |
| $\blacksquare$<br>19 0 =<br>false<br>$tag_4$<br>Bool<br>Non-retain                                                                                                    | Ø<br>Ο<br>$\blacktriangledown$                                                                                                    |
| $\overline{\mathbf{z}}$<br>false<br>20 包 ■<br>Bool<br>Non-retain<br>tag 5                                                                                                    | $\blacksquare$<br>$\overline{\mathbf{v}}$<br>Θ                                                                                                    |
| $21 - 1$<br>$\blacktriangledown$<br>l –<br>Temp                                                                                                    | sial.<br><b>A</b>                                                                                                    |
| 22<br><add new=""><br/>m<br/><math>\blacksquare</math></add>                                                                                                    | 933                                                                                                    |
| 23 包<br>Constant                                                                                                    |                                                                                                    |

**Sl. 3.12** Definiranje varijabli funkcijskog bloka "tilting\_platform\_H1"

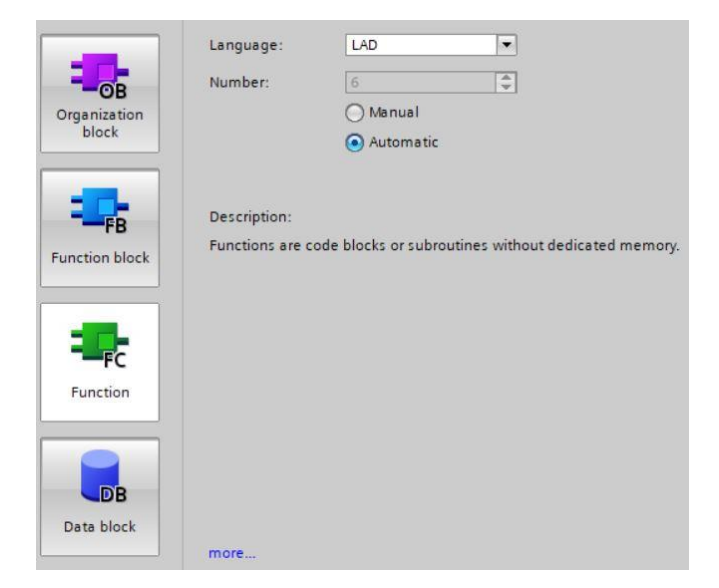

**Sl. 3.13.** Prikaz mogućih tipova funkcija

Blokovi: "pullout\_ram\_hy\_cy\_H1", "hook\_clamp\_H1","side\_shifting\_platform", "tilting\_ platform\_H1" imaju funkciju simuliranja jednostavnih kretnji hidrauličnih klipova koji ih pokreću. Blok "pullout ram hy cy H1" ima nešto više funkcija, poput pozivanja određene točke u koju mora klip doći (*eng. setpoint*), ovisno o koraku procedure, te odabir željene brzine rada. Sve su funkcije programirane kako za automatsko odvijanje sekvenci, tako i za ručne operacije. Svaki blok dobiva vrijednost za određeni položaj u koji bi hidraulični klip trebao doći od "wr\_changing\_procedure" funkcijskog bloka u određenom koraku procedure (sl. 3.15.). Za sve uređaje je to samo poziv ili u krajnje gornju ili u krajnje donju poziciju. Izuzetak je "pullout\_ram\_hy\_cy\_H1" kod kojeg je takva izvedba nešto složenija jer se predaje neka od

ukupno osam vrijednosti položaja (Sl. 3.14.) i uspoređuje se s trenutnim položajem. Ta vrijednost se upisuje u varijablu funkcijskog bloka koja predstavlja pozvanu poziciju (Sl. 3.16.). Svaka od logičkih varijabli ima svoju odgovarajuću realnu varijablu koja se dodjeljuje realnoj varijabli "setpoint", ovisno o pozvanoj poziciji.

```
\mathbf{I}2 \#sp0 := 0;3 #spw := 5959;
 4 \text{ }} \# \text{spl} := 6980;5 \frac{4}{3} \frac{1}{2} := 6519.5;
 6 #sp3 := 419.5;
 7 #sp4 := 459.5;
 8 \text{ #sp5} := 6596;9 \text{ } #sp6 := 7011;
10 \#a\_step := 0.1;11
12 //kao default
13 //\frac{1}{2} := 80;
14 //
15
```
**Sl. 3.14.** Mogući "setpoint" za uređaj "pullout\_ram\_hy\_cy\_H1"

```
IF "WR CHANGING PROCEDURE steps H1". "8 H1 ...
152 中
              IF "WR_CHANGING_PROCEDURE_steps_H1"."9
168HIF "WR_CHANGING_PROCEDURE_steps_H1"."2 Main ...
186 由
201
              ///10. step: tilting plate up
202 日
             IF "WR CHANGING PROCEDURE steps H1". "10 ...
214////11. step: pullout ram hy cy to spw
           IF "WR_CHANGING_PROCEDURE_steps_H1"."11 WR pull out cylinder to waiting position (OFF CICLE)" = TRUE THEN<br>IF "DB_VRIJEDNOSTI_KORAKA".AAA."11" = FALSE THEN
215 白
216 -"DB VRIJEDNOSTI KORAKA".START."11" := "DB1".t uk;
217
218
                      "DB VRIJEDNOSTI KORAKA".AAA. "11" := TRUE;
219
                END IF;
220
                   "DB1".pullout_ram_hy_cy.calling_position.spw := TRUE;
221
222 - 7IF "DB1".pullout ram hy cy.stat position.spw = TRUE THEN
223
                       "DB1".status_step_done."11" := TRUE;
                      "DB_VRIJEDNOSTI_KORAKA".FINISH."11" := "DB1".t_uk;
224
                      "DB1".pullout_ram_hy_cy.calling_position.spw := FALSE;
225
226
                      "WR_CHANGING_PROCEDURE_steps_Hl"."11 WR pull out cylinder to waiting position (OFF CICLE)" := FALSE;
227
228
                  END_IF;
229
             END_IF;
230
              IF "WR_CHANGING_PROCEDURE_steps_H1"."12 ...
231 中
              IF "WR_CHANGING_PROCEDURE_steps_H1"."13 ...<br>IF "WR_CHANGING_PROCEDURE_steps_H1"."14 ...
249 中
265 由
                                                           \cdotsIF "WR_CHANGING_PROCEDURE_steps_H1"."15<br>IF "WR_CHANGING_PROCEDURE_steps_H1"."15
282 +\cdots299 由
                                                           \rightarrow \rightarrowIF "WR_CHANGING_PROCEDURE_steps_H1"."17
315 由
                                                           \cdotsIF "WR CHANGING PROCEDURE steps H1"."18 ...
330 由
349
              ////19. step: pullout ram hy cy to spl
```
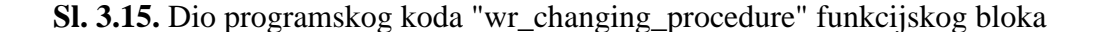

```
1110
          #called position.sp0 := "DB1".pullout ram hy cy.calling position.sp0;
1111
           #called position.spw := "DB1".pullout ram hy cy.calling position.spw;
           #called position.spl := "DB1".pullout ram hy cy.calling position.spl;
1112
          #called position.sp2 := "DB1".pullout_ram_hy_cy.calling_position.sp2;
1113
          #called_position.sp3 := "DB1".pullout_ram_hy_cy.calling_position.sp3;
1114
           #called_position.sp4 := "DB1".pullout_ram_hy_cy.calling_position.sp4;
1115
1116
           #called position.sp5 := "DB1".pullout ram hy cy.calling position.sp5;
          #called position.sp6 := "DB1".pullout ram hy cy.calling position.sp6;
1117
1118
1119FIF #tag 1 = TRUE THEN ... END IF;
1124
1125
1126日
          IF #called position.sp0 = TRUE THEN
1127
              #set\_point\_value := *sp0;1128
          END IF;
1129
1130 白
          IF #called position.spw = TRUE THEN
              #set_point_value := #spw;
1131
1132
1133
          END_IF;
1134 白
          IF #called_position.spl = TRUE THEN
1135
              #set point value := #spl;
1136
1137
          END IF:
1138EIF #called_position.sp ... THEN ... END_IF;
1142 由
          IF #called_position.sp ... THEN ... END_IF;
          \begin{minipage}{0.9\linewidth} \texttt{if}\ \texttt{fcalled\_position}.\texttt{sp}\ \ldots\ \texttt{THEN}\ \ldots\ \texttt{END\_IF} \end{minipage}1146 中
1150 中
          IF #called_position.sp ...
                                        THEN ... END_IF;
1154 中
          IF #called_position.sp ... THEN ... END_IF;
```
**Sl. 3.16.** Dodjeljivanje vrijednosti varijabli za setpoint

Idući dio je izvršavanje one IF petlje za koju je usporedba važeća koji je prikazan slikom 3.17. Tada se dobiveni "setpoint" uspoređuje s trenutnom vrijednosti položaja te sukladno tim, donosi se odluka što blok treba činiti. Jedna se odnosi na strogo veće, druga na strogo manje.

```
1329 \Box IF #s > #set point value OR #tag 2 = TRUE THEN
1330
             #s := *s + *t k * *t1331 \bigoplus (* IF #s = 0.95 * #set point value THEN
1332
                 #target velocity := 0;
1333
             END IF: '1334
1335
              iv1 := 10;4v^2 := 40:
1336
             iv3 := 80;1337
              iv4 := 150;1338
1339
              #v step := 0.03;
1340
1341 中
              IF #tag speed chosen ... THEN ... END IF;
1348
1349
1350
              #called_speed.zero := "DB1".pullout_ram_hy_cy.calling_speed.zero;
             #called_speed.low_speed := "DB1".pullout_ram_hy_cy.calling_speed.low_speed;
1351
             #called speed.intermediate speed := "DB1".pullout ram hy cy.calling speed.intermediate speed;
1352
             #called speed.top_speed := "DB1".pullout ram hy cy.calling_speed.top_speed;
1353
1354
              #called speed.top speed no load := "DB1".pullout ram hy cy.calling speed.top speed no load;
1355 白
              IF #called_speed.zero = TRUE THEN
1356
                 #target_velocity := #v_zero;
1357
                  \cdot1358
              END IF;
1359 由
              IF #called speed.low speed = TRUE THEN ..
1363 由
              IF #called speed.intermediate speed = TRUE ...
```
**Sl. 3.17.** Usporedba vrijednosti pozicija

Unutar svakog od navedenih IF-ova nalazi se ramp funkcija brzine (Sl. 3.18.), koja povećava ili smanjuje za određeni iznos, koji definiramo na početku i predstavlja korak brzine, prema željenoj brzini koja se također postavlja na isti način kao i željena vrijednost položaja. Korak povećavanja brzine je unaprijed postavljen kao konstanta, ali je moguće i da se generira putem "runtime" bloka. U programu je napravljeno da je brzina negativnog predznaka, ukoliko se ide iz položaja veće vrijednosti u položaj manje vrijednosti. Ukoliko se ne odabere brzina putem korisničkog sučelja, tada je brzina postavljena u određenu vrijednost (v3/-v3).

```
IF #target velocity > #v OR #tag 5 = TRUE THEN
1215 白
1216
                  iv := iv + iv step;
1217
                  #tag 5 := TRUE;
1218 -IF #target velocity <= #v THEN
1219
                     #v := #target_velocity;
1220
                     #target_speed_achieved := TRUE;
1221
                     1/4a := 0:
1222
                     \#tag 5 := FALSE;1223
1224
                 END IF:
1225
1226
              END_IF;
1227日
              IF #target velocity < #v OR #tag 6 = TRUE THEN
1228
                  iv := iv - iv\_step;1229 白
                 IF #target_velocity >= #v THEN
1230
                     iv := #target velocity;1231
                     #target_speed_achieved := TRUE;
1232
                     //#a := 0;1233
                     #tag 6 := FALSE;1234
                     //flag_2?1235
                     \cdot1236
                 END IF;
1237
1238
              END_IF;
1239
```
**Sl. 3.18.** Funkcija "ramp" brzine

Idući dio je IF koji se odnosi na poništavanje vrijednosti pozvanih brzina, a uz to i pridodjeljivanje statusa radi potrebe vizualnog prikaza na korisničkom sučelju (Sl. 3.19.).

```
\begin{array}{c} 1255 \\ 1256 \end{array}IF #target_speed_achieved = TRUE THEN<br>IF #v = #v_zero THEN
1257
                          #stat speed.zero := TRUE;
1258
                           "DB1".pullout_ram_hy_cy.stat_speed.zero := #stat_speed.zero;
1259
                          #flag 2 := TRUE;
1260
1261
                      END_IF:
1262 - 5IF \#v = #vl THEN
1263
                           #stat_speed.low_speed := TRUE;
1264
                           "DB1".pullout_ram_hy_cy.stat_speed.low_speed := #stat_speed.low_speed;
1265
                           #flag_2 := TRUE;1266
1267
                      END IF:
                      IF \frac{1}{2}v = \frac{1}{2}v^2 THEN ... END IF;<br>IF \frac{1}{2}v = \frac{1}{2}v^3 THEN ... END IF;
1268 \text{ H}1274 由
                      IF \#v = \#v4 THEN ... END IF;
1279 由
1285
1286
                 END_IF;
1287
1288 白
                 IF \#flag_2 = TRUE THEN
1289
                      #called_speed.low_speed := FALSE;
1290
                      #called_speed.intermediate_speed := FALSE;
1291
                      #called_speed.top_speed := FALSE;
                     #called_speed.top_speed_no_load := FALSE;
1292
                     #called_speed.zero := FALSE;
1293
                     #target_speed.zero := FALSE;<br>#target_speed_achieved := FALSE;<br>#flag_2 := FALSE;
1294
1295
1296
1297
                 END IF:
```
**Sl. 3.19.** Statusi postignutih brzina

Isto tako dolaskom u željeni položaj, poništavaju se pozivi u određeni setpoint, a osim toga ukoliko se postigne željeni setpoint, tada i određeni korak unutar procedure "wr\_chanege\_procedure" završava pa je vrijednost potrebno upisati u odgovarajuću varijablu tog bloka.

| 1299 中 | IF #tag 5 = TRUE OR #tag 6 = TRUE THEN                                                   |
|--------|------------------------------------------------------------------------------------------|
| 1300   | #stat speed.low speed := FALSE;                                                          |
| 1301   | "DB1".pullout ram hy cy.stat speed.low speed := #stat speed.low speed;                   |
| 1302   | #stat speed.intermediate speed := FALSE;                                                 |
| 1303   | "DB1".pullout ram hy cy.stat speed.intermediate speed := #stat speed.intermediate speed; |
| 1304   | #stat speed.top speed := FALSE;                                                          |
| 1305   | "DBI".pullout ram hy cy.stat speed.top speed := #stat speed.top speed;                   |
| 1306   | #stat speed.top speed no load := FALSE;                                                  |
| 1307   | "DB1".pullout ram hy cy.stat speed.top speed no load := #stat speed.top speed no load;   |
| 1308   | #stat speed.zero := FALSE;                                                               |
| 1309   | "DB1".pullout ram hy cy.stat speed.zero := #stat speed.zero;                             |
| 1310   |                                                                                          |
| 1311   | END IF.                                                                                  |

**Sl. 3.20.** Poništavanje aktivnosti odabrane brzine

| 1546日  | IF #set point achieved = TRUE THEN                               |
|--------|------------------------------------------------------------------|
| 1547 白 | IF $\sharp s = \sharp sp0$ THEN                                  |
| 1548   | $#stat position."0" := TRUE;$                                    |
| 1549   | "DB1".pullout ram hy cy.stat position.sp0 := #stat position."0"; |
| 1550   | $f1aq := TRUE;$                                                  |
| 1551   | $\sim$                                                           |
| 1552   | END IF;                                                          |
| 1553 户 | IF $\#s = \#s$ pw THEN                                           |
| 1554   | $#stat$ position.w := TRUE;                                      |
| 1555   | "DB1".pullout ram hy cy.stat position.spw := #stat position.w;   |
| 1556   | $\#$ flag := TRUE;                                               |
| 1557   | $\sim$ $\sim$                                                    |
| 1558   | END IF:                                                          |
| 1559 白 | IF $\#s = \#spl$ THEN                                            |
| 1560   | #stat position." $1" := \text{TRUE};$                            |
| 1561   | "DB1".pullout ram hy cy.stat position.spl := #stat position."1"; |
| 1562   | $#flag := TRUE;$                                                 |
| 1563   | $\ddot{\phantom{1}}$                                             |
| 1564   | END IF;                                                          |
| 1565 白 | IF $\sharp s = \sharp sp2$ THEN                                  |
| 1566   | $#stat$ position. "2" := TRUE;                                   |
| 1567   | "DB1".pullout ram hy cy.stat position.sp2 := #stat position."2"; |
| 1568   | $#flag := TRUE;$                                                 |
| 1569   | $\ddot{ }$                                                       |
| 1570   | END IF;                                                          |
| 1571 中 | IF $\#s = \#sp3$ THEN  END IF;                                   |
| 1577 中 | IF $\#s = \#sp4$ THEN  END IF;                                   |
| 1583 中 | IF $#s = #sp5$ THEN  END IF;                                     |
| 1589 由 | IF $\sharp s = \sharp sp6$ THEN  END IF;                         |
| TEAR.  |                                                                  |

**Sl. 3.21.** Poništavanje setpointa pozicije nakon njezinog postizanja

| 1599 户         | IF $#flag = TRUE$ THEN                                           |
|----------------|------------------------------------------------------------------|
| 1600           | #called position.sp0 := FALSE;                                   |
| 1601           | #called position.spl := FALSE;                                   |
| 1602           | #called position.sp2 := FALSE;                                   |
| 1603           | #called position.sp3 := FALSE;                                   |
| 1604           | #called position.sp4 := FALSE;                                   |
| 1605           | #called position.sp5 := FALSE;                                   |
| 1606           | #called position.sp6 := FALSE;                                   |
| 1607           | #called position.spw := FALSE;                                   |
| 1608           | #set point achieved := FALSE;                                    |
| 1609           | $#flag := FALSE;$                                                |
| 1610           | $\ddot{\phantom{a}}$                                             |
| 1611           | END IF;                                                          |
| 1612           |                                                                  |
| 1613 白         | IF #tag $1$ = TRUE OR #tag 2 = TRUE THEN                         |
| 1614           | #stat position."0" := FALSE;                                     |
| 1615           | "DB1".pullout ram hy cy.stat position.sp0 := #stat position."0"; |
| 1616           | #stat position.w := FALSE;                                       |
| 1617           | "DB1".pullout ram hy cy.stat position.spw := #stat position.w;   |
| 1618           | #stat position. "1" := FALSE;                                    |
| 1619           | "DB1".pullout ram hy cy.stat position.spl := #stat position."1"; |
| 1620           | #stat position."2" := FALSE;                                     |
| 1621           | "DB1".pullout ram hy cy.stat position.sp2 := #stat position."2"; |
| 1622           | #stat position."3" := FALSE;                                     |
| 1623           | "DB1".pullout ram hy cy.stat position.sp3 := #stat position."3"; |
| 1624           | #stat position. "4" := FALSE;                                    |
| 1625           | "DB1".pullout ram hy cy.stat position.sp4 := #stat position."4"; |
| 1626           | #stat position."5" := FALSE;                                     |
| 1627           | "DB1".pullout ram hy cy.stat position.sp5 := #stat position."5"; |
| the company of |                                                                  |

**Sl. 3.22.** Poništavanje poziva i dodjeljivanje glavnom bloku

Pozicija je točno određena realnim brojem. Kako bi se mogla postići željena pozicija u ručnom načinu rada, davanjem operaterske naredbe za određeni smjer kretanja, uzeta je u obzir proizvoljna tolerancija za položaj. Prikaz navedenog daje slika 3.23.

| 2062   |                                                               |
|--------|---------------------------------------------------------------|
| 2063   | END IF;                                                       |
| 2064   |                                                               |
| 2065   | END IF:                                                       |
| 2066 白 | IF $#s<$ ( $#spw+20$ ) AND $#s>(#spw-20)$ THEN                |
| 2067   | "DB1".pullout ram hy cy.stat position.spw := TRUE;            |
| 2068   | <b>ELSE</b>                                                   |
| 2069   | "DB1".pullout ram hy cy.stat position.spw := FALSE;           |
| 2070   | $\ddot{z}$                                                    |
| 2071   | END IF:                                                       |
| 2072 白 | IF $\#s$ < $(\#sp1 + 20)$ AND $\#s$ > $(\#sp1 - 20)$ THEN     |
| 2073   | "DB1".pullout ram hy cy.stat position.spl := TRUE;            |
| 2074   | <b>ELSE</b>                                                   |
| 2075   | "DB1".pullout ram hy cy.stat position.spl := FALSE;           |
| 2076   | $\mathcal{L}$                                                 |
| 2077   | END IF;                                                       |
| 2078 中 | IF $\#s$ < $(\#sp2 + 2)$ AN  THEN  END IF;                    |
| 2084 白 | IF $\#s$ < ( $\#sp3 + 20$ ) AND $\#s$ > ( $\#sp3 - 20$ ) THEN |
| 2085   | "DB1".pullout ram hy cy.stat position.sp3 := TRUE;            |
| 2086   | <b>ELSE</b>                                                   |
| 2087   | "DB1".pullout ram hy cy.stat position.sp3 := FALSE;           |
| 2088   |                                                               |
| 2089   | END IF;                                                       |
| 2090 中 | IF $\sharp s$ < $(\sharp sp4 + 5)$ AN  THEN  END IF;          |
| 2096 中 | IF $\#s$ < $(\#sp5 + 20)$ AN  THEN  END IF;                   |
| 2102 中 | $IF$ #s < (#sp6 + 20) AN  THEN  END IF;                       |
| 2108 中 | $IF$ $*s$ < $(*s$ $D+5)$ AN  THEN  END IF:                    |
| 211A   |                                                               |
|        |                                                               |

**Sl. 3.23.** Prikaz dijela koda "pullout\_ram\_hy\_cy\_H1" u slučaju ručnog rada

Osim navedenih blokova, napravljeni su blokovi i za naredbe koje su potrebne za korisničko sučelje te je njihova programska realizacija u obliku obične funkcije. U njima je osposobljena funkcija svih potrebnih tipaka na zaslonima korisničkog sučelja što prikazuju slike 3.24. i 3.25, te su formirani uvjeti za rad svakog koraka izmjene.

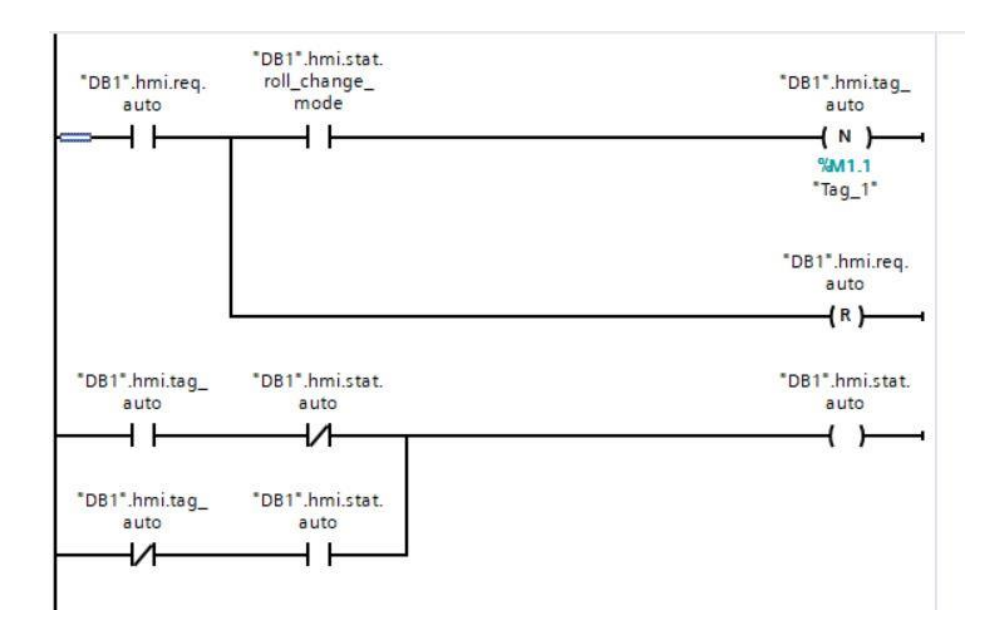

**Sl. 3.24.** Logika tipaka za automatski način rada

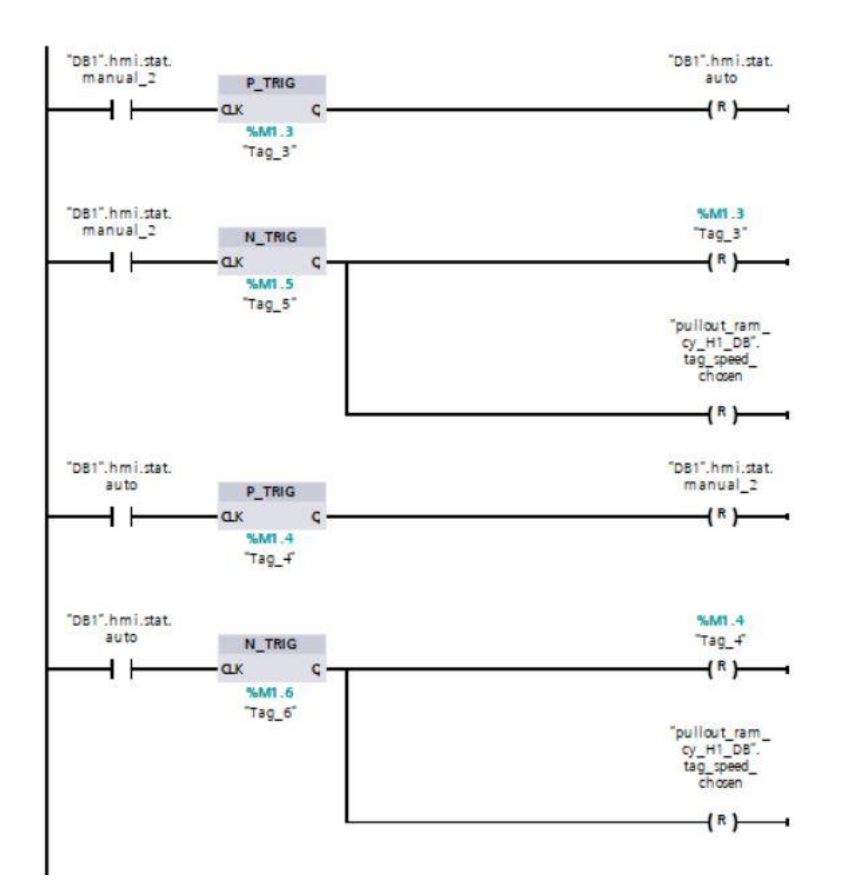

**Sl. 3.25.** Međusobno poništavanje načina rada

## <span id="page-38-0"></span>**3.2. Korisničko sučelje**

Korisničko sučelje *(eng. human-to-machine interface*), kratica HMI kao dio SCADA sustava za nadzor procesa i procesnih veličina koristi se za vizualizaciju statusnih veličina procesa, alarma, operaterskih akcija i sl. Osim toga na korisničkom sučelju su realizirane funkcije upravljanja uređajima unutar procesa. Korisničko sučelje se povezuje s PLC-om i služi za operateru jasan prikaz potrebnih vrijednosti u postrojenju, ali i za jednostavno upravljanje uređajima. Ono je zamišljeno da bude zbog preglednosti i brzine korištenja što kompaktnije, jednostavnije napravljeno.

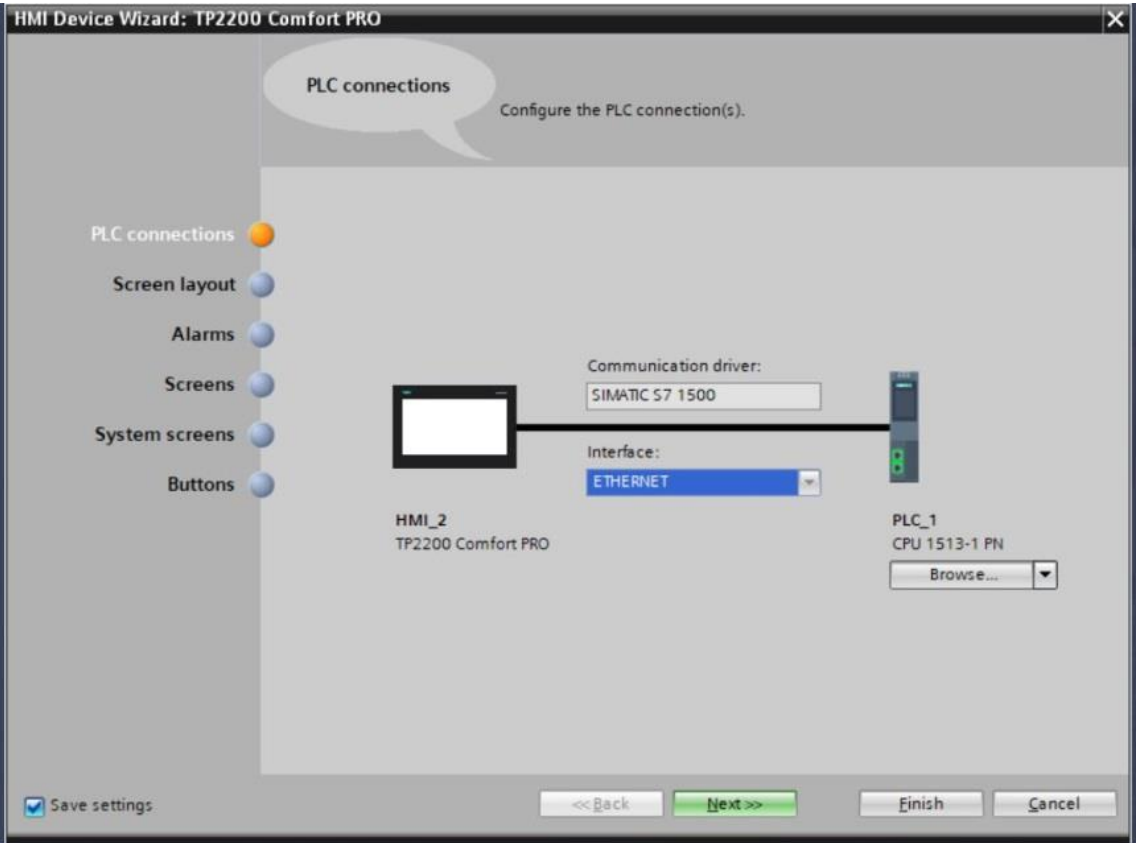

**Sl. 3.26**. Odabrani tip HMI-ja

Sučelje čine četiri ekrana koja se dohvaćaju davanjem naredbe putem napravljenih gumba na središnjem izborniku, putem funkcije aktiviranja željenog ekrana, koji je prethodno podešen u opcijama prilikom kreiranja sučelja.

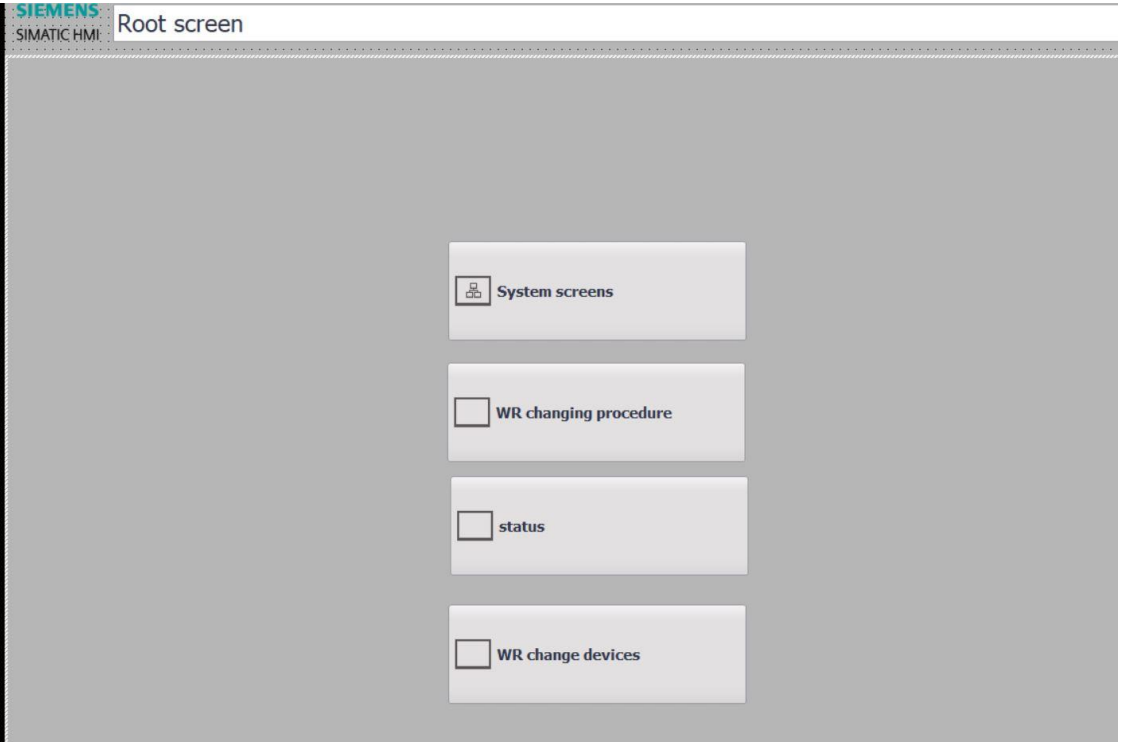

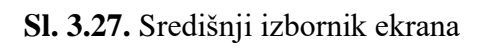

| <b>SIEMENS</b>                                                                                                    |                                                                                                    |                                                                                                    |                                                                                                    |                                                                                                    | <b>SIMATIC HMI</b>                                 |
|----------------------------------------------------------------------------------------------------|----------------------------------------------------------------------------------------------------|----------------------------------------------------------------------------------------------------|----------------------------------------------------------------------------------------------------|----------------------------------------------------------------------------------------------------|----------------------------------------------------|
| <b>SMATICHME:</b> Root screen                                                                                                    |                                                                                                    |                                                                                                    |                                                                                                    |                                                                                                    | 12/31/2000<br>$\triangledown$<br>10:59:39 AM       |
| steps:<br>7000<br>swhd freezed<br><b>Rartid</b> . Finited  1994.<br>$\circ$<br>$max$ $O$<br>000.0<br>$\sim$ 0<br>300.0<br>$\circ$<br>300.0<br><b>Rep 32</b><br>$\circ$<br>100.0<br>Hap2<br>$\circ$<br>$-2.00$<br>300.0<br>$\circ$<br>$O$ at $Q$<br>0000.0<br>0.000<br>$\circ$ $\circ$<br><b>Weiser</b><br>$\circ$<br>300.0<br><b>C REGIN</b><br>$\Omega$<br>$\circ$<br>300.0<br><b>Replit</b><br>$\circ$<br>chea 25 $\bigcirc$<br>com.o<br><b>имя</b> . О О<br>300.0<br>$\circ$<br>перая: ()<br>300.0<br>$\circ$<br>300.0<br>Rep 2<br>$\circ$<br><b>Under</b><br>$\circ$<br>0.000.0<br>$-$<br>300.0<br><b>C.</b> BEGAR<br>$\circ$<br>000.0<br>$\sim$ 00<br>300.0<br>$\circ$<br>0.000<br>$O$ acquit<br>Afterp 10<br>0.0<br>300.0<br>$H = 0$<br>000.0<br>O and<br>$\circ$<br>0.000<br>$\circ$<br>$m0$ at $\sim$<br>000.0<br>$-220$<br>$\circ$<br>300.0<br>mp42 ()<br>$\circ$<br>000.0<br>$O$ O<br>300.0<br>$\circ$<br>$m = 1$<br>0000.0<br>300.0<br>ни О.О.<br>$\circ$<br>000.0<br>перик ():<br>$\bigcap$ 21 quite<br>$\circ$<br>300.0<br>$\circ$<br>com.c<br>$O$ at $m$<br>$-$ 0.0<br>300.0<br>$\circ$<br>000.0<br>xtep 46 ()<br>$-12$<br>$\circ$<br>300.0<br>0.000<br><b>Map 42 ()</b><br>$\circ$<br><b>O O</b><br>300.0<br>$\sim$ 40 mm<br>$\circ$<br>000.0<br><b>OO</b> @awa<br>0.000<br>$\circ$<br>0.000<br>chap 49 ()<br>$-200$<br>300.0<br>$\sim$ 0 $\sim$<br>000.0<br>$-24$<br>$\circ$<br>300.0<br>300.0<br>$-2200$<br>$-220$<br>$\circ$<br>0.000<br>$O$ O<br>300.0 | pullout ram hydraulic cylinder<br>setpoint status<br>500<br>$\circ$<br>$\left($ )<br>$\bigcirc$<br><b>SOW</b><br>$\circ$<br>$\circ$<br>spil<br>$\circ$<br>$sp2$ $\bigcirc$<br>$\Omega$<br>$403$ $()$<br>$\Omega$<br>ip4<br>$\circ$<br>$\circ$<br>ip5<br>$\circ$<br>$\bigcap$<br>$\bigcap$<br>up&<br>arget cylinder stroke (mm)<br>actual cylinder stroke (mm)<br>3000.00<br>3000.00<br>actual valocity (mm/s)<br>seget velocity (mm/a)<br>3000.00<br>0000.00<br>peed selection<br>status<br>lärget<br>a.<br>$\circ$<br>$\circ$<br>v2<br>О<br>O<br>西<br>О<br>C<br>×<br>$\bigcirc$<br>O<br><b>Septime</b> | tilting platform<br>status<br><b>Wilson</b><br>$\Omega$<br><b>Sower</b><br>actual stroke [mm]<br>mget stroke (mm)<br>3000.00<br>3000.00<br>target validity [mm/a]<br>actual velocity (mm/s)<br>0000.00<br>0000.00<br>hook clamps<br>datus<br>setpoint<br>$\circ$<br>$\bigcirc$<br>target a troice [jewn]<br>[cont] attrake learns<br>1000.00<br>3000.00<br>chal valority from (c)<br>target valocity (mm/a)<br>00.000<br>0000.00<br>side shifting platform<br><b>status</b><br>$\circ$<br>Ю<br>to menumur 1<br>$\circ$<br>$\circ$<br><b>pweatnetto</b><br>target stroks (imm)<br>ichas! stroka [mm]<br>0000.00<br>00000.00 | <b>HMI</b><br>Ω<br>$\bigcap$<br>auto<br>О<br>$\circ$<br>manual<br>O<br>start procedure<br>$\circ$<br>roll chance mode<br>offline preparation $\bigcirc$<br>$\circ$ | reset<br>L. postavitásníka sydaba<br>mill is loaded<br>simulacija<br>step manual selection<br><b>V/R</b> rails movement time out:<br>set<br>$\circ$<br>reset  <br>Hydraulic unit pressure below<br>nominal condition<br>reset<br>$\circ$ $\circ$<br>set<br>Tilting platform movement time out | Will manually salaction<br>to root screen<br>reset |
| $\circ$<br><b>Case</b><br>300.0<br>$\circ$<br>300.0<br>$\bigcirc$ acces<br>$-2700$<br>0.000<br>$\circ$<br><b>Me28 ()</b><br>0.000<br>$O$ 65 quita<br>$\circ$<br>300.0<br>$\circ$<br>100.0<br>O. BEann                                                                                                    |                                                                                                    | twrget vehacity (mon) a)<br>chash validatiby (timin) (s)<br>3000.00<br>3000.00                                                                                                    |                                                                                                    | reset<br>$\circ$<br>set<br>Hook disengagement movement<br>time out<br>$\circ$<br>reset<br>set                                                                                                    |                                                    |
| А                                                                                                    |                                                                                                    |                                                                                                    |                                                                                                    |                                                                                                    |                                                    |

**Sl. 3.28.** Ekran za upravljanje i nadzor koraka procedure te simuliranje stanja

Ekran koji prikazuje slika 3.28**.** je glavni ekran na kojemu se prati procedura stanja koraka i na kojem se prethodno odabire željeni način rada. Ekran se sastoji od prikaza stanja koraka procedure kao što je status za početak koraka te za kraj koraka koji je realiziran putem vizualnog signala te i proteklo vrijeme izvršavanja koraka. Nalaze se naredbe za praćenje veličina poput ciljane vrijednosti položaja klipa te brzine, ali i one trenutne vrijednosti. Svaki od uređaja ima realizirane naredbe za jedan odnosno drugi smjer kretanja, a u funkciji su jedino ukoliko je aktivan ručni način rada za što je bilo potrebno napraviti odgovarajuću logiku unutar funkcije "hmi\_wr". Gumbi na korisničkom sučelju se povezuju putem HMI tag-ova koji su povezani s pripadajućim PLC tag-ovima, dok su sami tag-ovi u slučaju tipki logičke varijable *(eng.bool).* Na HMI tag-ovima podesimo vrijeme kojim želimo da se vrijednosti učitavaju, kao primjerice 100 milisekundi (Sl. 3.29.). Korišteni su i realni tipovi za praćenje vrijednosti poput brzina i položaja. Stoga da bi tipke bile funkcionalne, one moraju imati dodatne varijable tj. mora se koristiti princip slanja zahtjeva pritiskom tipke koji se odmah poništava bilo da može proći na status ili ne, a sama funkcija ovisi o varijabli "status".

|                              | <b>HMI</b> tags                                                                    |                              |  |                                                               |                   |     |
|------------------------------|------------------------------------------------------------------------------------|------------------------------|--|---------------------------------------------------------------|-------------------|-----|
|                              | Name A                                                                             | Tag table Dat Con PL PLC tag |  |                                                               | Acquisition cycle | Add |
| $\sqrt{m}$                   | tilting_platform_H1_DB_s_tar                                                       |                              |  | Default t LReal HMI PL tilting_platform_H1_DB.s_tar           | 100 ms            |     |
| $\sqrt{10}$                  | tilting platform H1_DB_target_speed                                                |                              |  | Default t LReal HMI PL tilting platform H1_DB.target  100 ms  |                   |     |
| $\sqrt{m}$                   | tilting_platform_H1_DB_target_stroke                                               |                              |  | Default t LReal HMI PL tilting_platform_H1_DB.target_s 100 ms |                   |     |
| $\bigoplus$                  | tilting_platform_H1_DB_v                                                           |                              |  | Default t LReal HMI PL tilting_platform_H1_DB.v               | $100 \text{ ms}$  |     |
| $\bigoplus$                  | WR CHANGING PROCEDURE steps H1 1 Stop mill (rolls completely opened)               |                              |  | Default t Bool HMI PL WR CHANGING PROCEDURE ste 100 ms        |                   |     |
| $\sqrt{10}$                  | WR_CHANGING_PROCEDURE_steps_H1_10 Tilting plate lifting (OFF CICLE)                |                              |  | Default t Bool HMI PL WR_CHANGING_PROCEDURE_ste 100 ms        |                   |     |
| $\blacksquare$               | WR_CHANGING_PROCEDURE_steps_H1_11 WR pull out cylinder to waiting position (OFF C  |                              |  | Default t Bool HMI PL WR CHANGING PROCEDURE ste 100 ms        |                   |     |
| $\leftarrow$                 | WR CHANGING PROCEDURE steps H1 12 Interstand looper lifting H1-H2                  |                              |  | Default t Bool HMI PL WR_CHANGING_PROCEDURE_ste 100 ms        |                   |     |
| $\sqrt{10}$                  | WR CHANGING PROCEDURE steps H1 13 Bottom entry quides retraction H1                |                              |  | Default t Bool HMI PL WR_CHANGING_PROCEDURE_ste 100 ms        |                   |     |
| $\sqrt{10}$                  | WR_CHANGING_PROCEDURE_steps_H1_14_Top exit strippers retraction H1                 |                              |  | Default t Bool HMI PL WR_CHANGING_PROCEDURE_ste 100 ms        |                   |     |
| $\blacksquare$               | WR_CHANGING_PROCEDURE_steps_H1_15 Top entry stripper retraction H1                 |                              |  | Default t Bool HMI PL WR CHANGING PROCEDURE ste 100 ms        |                   |     |
| $\blacksquare$               | WR CHANGING PROCEDURE steps H1 16 Bottom exit stripper retraction H1               |                              |  | Default t Bool HMI PL WR CHANGING PROCEDURE ste 100 ms        |                   |     |
| $\blacksquare$               | WR_CHANGING_PROCEDURE_steps_H1_17 Interstand rails lift H1 (spindle head holder in |                              |  | Default t Bool HM PL WR_CHANGING_PROCEDURE_ste 100 ms         |                   |     |
| $\blacksquare$               | WR CHANGING PROCEDURE steps H1 18 Bottom WR shifting clamps opening                |                              |  | Default t Bool HMI PL WR CHANGING PROCEDURE ste 100 ms        |                   |     |
| €                            | WR CHANGING PROCEDURE steps H1_19_H1 WR pullout cylinder to WR set in full shifte  |                              |  | Default t Bool HM PL WR CHANGING PROCEDURE ste 100 ms         |                   |     |
| $\blacksquare$               | WR_CHANGING_PROCEDURE_steps_H1_2 Main drives to shifting speed (WR shift out)      |                              |  | Default t Bool HMI PL WR_CHANGING_PROCEDURE_ste 100 ms        |                   |     |
| $\bigcirc$                   | WR_CHANGING_PROCEDURE_steps_H1_20_H1_WR pullout cylinder to WR set in full shifte  |                              |  | Default t Bool HMI PL WR_CHANGING_PROCEDURE_ste 100 ms        |                   |     |
| 砸                            | WR_CHANGING_PROCEDURE_steps_H1_21 H1 top WR bending full retract (WR set in chan   |                              |  | Default t Bool HMI PL WR_CHANGING_PROCEDURE_ste 100 ms        |                   |     |
| $\bigoplus$                  | WR_CHANGING_PROCEDURE_steps_H1_22 H1 spindle head holder insertion                 |                              |  | Default t Bool HMI PL WR CHANGING PROCEDURE ste 100 ms        |                   |     |
| $\sqrt{m}$                   | WR_CHANGING_PROCEDURE_steps_H1_23_Top WR shifting clamps opening                   |                              |  | Default t Bool HMI PL WR_CHANGING_PROCEDURE_ste 100 ms        |                   |     |
| $\bigoplus$                  | WR_CHANGING_PROCEDURE_steps_H1_24 H1 WR pullout cylinder retract to WR changing    |                              |  | Default t Bool HMI PL WR_CHANGING_PROCEDURE_ste 100 ms        |                   |     |
| $\bigoplus$                  | WR_CHANGING_PROCEDURE_steps_H1_25_WR pullout cylinder to hook clearance position   |                              |  | Default t Bool HMI PL WR CHANGING PROCEDURE ste 100 ms        |                   |     |
| $\left  \frac{1}{2} \right $ | WR_CHANGING_PROCEDURE_steps_H1_26_Hook disengage                                   |                              |  | Default t Bool HM PL WR_CHANGING_PROCEDURE_ste 100 ms         |                   |     |
| $\blacksquare$               | WR_CHANGING_PROCEDURE_steps_H1_27 Shifting platform side shifting (new WR set lo   |                              |  | Default t Bool HM PL WR CHANGING PROCEDURE ste 100 ms         |                   |     |

**Sl. 3.29.** Prikaz nekih HMI tag-ova

Odabir automatskog načina rada mora najprije prethoditi odabirom načina rada za promjenu radnih valjaka "work roll change mode". Naredba za uključivanje načina rada za izmjenu valjaka smije raditi jedino ako je prostor oko valjaonice, kao i sama valjaonica prazan. Tako imamo napravljen gumb na korisničkom sučelju koji simulira stanje kad je valjaonica u radu te tako se svaki zahtjev poništava sve dok je u istinitoj vrijednosti. Ručni način rada i automatski se međusobno poništavaju. Rastući brid signala odnosno tranzicija vrijednosti iz

"false" u "true" jednog, poništit će drugi način rada. Tipka za brzo zaustavljanje se aktivira u hitnom slučaju, a takvo stanje simuliramo putem simulatora gdje imamo opcije odabira nekoliko mogućnosti simuliranja uvjeta: simuliranje kvara na sustavu hidraulike klipova, kvar na vodilicama te slučaj ako uređaji nagibna platforma i kuka ne uspiju u odgovarajućem vremenu dostići krajnju poziciju. Brzo zaustavljanje je omogućeno i direktnom operaterskom reakcijom, pritiskom na gumb "stop", ne ovisno o načinu rada, a tada se poništavaju sve načini rada i nije moguće davati bilo kakve naredbe, sve dok se stanje ne poništi, a što tada simbolizira rješavanje kvara.

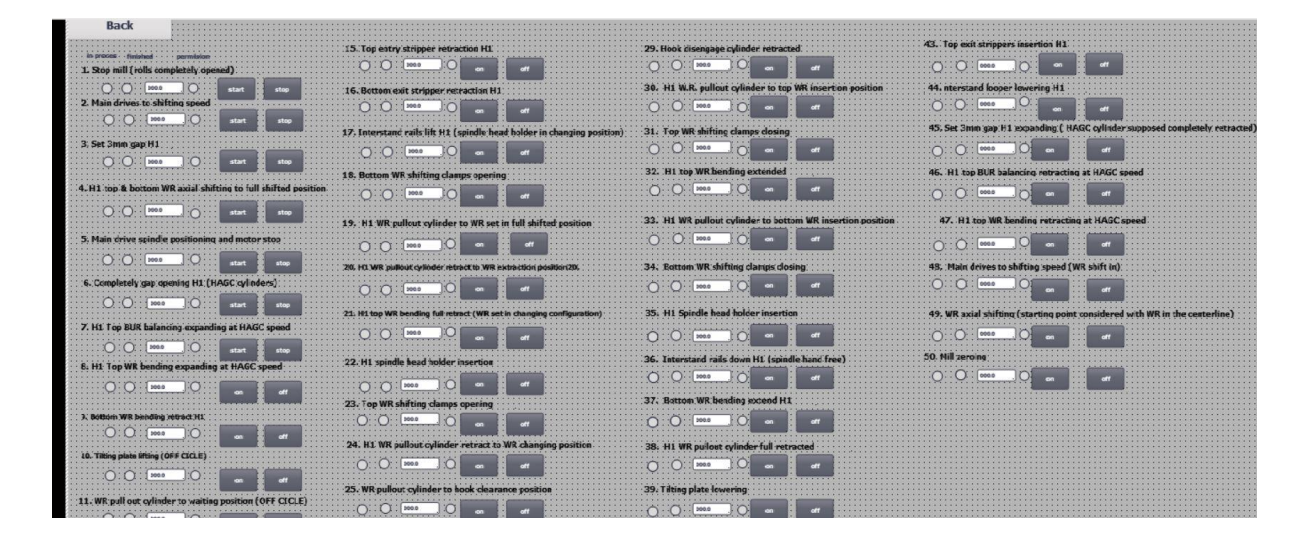

**Sl. 3.30.** Ekran za ručni odabir koraka

U gornjem desnom kutu nalazi se gumb za prelazak na ekran za ručni odabir koraka na kojem se osim odabiranja, mogu i pratiti putem signalizacije, dopuštenja za korake. Inače ako dopuštenja nema, naredba se poništava. Ukoliko postoji, naredba za početak odabranog koraka prolazi. Takav način odabiranja je nepregledan i znatno je sporiji u odnosu na automatski način rada stoga jedina primjena bi bila u slučaju kada nastupi kvar (Sl.3.30.).

Uz navedene ekrane, postoji ekran sa statusima te ekrani za testiranje uređaja gdje su postavljene opcije praćenja veličina položaja i brzine u obliku funkcije u ovisnosti o vremenu simulacije. Prikazani su slikama redom od 3.31 do 3.36

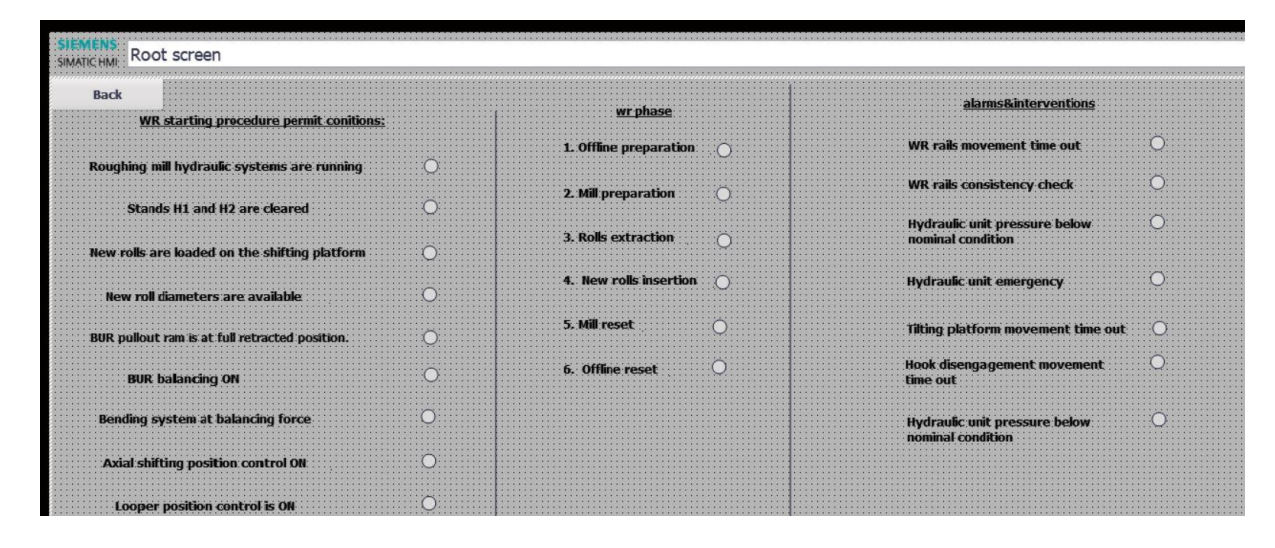

**Sl. 3.31.** Ekran za praćenje uvjeta, tijeka procesa te statusa alarma

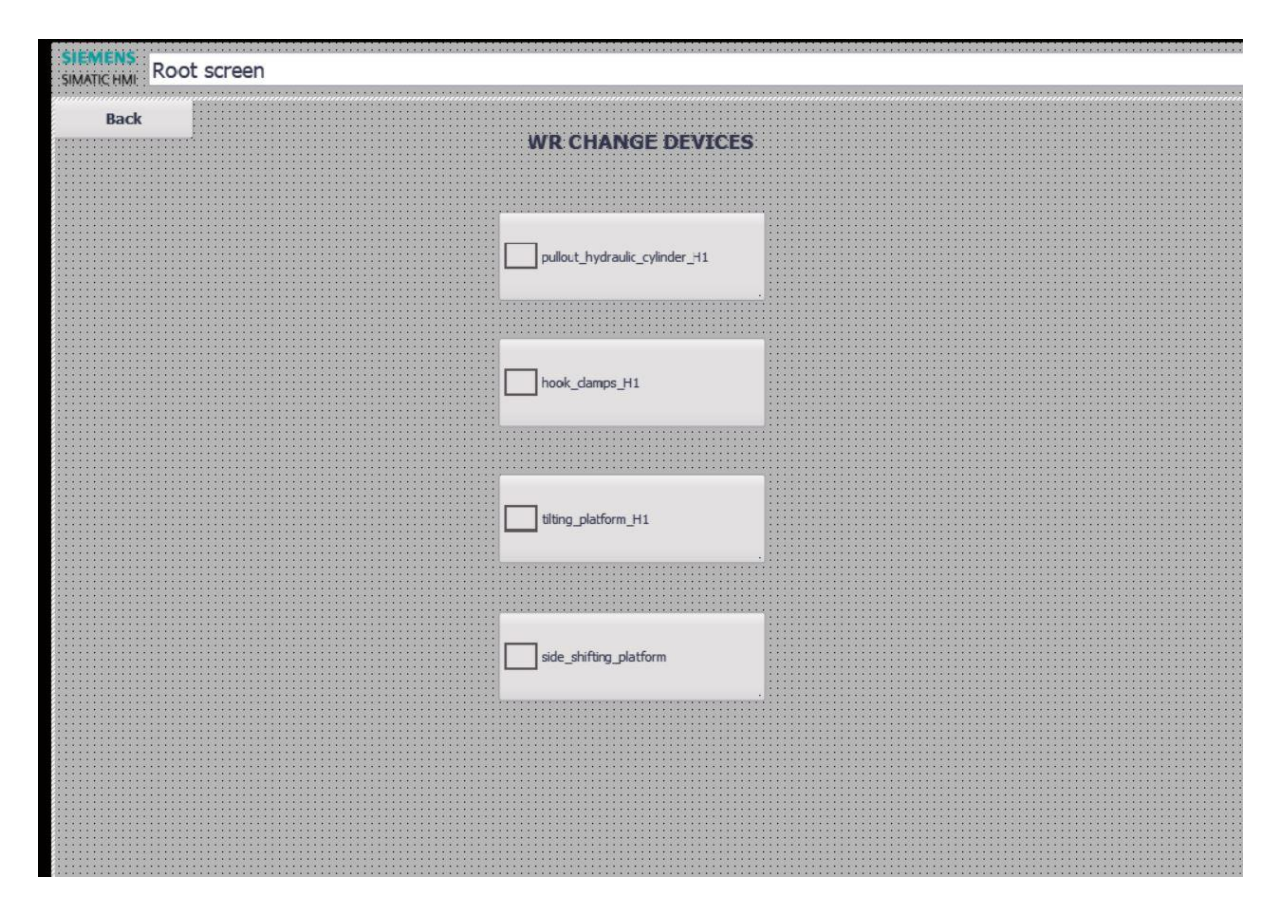

**Sl. 3.32.** Prikaz ekrana za odabir uređaja kod ručnog načina rada

| Root screen<br><b>SIMATIC HI</b>                                                                                                    |                                                                                                    |                                      |                                               |                                                                                  |            |
|----------------------------------------------------------------------------------------------------|----------------------------------------------------------------------------------------------------|--------------------------------------|-----------------------------------------------|----------------------------------------------------------------------------------|------------|
| <br><b><i><u>ALCOHOL: 4 KV</u></i></b><br><b>Back</b><br>1.1.1.1.1.1.1                                                                                                    |                                                                                                    |                                      |                                               |                                                                                  |            |
|                                                                                                    |                                                                                                    | $\frac{\text{sp0}}{\text{m}}$        | wa                                            |                                                                                  |            |
|                                                                                                    | <b>CARL CARL 1 1 1</b>                                                                                                    | spw<br><b>.</b>                      | <br><b>WARRANT</b>                            | <b>STOP</b>                                                                      |            |
|                                                                                                    |                                                                                                    | sp <sub>1</sub><br>.                 |                                               |                                                                                  |            |
|                                                                                                    |                                                                                                    | sp <sub>2</sub>                      |                                               | .                                                                                |            |
|                                                                                                    | <b>CONTRACTOR</b> CONTRACTOR                                                                                                    | <b>ALL ALL ALL</b><br>sp3            |                                               | rame<br><b>FEATURES FEATURES</b>                                                 |            |
|                                                                                                    |                                                                                                    | <b>SERCHORAGE</b><br>sp <sub>4</sub> |                                               | s ramn                                                                           |            |
| $1.4 - 1.7$ . The set of the set of the set of the set of the set of the set of the set of the set of the set of the set of the set of the set of the set of the set of the set of the set of the set of the set of the set of | $\mathcal{L}(\mathcal{L}(\mathcal{L},\mathcal{L},\mathcal{$ | <b>CERTIFICATION</b>                 | mm                                            |                                                                                  |            |
|                                                                                                    |                                                                                                    | $_{sp5}$                             | $\blacksquare$                                |                                                                                  |            |
|                                                                                                    | .                                                                                                    | sp6                                  | ***********************************<br>1.0    | 1.0<br>9.9.9.9                                                                   |            |
|                                                                                                    |                                                                                                    | <b>SALE AT A LA</b>                  | Velocit<br>0.8                                | 4140000<br>stroke<br>$9.1818 - 4.1$                                              |            |
|                                                                                                    | cylinder atroke (mm) - target-cylinder stroke (<br>ALELEVILLE ELECTRIC P                                                                                                    |                                      |                                               | <b>COLLECTION</b><br>1.111<br>Vikin 1<br>$18.0 - 1$                              |            |
|                                                                                                    | 0000.00<br>9.9.7.7.7.7.7.7.7.7<br><b>TERRITORIA A PARA A PARTIER PRIMER</b><br>art volarity<br>has welcelty [man/s]                                                                                                    |                                      | 0.6                                           | OWER IN<br>0,6<br>$(1 + 1 + 1)$<br><b>COUNTY</b><br>$16.8 - 6$                   |            |
|                                                                                                    | 1000.00<br>3000.00<br>.                                                                                                    |                                      | $0.4 -$                                       | $18.9 - 8.$<br>$19.8 - 1.$<br>$1.114 - 1.1$<br>0.4<br><b>SAVA A</b>              |            |
|                                                                                                    | <b>A COLLEGE MALE A COLLEGE AT A</b>                                                                                                    |                                      |                                               | <b>CASTING</b><br><b>COLORED</b>                                                 |            |
|                                                                                                    |                                                                                                    |                                      | $0.2 -$                                       | $(1 - 1)$<br>0.2 <sub>0</sub><br>$8 - 8 - 8$<br><b>CONTRACTOR</b><br>$1 - 1 - 1$ |            |
|                                                                                                    | .                                                                                                    |                                      | $0.0$ $^{\circ}$<br>$\sim$ $\sim$<br>$\cdots$ | $19.99 - 19.99$<br>(1, 1, 1)<br>1979                                             |            |
|                                                                                                    | A 2 3 8 9 9 9 9 9 9 9 9 9 9 1                                                                                                    |                                      | 0.0<br>$0.$ time [s]<br>0.4                   | <b>1.3 La</b><br>8.87<br><b>CALIFORD</b>                                         | time [s]   |
|                                                                                                    |                                                                                                    |                                      | o                                             | <b>COLLA</b><br>$(1)$ 3 3 4<br>16.8.4<br><b>COLE</b>                             |            |
|                                                                                                    |                                                                                                    |                                      | 8:42:00 PM                                    | <b>COLOR</b><br>1614                                                             | 8:42:00 PM |
|                                                                                                    |                                                                                                    |                                      |                                               |                                                                                  |            |

**Sl.3.33.** Izbornik za "pullout\_ram\_hy\_cy\_H1"

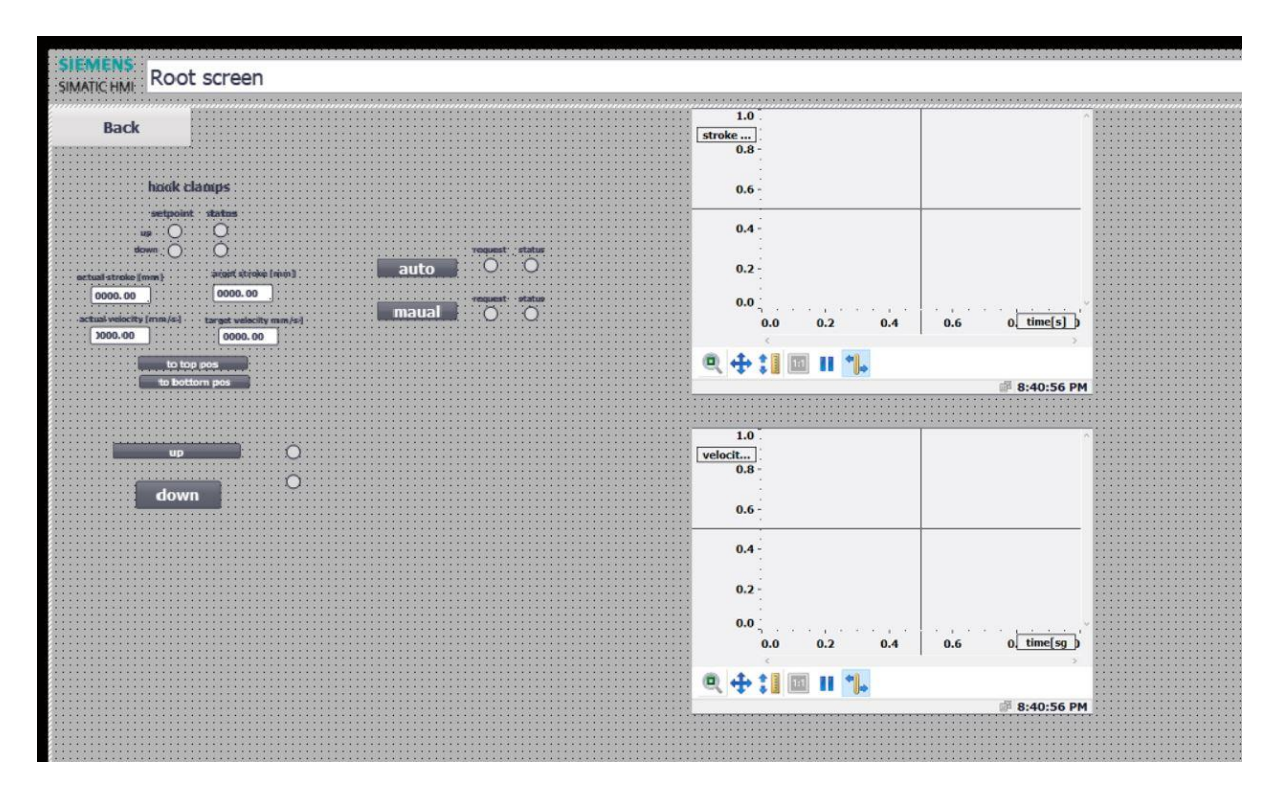

**Sl. 3.34.** Izbornik uređaja "hook\_clamp"

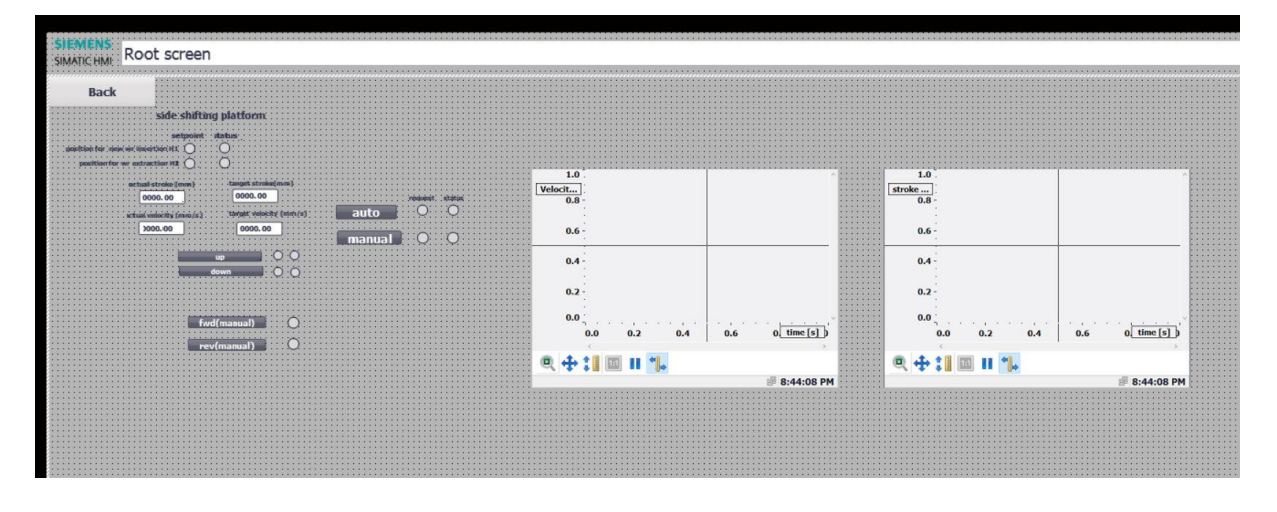

**Sl. 3.35.** Izbornik uređaja "side\_shifting\_platform"

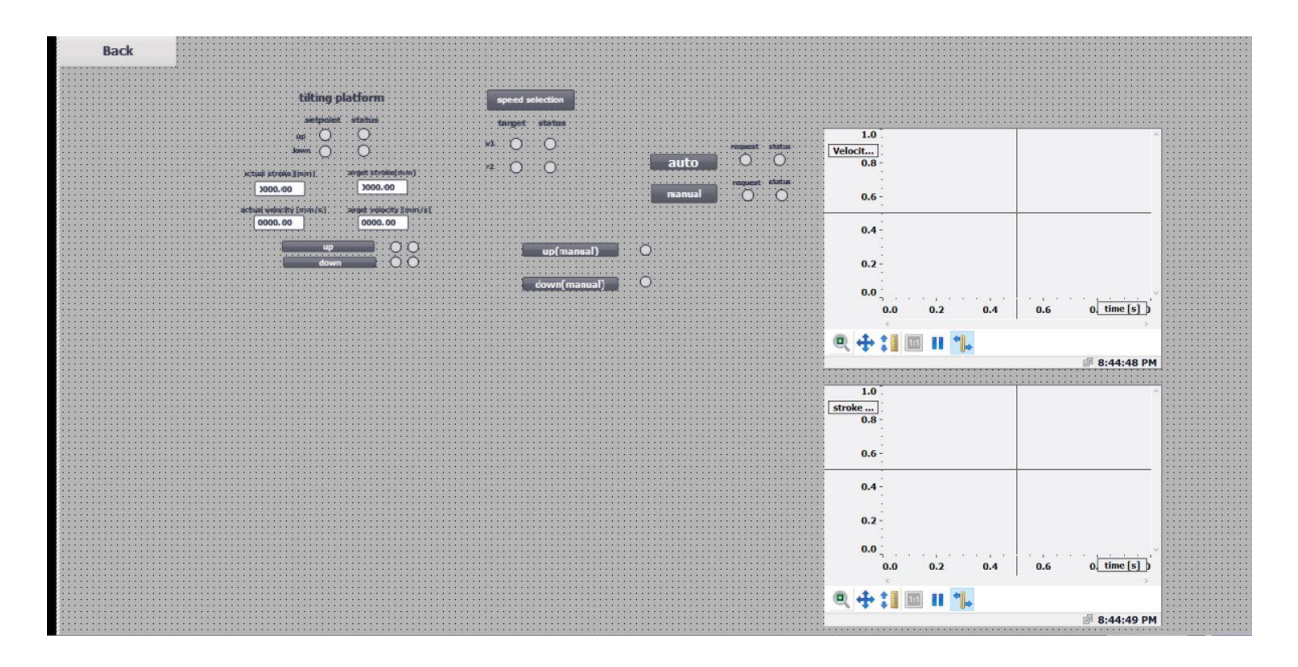

**Sl. 3.36.** Izbornik uređaja "tilting\_platform"

## <span id="page-45-0"></span>**3.3. Testiranje sustava i simulacija**

Pokretanje simulacije pokreće simulator koji je naveden početkom ovog poglavlja, a vizualizacija se odvija putem ugrađenog Siemensovog alata *WinCC Advanced* za čiji rad je prethodno potrebno pokrenuti simulator PLC-a. Davanjem naredbe putem tipke za početak, započet će procedura izmjene. Naredba smije proći tek ukoliko postoji dopuštenje, odnosno ispunjeni su uvjeti. Ukoliko ne, ona se poništava. (Sl. 3.37.)

| 29     | $-11$   |                | starting_conditions_check               | Struct |       |             |
|--------|---------|----------------|-----------------------------------------|--------|-------|-------------|
| 30     | その      |                | Roughing mill hydraulic system Bool     |        | false | <b>TRUE</b> |
|        | 31 KD   | ٠              | Stands H1 and H2 are cleared            | Bool   | false | <b>TRUE</b> |
|        | 32 石    | п              | New rolls are loaded on the shif Bool   |        | false | <b>TRUE</b> |
|        | 33 - 10 | 量              | New roll diameters are available Bool   |        | false | <b>TRUE</b> |
|        | 34 石    | $\blacksquare$ | BUR pullout ram is at full retract Bool |        | false | <b>TRUE</b> |
| 35 €00 |         | ■              | <b>BUR, balancing ON</b>                | Bool   | false | <b>TRUE</b> |
|        | 36 GD   | Ξ              | Bending system at balancing fo Bool     |        | false | <b>TRUE</b> |
| 37     | kill    | ш              | WR pullout ram cylinder in sp0          | Bool   | false | <b>TRUE</b> |
| 38 GIL |         | ٠              | Axial shifting position control ON Bool |        | false | <b>TRUE</b> |
| 39 CD  |         |                | Looper position control is ON           | Bool   | false | <b>TRUE</b> |
|        |         |                |                                         |        |       |             |

**Sl. 3.37.** Prikaz varijabli ispunjenih uvjeta unutar pripadajućeg DB-a

Sljedeće što se mora ispuniti je završetak prve faze, a to je faza pripreme novih radnih valjaka koja se simulira vremenskim trajanjem od 10 sekundi i tek tada je moguće započeti drugu fazu, a to je priprema valjaonice za proces izmjene. Odabire se način rada izmjene valjaka. Odabirom automatskog načina, kreće daljnja procedura sve do posljednjeg dijela i cijelo vrijeme se provjeravaju uvjeti rada, a u slučaju gubljenja uvjeta, poništit će se trenutna sekvenca izmjene radnih valjaka i proces će stati te će bit potrebno ponovno dati naredbu za početak. Otklanjanjem kvara, proces može dalje nastaviti željenim načinom rada, bilo automatski bilo ručnim odabirom rada, ovisno o odabiru. Kod automatske sekvence izmjene već je unaprijed zadan slijed koraka, koji je vremenski optimiziraniji nego manualni (ručni) jer automatski se uključuju svi koraci za koje postoji dopuštenje. Dan je prikaz varijabli potrebnih uvjeta za proceduru izmjene, slikom 3.39, a slika 3.38. pokazuje dopuštenja za korake koja ovise o fazi procedure.

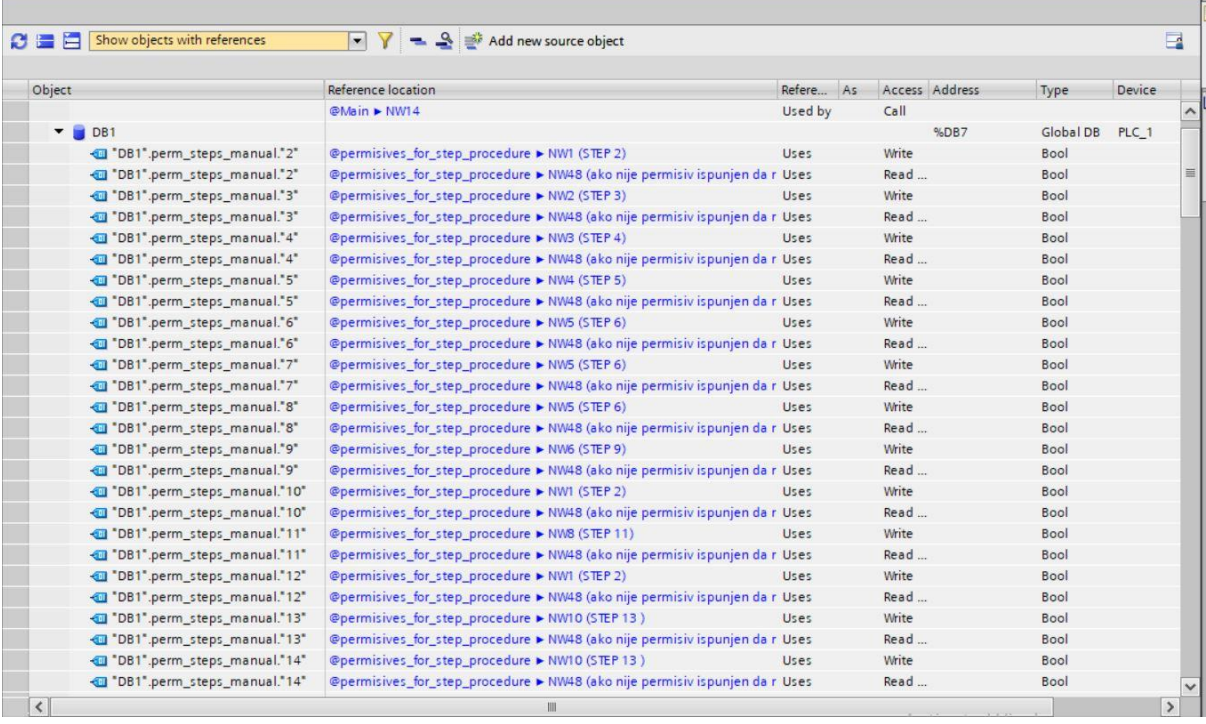

### **Sl. 3.38.** Prikaz varijabli koraka unutar DB-a

|                 |                            |                           | Permit conditions (WR roll change)         |             |                |               |                |                         |                         |                      |            |              |
|-----------------|----------------------------|---------------------------|--------------------------------------------|-------------|----------------|---------------|----------------|-------------------------|-------------------------|----------------------|------------|--------------|
|                 |                            | Name                      |                                            | Data type   | Start value    | Monitor value | Retain         | Accessible f            | Writa                   | Visible in  Setpoint |            | <b>Su</b>    |
|                 | v Static<br>$\blacksquare$ |                           |                                            |             |                |               |                |                         |                         |                      | $\wedge$   |              |
|                 | $\bigoplus$                |                           | WR_rails_lift                              | Struct      |                |               | w              | $\overline{\mathbf{v}}$ | ☑                       | Ø                    |            |              |
|                 | €                          |                           | Main drive at standstill                   | Bool        | false          | <b>TRUE</b>   |                | $\overline{\mathbf{v}}$ | $\triangledown$         | Σ                    | ⋒          |              |
|                 | €                          |                           | Top_entry_quide_retracted                  | Bool        | false          | <b>TRUE</b>   | <b>H</b>       | $\overline{\mathbf{v}}$ | $\overline{\mathbf{v}}$ | ☑                    | ⋒          |              |
|                 | $\blacksquare$             |                           | Bottom entry quide retracted               | Bool        | false          | <b>TRUE</b>   |                | $\overline{\mathbf{v}}$ | $\overline{\mathbf{v}}$ | ☑                    | ⋒          |              |
|                 | €                          |                           | Top_exit_quide_retracted                   | Bool        | false          | <b>TRUE</b>   | m              | $\overline{\mathbf{v}}$ | $\overline{\mathbf{v}}$ | 罓                    | $\Box$     |              |
|                 | €                          |                           | Bottom_exit_quide_retracted                | Bool        | false          | FALSE         |                | $\overline{\mathbf{v}}$ | $\overline{\mathbf{z}}$ | ◘                    | 同          | 亖            |
|                 | $\blacksquare$             |                           | WR bending cylinders in roll change positi | Bool        | false          | <b>TRUE</b>   | a.             | ☑                       | $\blacksquare$          | ☑                    | 同          |              |
|                 | €                          |                           | H.G.C. cylinders fully retracted           | Bool        | false          | <b>TRUE</b>   |                | $\overline{\mathbf{v}}$ | $\overline{\mathbf{v}}$ | ☑                    | $\Box$     |              |
|                 | k⊡                         |                           | Top_BUR_balance_system_active              | <b>Bool</b> | false          | <b>TRUE</b>   |                | $\overline{\mathbf{v}}$ | $\overline{v}$          | Ø                    | Г          |              |
|                 | $\bigcirc$                 |                           | Bottom_filer_plate_positioned              | Bool        | false          | <b>TRUE</b>   |                | $\overline{\mathbf{v}}$ | $\triangledown$         | ☑                    | F          |              |
|                 | 12 包                       |                           | Top_and_bottom_WR_clamps_engaged           | Bool        | false          | <b>TRUE</b>   | m.             | $\overline{\mathbf{v}}$ | $\overline{\mathbf{v}}$ | ☑                    | 圖          |              |
| 13              | $\blacksquare$             |                           | Top_and_bottom_spindle_head_holder rele    | Bool        | false          | <b>TRUE</b>   | <b>COL</b>     | $\overline{\mathbf{v}}$ | $\overline{\mathbf{v}}$ | ☑                    | Final      |              |
|                 | k⊡                         |                           | Roll_change_mode_active                    | Bool        | false          | FALSE         | <b>A</b>       | $\overline{\mathbf{v}}$ | $\blacksquare$          | ◙                    | г          |              |
| 15 <sub>1</sub> | $\bigoplus$                |                           | Roll_change_sequence_not_active            | Bool        | false          | <b>TRUE</b>   | <b>COLOR</b>   | $\overline{\mathbf{v}}$ | $\overline{\mathbf{v}}$ | ☑                    | ⋒          |              |
|                 | 16 包                       |                           | Hydraulic_unit_ready                       | Bool        | false          | <b>TRUE</b>   | m              | $\overline{\mathbf{v}}$ | $\overline{\mathbf{v}}$ | ☑                    | $\Box$     |              |
|                 | 17 包                       |                           | Greasing_ready                             | Bool        | false          | <b>TRUE</b>   | <b>COLL</b>    | $\overline{\mathbf{v}}$ | $\overline{\mathbf{v}}$ | ☑                    | г          |              |
|                 | $\bigcirc$                 |                           | ■ ▼ WR_rails_lower                         | Struct      | $\blacksquare$ |               | $\frac{1}{2}$  | $\overline{\mathbf{v}}$ | $\overline{\mathbf{v}}$ | Ø                    |            |              |
|                 | 19 包                       |                           | Top_and_bottom_WR_clamps_engaged           | Bool        | false          | <b>TRUE</b>   | m              | $\overline{\mathbf{v}}$ | $\overline{\mathbf{v}}$ | ☑                    | 画          |              |
|                 | 20 包                       |                           | Top_and_bottom_WR_clamps_engaged_1         | Bool        | false          | FALSE         | <b>COLLEGE</b> | $\blacktriangledown$    | $\overline{\mathbf{v}}$ | ☑                    | ╒          |              |
| 21              | <b>K</b>                   |                           | Top_and_bottom_spindle_head_holder_rele    | Bool        | false          | <b>TRUE</b>   | <b>COLLEGE</b> | ☑                       | $\blacksquare$          | ☑                    | F          |              |
|                 | $\bigoplus$                |                           | Hydraulic_unit_ready                       | Bool        | false          | <b>TRUE</b>   | m              | ◘                       | $\overline{\mathbf{v}}$ | ☑                    | ╒          |              |
| 23              | $\overline{\mathbf{d}}$    |                           | Greasing_ready                             | Boot        | false          | <b>TRUE</b>   | <b>COL</b>     | $\overline{\mathbf{v}}$ | $\blacktriangledown$    | ☑                    | F          |              |
| 24              | $\blacksquare$             | ٠<br>$\blacktriangledown$ | Tilting_platform_lift                      | Struct      |                |               | $\equiv$       | $\overline{\mathbf{v}}$ | $\overline{\mathbf{v}}$ | Ø                    |            |              |
|                 | 25 包                       |                           | WR tractor at home position                | Bool        | false          | <b>TRUE</b>   |                | $\overline{\mathbf{v}}$ | $\overline{\mathbf{v}}$ | ☑                    | <b>For</b> |              |
| 26              | Đ                          |                           | Roll_change_sequence_not_active            | Bool        | false          | <b>TRUE</b>   |                | $\blacktriangledown$    | Z                       | M                    | г          |              |
|                 | 27 1                       |                           | Hydraulic_unit_ready                       | Bool        | false          | <b>TRUE</b>   |                | $\overline{\mathbf{v}}$ | ☑                       | ☑                    |            |              |
|                 | 28 包                       | п                         | Tilting_platform_lower                     | Struct      |                |               | G              | $\overline{\mathbf{v}}$ | $\overline{\mathbf{v}}$ | ☑                    |            | $\checkmark$ |

**Sl. 3.39.** Prikaz elemenata potrebnih uvjeta rada za izmjenu radnih valjaka

Ručnim odabiranjem će se moći tek postupno odabrati svaki korak za koji prolazi naredba odnosno ima dopuštenje za izvršavanje. Kontrolu dopuštenja izvršava programski blok u kojemu je sastavljen slijed uvjeta za svaki korak rada. Vrijedi za oba načina rada.

| <b>SIEMENS</b><br>SIMATIC HMI Root screen                                                                                |                                                                                                    |                                                                                                    |                                                                                                    |
|----------------------------------------------------------------------------------------------------|----------------------------------------------------------------------------------------------------|----------------------------------------------------------------------------------------------------|----------------------------------------------------------------------------------------------------|
| <b>Back</b>                                                                                                    |                                                                                                    |                                                                                                    |                                                                                                    |
| in proces finished<br>permision                                                                                          | 15. Top entry stripper retraction H1<br>$\bigcap$ $\bigcap$ 2.5                                                                                        | 29. Hook disengage cylinder retracte<br>$O$ $O$ $0.0$<br>$\circ$                                                                                       | 43. Top exit strippers insertion H1<br>off<br>$O$ $O$ $\omega$                                                  |
| 2. Main drives to shifting spee-<br>$\bigcirc$ $\bigcirc$ 11.0                                                           | 16. Bottom exit stripper retraction H1                                                                                                    | 30. H1 W.R. pullout cylinder to top WR insertion positio/44. nterstand looper lowering H                                                               | $O$ $O$ $\omega$                                                                                                |
| 3. Set 3mm gap H1                                                                                                    | $O$ $9$ $4.0$<br>17. Interstand rails lift H1 (spindle head holder in changing pasitil on WR shifting clamps closin                                    | $O$ $O$ 0.0<br>off<br>$\cap$<br>$-$ on                                                                                                    | off<br>45. Set 3mm gap H1 expanding (HAGC cylinder supposed complet                                             |
| ○ ● 84.0<br>start<br>stop                                                                                                | $\bigcirc$ $\bigcirc$ $\bigcirc$ $\bigcirc$ $\bigcirc$<br>off                                                                                          | $O$ $O$ $0.0$                                                                                                    | $\bigcirc$ $\bigcirc$ $\bigcirc$<br>off                                                                         |
| 4. H1 top & bottom WR axial shifting to full shifted post Bottom WR shifting clamps opening<br>0 3 15.0<br>stop<br>start | 00130<br>$-$ 06                                                                                                    | 32. H1 top WR bending extended<br>0000<br>$\Omega$                                                                                                    | 46. H1 top BUR balancing retracting at HAGC spee<br>$\bigcirc$ $\bigcirc$ $\bigcirc$ $\circ$ .<br>$\cap$<br>off |
| 5. Main drive spindle positioning and motor stop<br>$\bigcap$ $\bigcirc$ 15.0 $\bigcirc$                                 | 19. H1 WR pullout cylinder to WR set in full shifted positic                                                                                           | 33. H1 WR pullout cylinder to bottom WR insertion position. H1 top WR bending retracting at HAGC spee<br>$\bigcirc$ $\bigcirc$ as $\bigcirc$ on<br>off |                                                                                                    |
| start<br>stop<br>6. Completely gap opening H1 (HAGC cylinder                                                             | $\bigcap_{n=1}^{\infty}$ 0.0<br><b>Company</b><br>20. H1 WR pullout cylinder retract to WR extraction position2                                        | 34. Bottom WR shifting clamps closing                                                                                                    | 0000<br>48. Main drives to shifting speed (WR shift in                                                          |
| 0 0 27.0 0                                                                                                    |                                                                                                    | 000<br>$\circ$ on<br>off                                                                                                    | $O$ $O$ $0.0$<br>lo                                                                                             |
| 7. H1 Top BUR balancing expanding at HAGC spe-<br>$\bigcirc$ $\bigcirc$ $\bigcirc$<br>start<br>stop                      | 21. H1 top WR bending full retract (WR set in changing configura@5. H1 Spindle head holder insertion<br><b>O</b> 0 10.0                                | $\bigcap$ $\bigcap$ $\bigcap$ $\bigcap$<br>$\cap$                                                                                                    | 49. WR axial shifting (starting point considered with WR in the ce<br>0.0<br>$\bigcirc$                         |
| 8. H1 Top WR bending expanding at HAGC speed<br>$\circ$ $\circ$<br>27.0                                                  | 22. H1 spindle head holder insertio<br>$\bigcap_{n=1}^{\infty}$ 3.0                                                                                    | 36. Interstand rails down H1 (spindle hand free<br>$O$ $O$ 0.0<br>$\Omega$<br>off<br>$-$ on                                                            | 50. Mill zeroinc<br>$O$ $O$ $\circ$                                                                             |
| 9. Bottom WR bending retract t<br>$\circ$ 0.0 $\circ$<br>on                                                              | 23. Top WR shifting clamps openin<br>3.0<br>$\circ$ $\circ$                                                                                            | 37. Bottom WR bending extend H1<br>$\bigcap_{\alpha\in\mathbb{C}}$ $\bigcap_{\alpha\in\mathbb{C}}$<br>$\cap$                                           |                                                                                                    |
| 10. Titing plate liting (OFF CICLI<br>$\bigcirc$ $\bigcirc$ $\circ$ .                                                    | 24. H1 WR pullout cylinder retract to WR changing position                                                                                             | 38. H1 WR pullout cylinder full retracted                                                                                                    |                                                                                                    |
|                                                                                                    | $\bigcirc$ $\bigcirc$ $\circ$<br>11. WR pull out cylinder to waiting position (OFF CICI <sub>25</sub> , WR pullout cylinder to hook clearance position | $O$ $O$ 0.0<br>$\Omega$<br>39. Tilting plate lowerin                                                                                                   |                                                                                                    |
| $\bigcirc$ $\bigcirc$ $\bigcirc$ $\circ$<br>12. Interstand looper lifting H1-H                                           | 0000000                                                                                                    | 0.0<br>$\Omega$                                                                                                    | Activate Window<br>a Sering to a school of mi                                                                   |
|                                                                                                    |                                                                                                    | 40 Dottom oult etidonom incontinu U1                                                                                                    |                                                                                                    |

**Sl. 3.40.** Prikaz koraka tijekom izvršavanja procedure

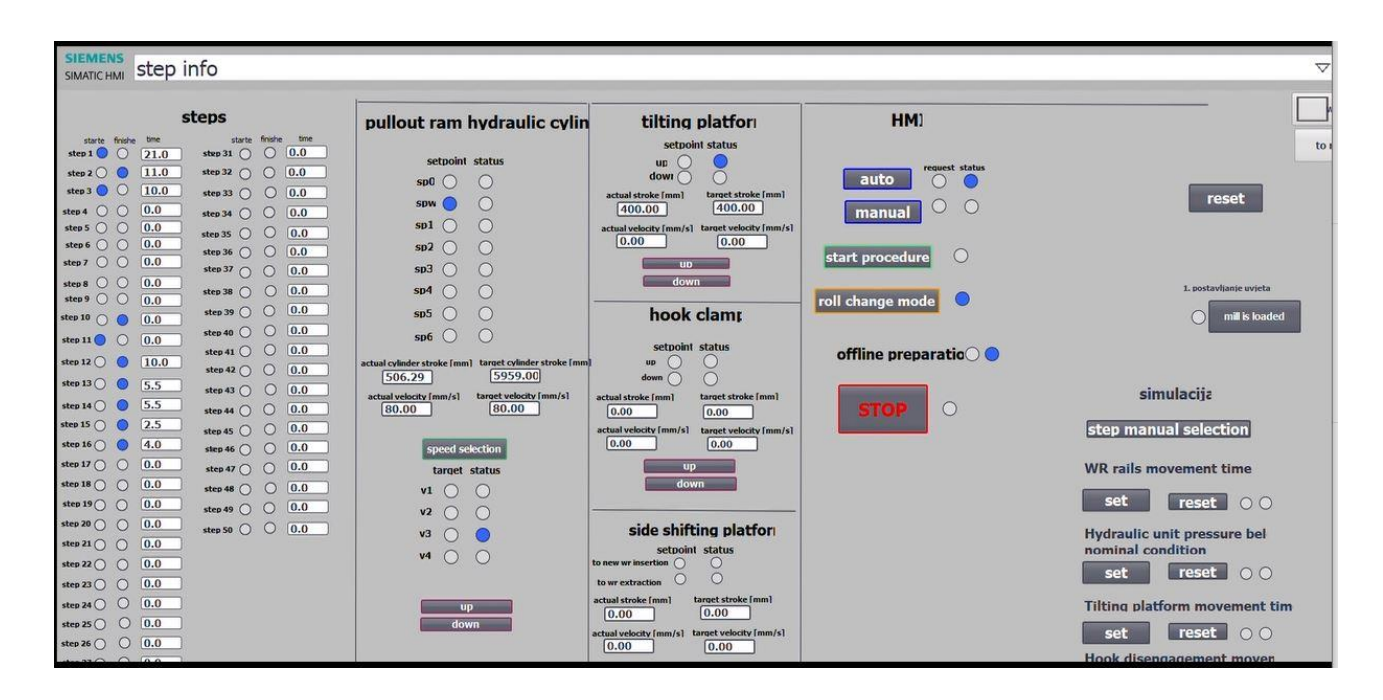

**Sl. 3.41.** Prikaz dijela procedure u automatskom modu

|                     |                      | pullout_ram_cy_H1_DB |           |             |                  |                 |                         |                 |                         |          |                  |                     |
|---------------------|----------------------|----------------------|-----------|-------------|------------------|-----------------|-------------------------|-----------------|-------------------------|----------|------------------|---------------------|
|                     | Name                 |                      | Data type | Start value | Monitor value    | Retain          | Accessible f Writa      |                 | Visible in              | Setpoint | Supervis Comment |                     |
| $\blacksquare$      | $\blacktriangledown$ | stat_speed           | Struct    |             |                  |                 | $\triangledown$         | ☑               | $\triangledown$         |          |                  | $\hat{\phantom{a}}$ |
| $\blacksquare$      |                      | zero                 | Bool      | false       | FALSE            |                 | $\blacktriangledown$    | ☑               | $\blacktriangledown$    |          |                  |                     |
| Ð                   | ٠                    | low_speed            | Bool      | false       | FALSE            |                 | $\overline{\mathbf{v}}$ | $\triangledown$ | $\triangledown$         |          |                  |                     |
| $\blacksquare$      | ■                    | intermediate_speed   | Bool      | false       | FALSE            |                 | $\triangledown$         | $\triangledown$ | $\triangledown$         |          |                  |                     |
| $\bigoplus$         | ٠                    | top_speed            | Bool      | false       | FALSE            |                 | $\triangledown$         | $\triangledown$ | $\overline{\mathbf{v}}$ |          |                  |                     |
| $\bigoplus$         | ٠                    | top_speed_no_load    | Bool      | false       | FALSE            |                 | $\triangledown$         | $\triangledown$ | $\triangledown$         |          |                  |                     |
| $\blacksquare$      |                      | called_position      | Struct    |             |                  |                 |                         | in.             | <b>Service</b>          |          |                  |                     |
| $\leftarrow$        |                      | sp0                  | Bool      | false       | FALSE            |                 |                         | <b>GH</b>       | <b>Barbara</b>          |          |                  | $\equiv$            |
| $\blacksquare$      |                      | spw                  | Bool      | false       | FALSE            |                 |                         |                 |                         |          |                  |                     |
| €                   | ٠                    | sp1                  | Bool      | false       | FALSE            |                 |                         | г               | m                       |          |                  |                     |
| $\blacksquare$      | ٠                    | sp2                  | Bool      | false       | FALSE            |                 |                         |                 |                         |          |                  |                     |
| $\bigoplus$         |                      | sp3                  | Bool      | false       | FALSE            |                 |                         | k.              |                         |          |                  |                     |
| Đ                   | ٠                    | sp4                  | Bool      | false       | <b>TRUE</b>      |                 |                         | W.              | <b>Participate</b>      |          |                  |                     |
| Ð                   |                      | sp5                  | Bool      | false       | <b>FALSE</b>     | ke-             | انار                    | <b>Allen</b>    | <b>Service</b>          |          |                  |                     |
| $\bigoplus$         |                      | sp6                  | Bool      | false       | FALSE            |                 |                         | b.              |                         |          |                  |                     |
| $\blacksquare$<br>٠ |                      | called_speed         | Struct    |             |                  |                 | $\triangledown$         | $\triangledown$ | $\triangledown$         |          |                  |                     |
| $\blacksquare$      | ٠                    | zero                 | Bool      | false       | FALSE            | bind            | $\overline{\mathbf{v}}$ | $\triangledown$ | $\overline{\mathbf{v}}$ |          |                  |                     |
| Ð                   |                      | low_speed            | Bool      | false       | FALSE            |                 | ☑                       | $\triangledown$ | $\blacktriangledown$    |          |                  |                     |
| €                   | ٠                    | intermediate_speed   | Bool      | false       | FALSE            | <b>Mark</b>     | $\overline{\mathbf{v}}$ | $\triangledown$ | $\triangledown$         |          |                  |                     |
| $\blacksquare$      | ■                    | top_speed            | Bool      | false       | FALSE            | <b>Research</b> | ☑                       | ☑               | $\triangledown$         |          |                  |                     |
| $\blacksquare$      |                      | top_speed_no_load    | Bool      | false       | FALSE            |                 | $\triangledown$         | $\triangledown$ | $\triangledown$         |          |                  |                     |
| InOut<br><b>D</b> → |                      |                      |           |             |                  |                 |                         |                 |                         |          |                  |                     |
| $\blacksquare$      |                      | s.                   | LReal     | 0.0         | 427.386333492882 |                 | $\triangledown$         | $\triangledown$ | $\triangledown$         |          |                  |                     |
| $\frac{1}{2}$       |                      | set_point_value      | LReal     | 0.0         | 459.5            |                 | $\overline{\mathbf{v}}$ | $\triangledown$ | $\triangledown$         |          |                  |                     |
| $\blacksquare$      |                      | target_velocity      | LReal     | 0.0         | 80.0             |                 | $\triangledown$         | $\triangledown$ | $\triangledown$         |          |                  |                     |
| $\blacksquare$      |                      | $\mathbf{v}$         | LReal     | 0.0         | 68.099999999997  |                 | $\triangledown$         | ☑               | $\triangledown$         |          |                  |                     |
| $\blacksquare$      | Static               |                      |           |             |                  |                 |                         |                 | <b>Branch</b>           |          |                  |                     |
| $\blacksquare$      |                      | target_acceleration  | LReal     | 0.0         | 0.0              |                 | $\triangledown$         | ☑               | $\triangledown$         |          |                  | $\checkmark$        |
| $\sqrt{ }$          |                      |                      |           |             | m                |                 |                         |                 |                         |          |                  |                     |

**Sl. 3.42.** Prikaz bloka za spremanje podataka u kojoj se prate vrijednosti uređaja za izvlačenje i uvlačenje radnih valjaka

Unutar automatskog načina rada moguće je odabrati ciljanu brzinu kojom želimo da se uređaj hidraulični cilindar za izvlačenje i uvlačenje giba, a odabire se pritiskom tipke za odabir brzine pri čemu se otvara izbornik u kojem je moguće odabrati četiri brzine rada. Prikaz izgleda izbornika dan je slikom 3.43. Ukoliko prethodno nije odabrana brzina, ona će se postaviti na vrijednost "top speed" od 80 [mm/s]. U koracima procedure u kojima se guraju ili povlače natovarena kolica s valjcima, ne smije biti mogućnost odabira opcije "top speed no load" od 150[mm/s], već maksimalna postaje prva manja po vrijednosti. Odabir brzina se odvija putem odgovarajućeg skočnog prozora (*eng. popup screen*). Ostali uređaji imaju zadane brzine rada i nije ih moguće mijenjati.

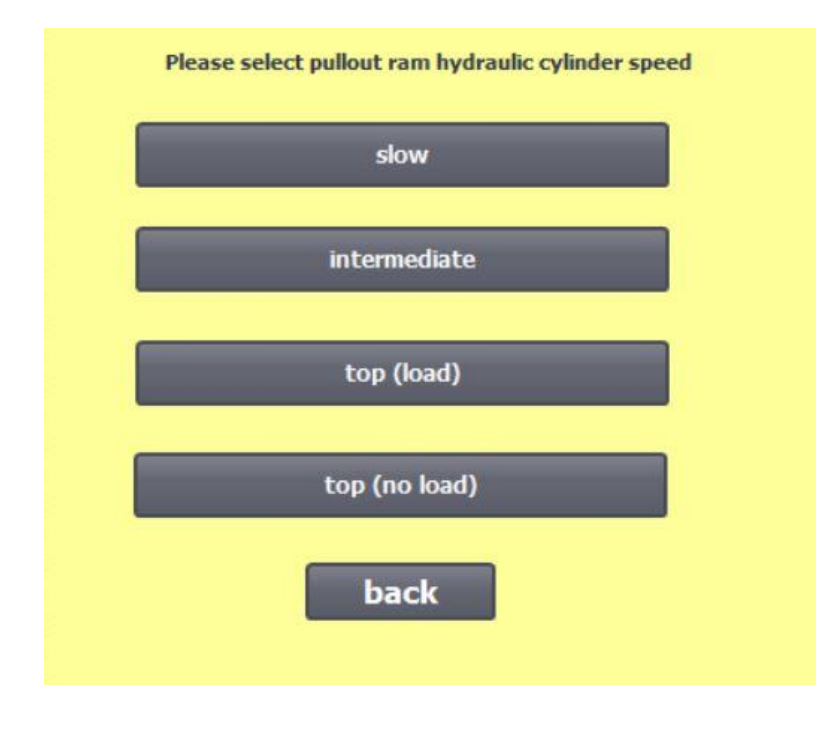

**Sl. 3.43.** Izbornik za brzine

Kod svih uređaja se brzine povećavaju postupno (po "rampi") od trenutne vrijednosti pa sve do ciljane vrijednosti. Tako će se i u slučaju davanja naredbe za gašenje uređaja, brzina spustiti na nulu, samo po rampi još veće strmine kao i u slučaju određenog kvara kad cijeli proces treba stati.

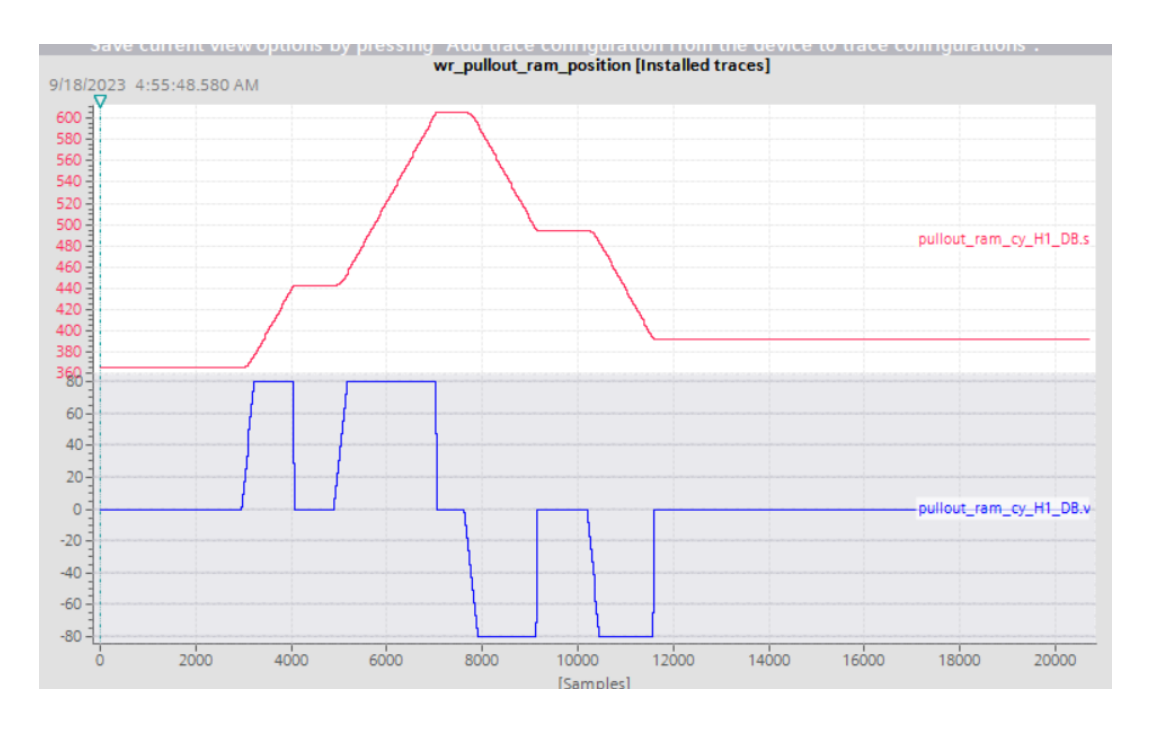

**Sl. 3.44.** Niz ručnih naredbi uređaja za hidraulični cilindar za uvlačenje i izvlačenje

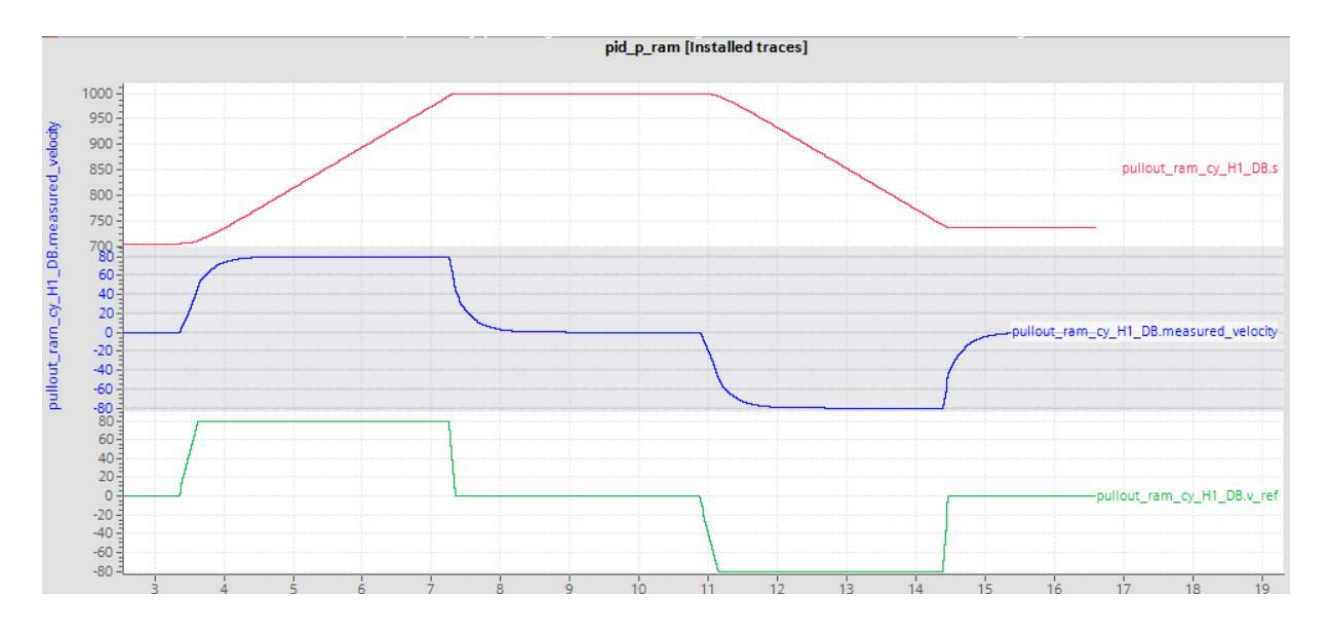

**Sl. 3.45.** Primjer testa davanja ručnih naredbi za hidraulični cilindar za uvlačenje i izvlačenje s dodanom PI regulacijom brzine

Ručnim načinom rada, omogućeno je odabrati korake za izvršavanje davanjem naredbe za početak izvršavanja koraka, a koraci na kojima je potrebno koristiti uređaje za izmjenu se moraju izvršavati cijelo vrijeme davanjem naredbe za željeni smjer kretanja tako sve do željene pozicije načinom da se tipka drži cijelo vrijeme pritisnuta, a otpuštanjem tipke se uređaj zaustavlja po istoj rampi za zaustavljanje.

## **4. REZULTATI**

<span id="page-52-0"></span>Provođenjem simulacije opisane u trećem poglavlju rada, dobiveni su rezultati koji su priloženi pripadajućim slikama u nastavku ovog poglavlja. Rezultati simulacije su dobiveni spremanjem podataka realnih vrijednosti iz programskih blokova (.db) u tekstualnu datoteku (.txt). Zatim je programskim alatom Matlab, proizvoljnim načinom prikazivanja dobivenim uređivanjem, prikazan tijek svakog koraka. Rezultati automatske procedure prikazani su slikom 4.1. dok kod ručne procedure slikom 4.2.

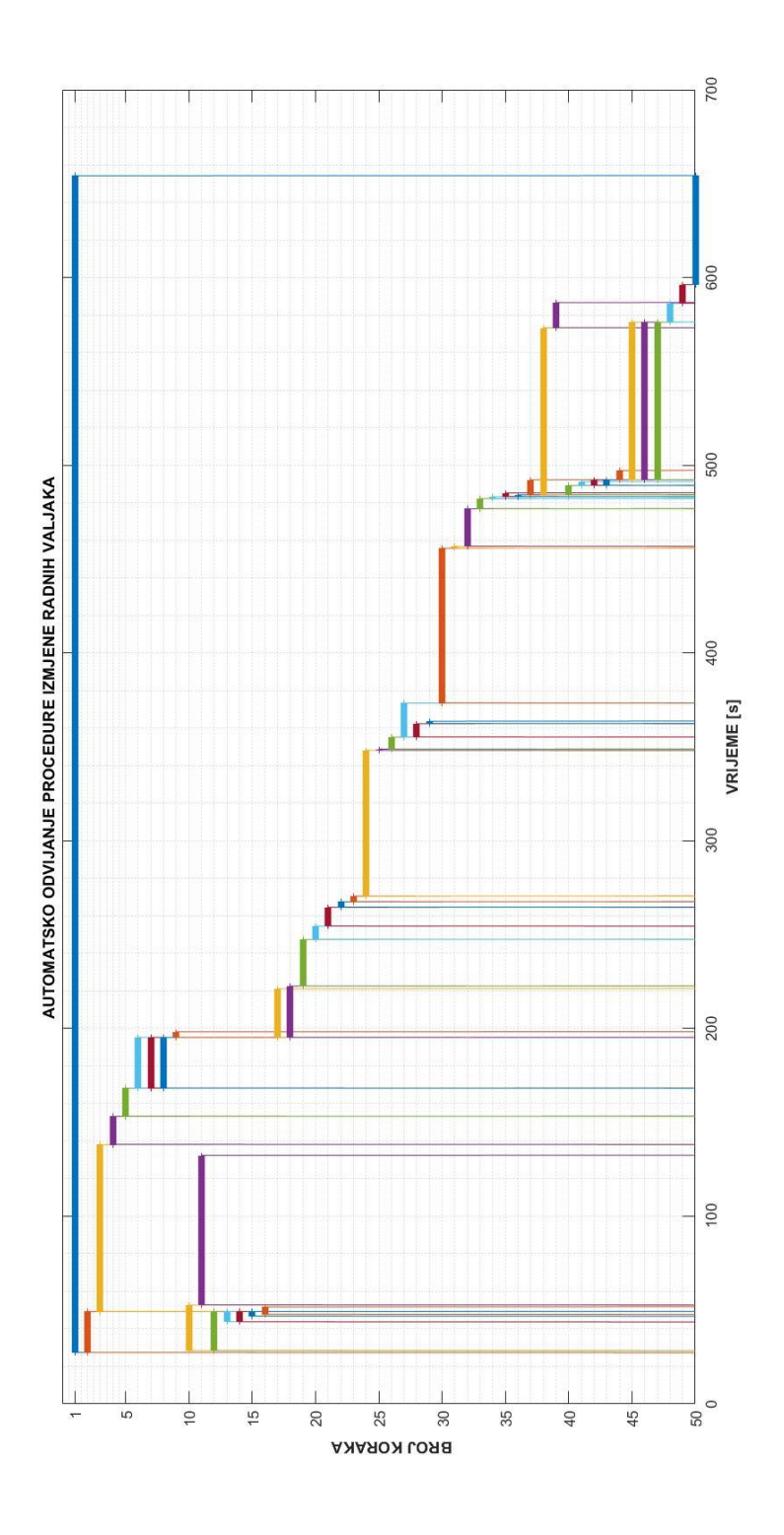

**Sl. 4.1.** Dobiveni rezultati koraka automatske procedura

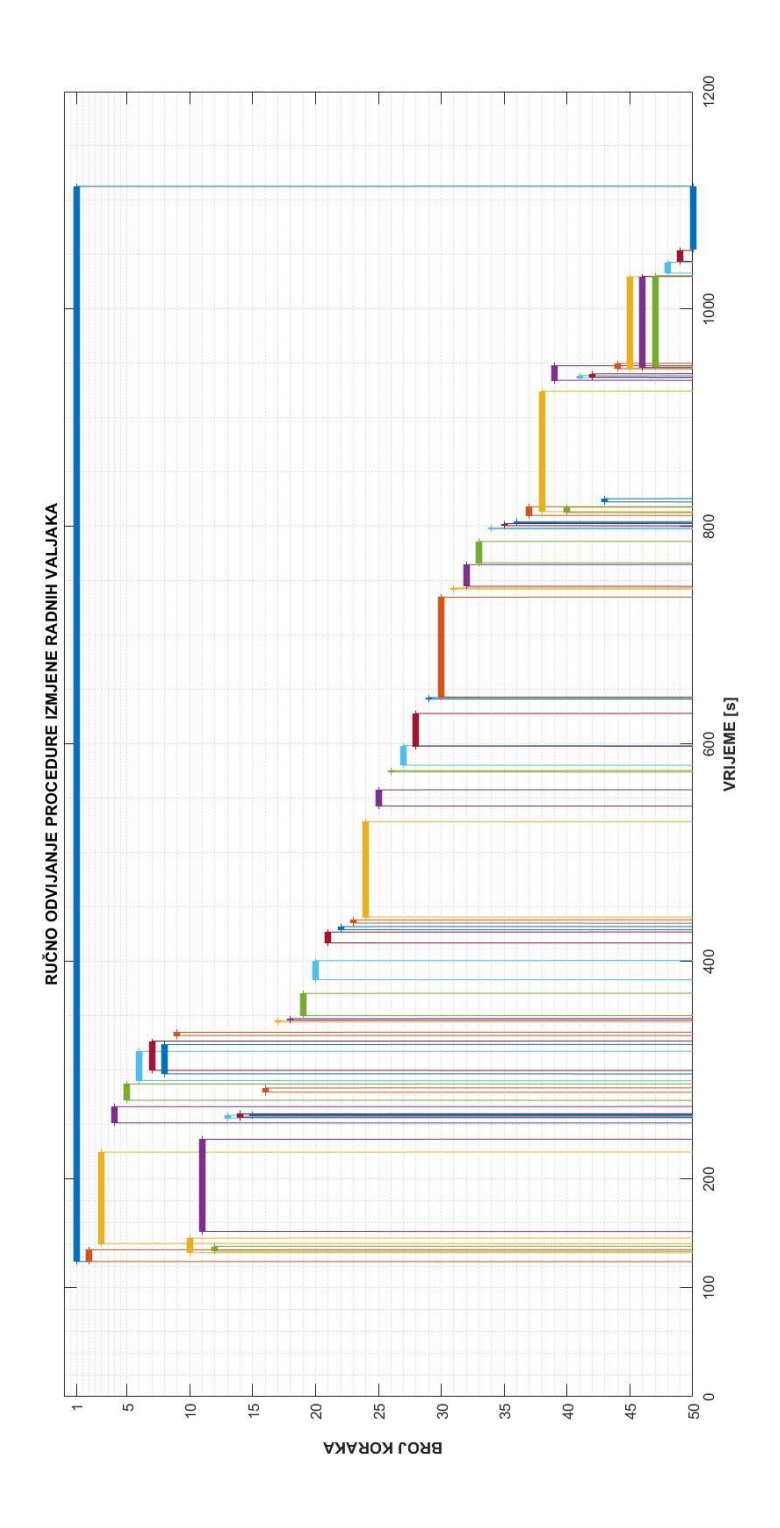

**Sl. 4.2.** Prikaz koraka tijekom ručnog odvijanja koraka

Dobiveni rezultati pokazuju da su rezultati automatskog odvijanja koraka sukladni onima iz modela, odnosno prema očekivanom redoslijedu odvijanja, a vrijeme trajanja svakog koraka je također dobiveno kao i očekivano.

Ručna sekvenca se odvijala putem davanja naredbe za pokretanje svakog pojedinog koraka na pripadajućem ekranu korisničkog sučelja, onog prikazanog slikom 3.30. pri čemu su se na vizualni signal pripadajućeg koraka, reagiralo ručnom naredbom za pokretanje. Kao i kod automatskog načina, slijede se uvjeti za pokretanje svakog koraka te će u slučaju davanja naredbe za onaj korak kod kojeg uvjet za pokretanje nije ostvaren, uspješno poništiti. Oni koraci koji se odnose na pozivanje uređaja " pullout\_ram\_hy\_cy\_H1" u odgovarajuću poziciju, iako uspješno rade za automatski način rada, prilikom ručnog načina je potrebno najprije davanjem operaterske naredbe, putem tipke za određeni smjer, doći sve do željene pozicije, dok na ostalim uređajima je moguće i pozivanjem u odgovarajuću poziciju kao i postupno pomicanje operaterskim načinom držanjem naredbe.

Testiranjem se dobio uvid da će prilikom alarma ili kvara sustav reagirati pravilno, a otklanjanjem se ponovno vraća u funkciju. Pritiskom na tipku "stop", cijela procedura staje, poništavaju se odabrani načini rada te bilo kakva naredba bit će poništena sve dok se kvar ne otkloni.

Radi pokušaja što realnijeg prikaza modela, napravljeni su modeli uređaja s rampiranim vrijednostima brzina od početne sve do željene vrijednosti, a uzet je u obzir i veći nagib rampirane brzine za slučaj zaustavljanja. Izvedba je uspješno provedena.

Korisničko sučelje iako nije najbolje vizualno napravljeno, ipak je napravljeno funkcionalnim jer svaka tipka obavlja svoju funkciju te se uspješno prikazuju statusne veličine. Također valja naglasiti da pojedine opcije poput grafova za praćenje vrijednosti prikazane primjerice na Sl. 3.33 i korištene su samo pri testiranju uređaja, a zadržane su na korisničkom sučelju. Prilikom pokretanja simulacije neki elementi poput tekstualnih prikaza izobliče se, a kao razlog tome je vjerojatno ne kompatibilnost prozora sučelja simulatora s onim stvarnim ekranom na kojem se prikazuje, što je uočeno tek u kasnijoj fazi izrade sučelja pa se nije posezalo za izmjenama.

# **5. ZAKLJUČAK**

<span id="page-56-0"></span>Zadatak rada je bio napraviti simulator za izmjenu radnih valjaka zajedno s korisničkim sučeljem te simuliranim veličinama koji predstavljaju određeni kvar u sustavu. Za realizaciju je korišten *Siemens Tia Portal V15.*1, a za pisanje koda pripadajući *Simatic Step 7*. Vizualizacija je ostvarena putem *WinCC advanced* alata. Model je temeljen na danom primjeru iz literature pri čemu su uzeti svi odgovarajući uvjeti rada i redoslijed izvršavanja koraka procedure. Napravljeno je ukupno pedeset koraka procedure. Izradbom programa i njegovog korisničkog sučelja te kasnijim testiranjem, došlo se do zaključka kako je, uz navedene nedostatke u četvrtom poglavlju, ipak uspješno realiziran model simulatora sa svim pripadajućim i predviđenim elementima. Najveći problem cijelog rada je bio prikazivanje dobivenih rezultata, pri čemu je bilo pokušaja putem postojećih alata unutar Tia Portala, no nažalost ti alati za snimanje su ograničenih mogućnosti pa se putem programskog alata Matlaba pronašlo donekle zadovoljavajuće rješenje prikaza. Moglo bi se reći na kraju da je cijeli zadatak ispao zadovoljavajuće dobar, ali uz veliki prostor za napredak, što u pogledu funkcionalnosti tako i u pogledu vizualnog izgleda sučelja.

# **LITERATURA**

<span id="page-57-0"></span>1. Danieli Automation, Functional description of roughing mill, lipanj 2023.

2. <https://www.steel.org/steel-technology/steel-production/> - Proizvodnja čelika, lipanj 2023.

3. [https://www.danieli.com/en/products/products-processes-and-technologies/hot-strip](https://www.danieli.com/en/products/products-processes-and-technologies/hot-strip%20mills_26_51.htm)  [mills\\_26\\_51.htm](https://www.danieli.com/en/products/products-processes-and-technologies/hot-strip%20mills_26_51.htm) - Valjaonice za toplo valjanje, lipanj 2023.

4. [https://www.semanticscholar.org/paper/Strip-Thickness-Control-of-Cold-Rolling-Mill-with-](https://www.semanticscholar.org/paper/Strip-Thickness-Control-of-Cold-Rolling-Mill-with-Hameed-Mohamad/860d332ccc23b0b0c9d79aae54b8a435b5b24665)[Hameed-Mohamad/860d332ccc23b0b0c9d79aae54b8a435b5b24665-](https://www.semanticscholar.org/paper/Strip-Thickness-Control-of-Cold-Rolling-Mill-with-Hameed-Mohamad/860d332ccc23b0b0c9d79aae54b8a435b5b24665) Radni i pomoćni valjci, lipanj 2023.

5. [https://www.danieli.com/en/news-media/news/rolling-mill-stand-geometry\\_37\\_545.htm-](https://www.danieli.com/en/news-media/news/rolling-mill-stand-geometry_37_545.htm)Valjaonički stanovi, lipanj 2023.

6. [https://espace.library.uq.edu.au/data/UQ\\_2f2b623/Jie\\_Guang\\_Toh\\_thesis.pdf-](https://espace.library.uq.edu.au/data/UQ_2f2b623/Jie_Guang_Toh_thesis.pdf)Svojstva materijala pri valjanju, lipanj 2023.

7. [https://www.ifm.com/in/en/applications/040/steel-and-metal](https://www.ifm.com/in/en/applications/040/steel-and-metal%20industry.html%23/!/content/documents/en/shared/applications/040/1020/2020/2020)  [industry.html#/!/content/documents/en/shared/applications/040/1020/2020/2020](https://www.ifm.com/in/en/applications/040/steel-and-metal%20industry.html%23/!/content/documents/en/shared/applications/040/1020/2020/2020) - Podaci o postrojenju, lipanj 2023.

8. [https://electricala2z.com/motors-control/plc-programmable-logic-controller-hardware](https://electricala2z.com/motors-control/plc-programmable-logic-controller-hardware-components-plc-hardware-basics/)[components-plc-hardware-basics/-](https://electricala2z.com/motors-control/plc-programmable-logic-controller-hardware-components-plc-hardware-basics/) PLC, lipanj 2023.

9[.https://cache.industry.siemens.com/dl/files/558/59193558/att\\_112303/v1/s71500\\_cycle\\_and\\_re](https://cache.industry.siemens.com/dl/files/558/59193558/att_112303/v1/s71500_cycle_and_reaction_times_function_manual_en-US_en-US.pdf) [action\\_times\\_function\\_manual\\_en-US\\_en-US.pdf](https://cache.industry.siemens.com/dl/files/558/59193558/att_112303/v1/s71500_cycle_and_reaction_times_function_manual_en-US_en-US.pdf) - Opis funkcije, lipanj 2023.

10. <https://journals.sagepub.com/doi/10.1177/1687814018824931> - Proces proizvodnje

11. <https://content.iospress.com/articles/journal-of-intelligent-and-fuzzy-systems/ifs169183>

12. [https://www.researchgate.net/figure/Various-configurations-of-rolling-mills-a-2-high-b-3](https://www.researchgate.net/figure/Various-configurations-of-rolling-mills-a-2-high-b-3-high-c-4-high-d_fig35_325178996) [high-c-4-high-d\\_fig35\\_325178996-](https://www.researchgate.net/figure/Various-configurations-of-rolling-mills-a-2-high-b-3-high-c-4-high-d_fig35_325178996) Konfiguracije valjaonica, lipanj 2023.

13. [https://www.ispatguru.com/rolling-mill-and-its-technological-equipments/-](https://www.ispatguru.com/rolling-mill-and-its-technological-equipments/)Mehanički uređaji na valjaoničkom stanu, lipanj 2023.

14. [https://ro.uow.edu.au/cgi/viewcontent.cgi?article=4848&context=eispapers1-](https://ro.uow.edu.au/cgi/viewcontent.cgi?article=4848&context=eispapers1)Bočno pomicanje i savijanje valjaka, lipanj 2023.

15. [https://www.aptint.com/tr/kullanilmis-makine/warmwalsmachines/wean-united-contin-hot](https://www.aptint.com/tr/kullanilmis-makine/warmwalsmachines/wean-united-contin-hot-strip-rolling-mill-8-stands_7357)[strip-rolling-mill-8-stands\\_7357](https://www.aptint.com/tr/kullanilmis-makine/warmwalsmachines/wean-united-contin-hot-strip-rolling-mill-8-stands_7357) - Konfiguracija valjaoničkog stana, lipanj 2023.

# **SAŽETAK**

<span id="page-59-0"></span>Cilj rada je napraviti simulator PLC-a za sekvencu izmjene radnih valjaka pri procesu toplog valjanja materijala pri čemu se zahtjeva, osim automatskog tijeka izvršavanja i realizacija ručnih naredbi koje se koriste u slučajevima pojave kvara u sustavu. Programsko rješenje i korisničko sučelje su napravljeni u Siemens-ovom programskom paketu - Tia Portal. Napravljeno korisničko sučelje daje informacije o stanju koraka, stanjima procesnih veličina koje se simuliraju uz mogućnost odabiranja načina rada te zaustavljanja procedure.

Ključne riječi: radni valjci, PLC, sekvencijalno odvijanje procesa, toplo valjanje materijala

### **ABSTRACT**

#### <span id="page-60-0"></span>Title: **Simulator for work roll changing procedure in process of hot rolling**

The goal of this paper is to make simulator for work roll change in process of hot rolling material. It includes automatic and manual mode of working; automatic for normal operation, manual in cases of emergency or system failure. The software solution and HMI are made in the Siemens software package - Tia Portal with purpose for implementation on PLC. The created HMI provides information about the state of steps and process variables that are simulated with possibility of selecting operating mode and stopping the procedure.

Key words: work rolls, PLC, process and sequence control, hot rolling

## **ŽIVOTOPIS**

<span id="page-61-0"></span>Ivan Tomašević, rođen 19.02.1998. u mjestu Požega, Republika Hrvatska. Pohađao je osnovnu školu Ivana Gorana Kovačića u Velikoj. Nakon osnovne škole, upisuje 2013. godine srednju školu Gimnazija Požega, smjer prirodoslovno-matematički. Nakon srednje škole, 2017. godine se upisuje na Fakultet elektrotehnike, računarstva i informacijskih tehnologija u Osijeku i odabire sveučilišni studij elektrotehnike te se na drugoj godini usmjerava na elektroenergetiku. Nakon završetka preddiplomskog studija na istom fakultetu upisuje se 2020. godine na diplomski studij industrijske elektroenergetike - DEC. Trenutno je apsolvent druge godine tog studija.

## **PRILOZI**

## <span id="page-62-0"></span>**P.1. Projekt u Tia Portal-u**

Nalazi se na CD-u.